#### **Міністерство освіти і науки України Тернопільський національний технічний університет імені Івана Пулюя**

Факультет комп'ютерно-інформаційних систем і програмної інженерії

(повна назва факультету ) Кафедра комп'ютерних наук (повна назва кафедри)

## **КВАЛІФІКАЦІЙНА РОБОТА**

на здобуття освітнього ступеня

бакалавр (назва освітнього ступеня) на тему: Веб-аналітика, оптимізація та просування веб-сайтів малого та середнього бізнесу

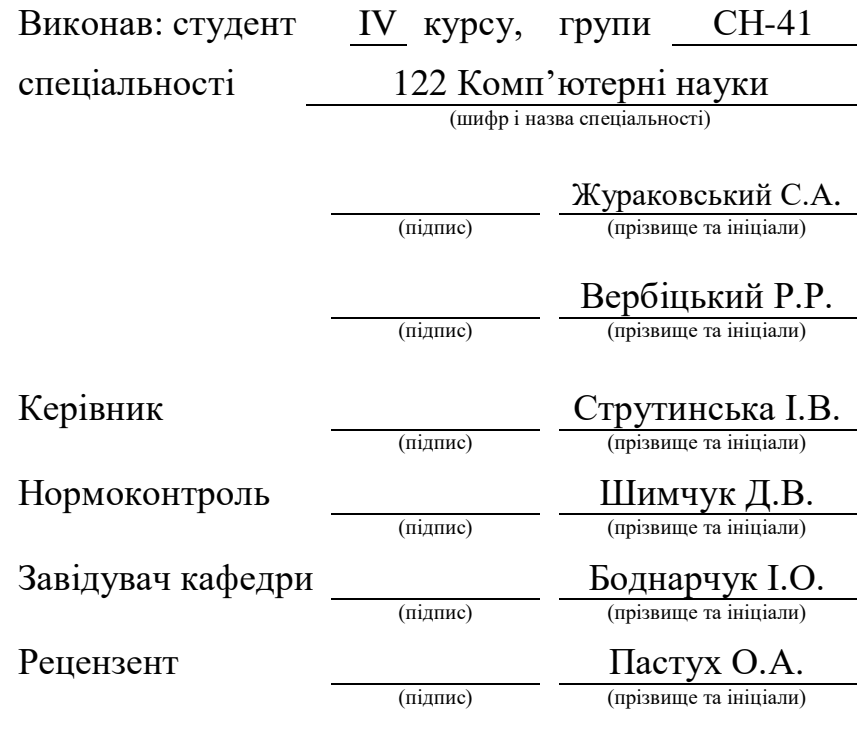

Тернопіль 2022

#### Міністерство освіти і науки України **Тернопільський національний технічний університет імені Івана Пулюя**

Факультет комп'ютерно-інформаційних систем і програмної інженерії

Кафедра комп'ютерних наук

(повна назва факультету)

(повна назва кафедри)

#### ЗАТВЕРДЖУЮ

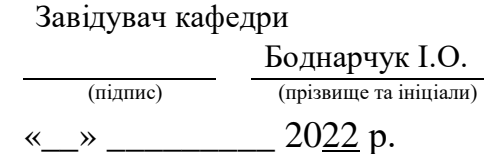

## **ЗАВДАННЯ НА КВАЛІФІКАЦІЙНУ РОБОТУ**

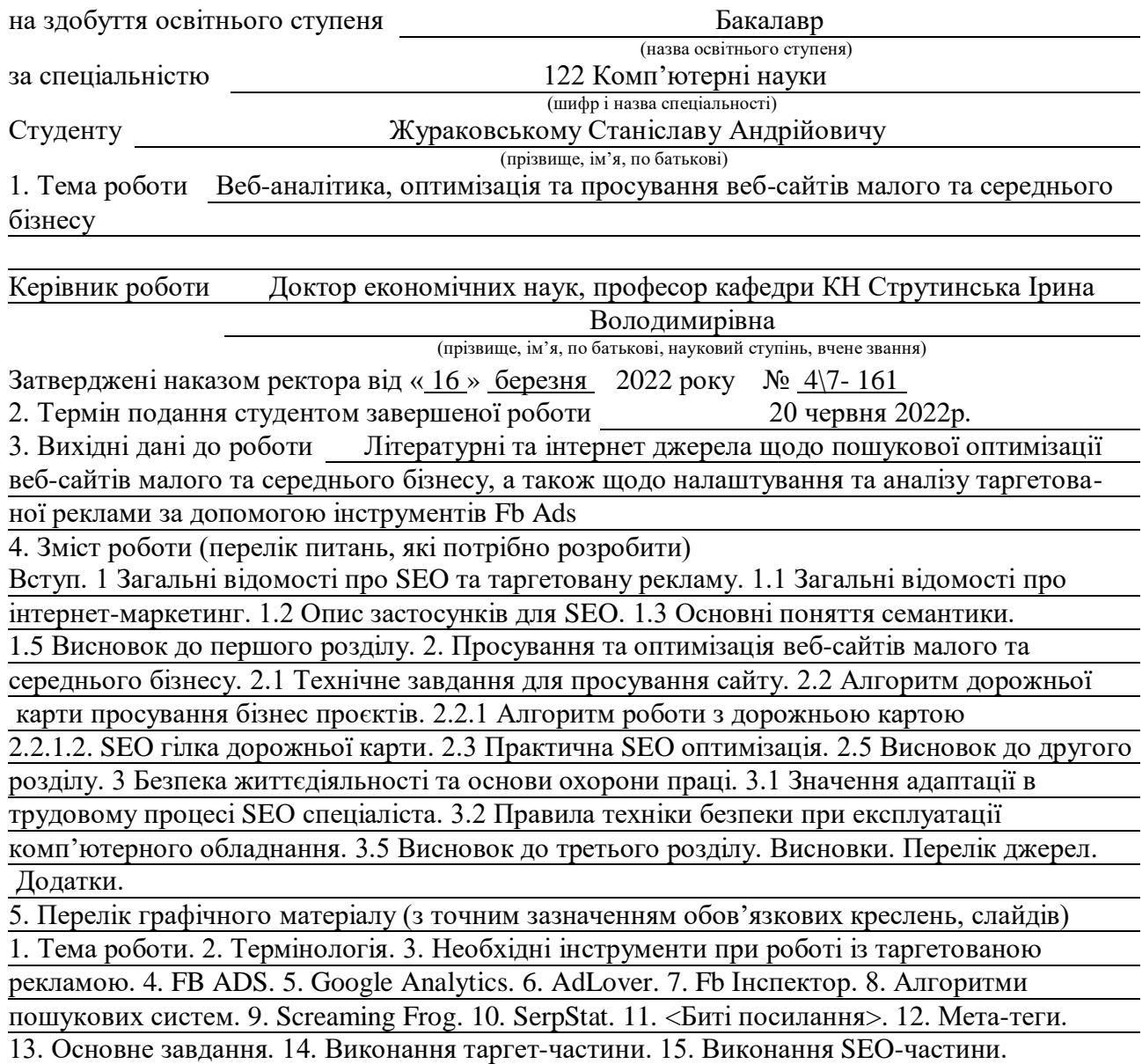

## 6. Консультанти розділів роботи

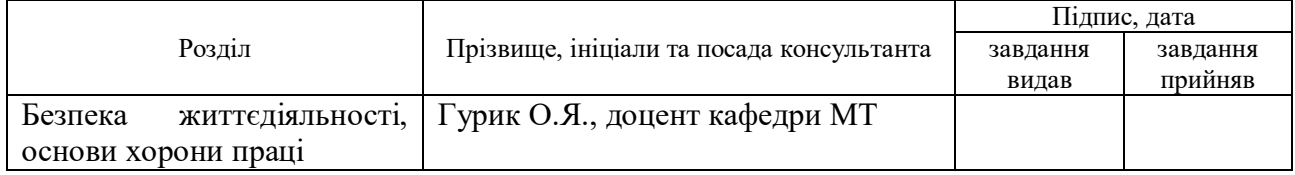

7. Дата видачі завдання 24 січня 2022 р.

## КАЛЕНДАРНИЙ ПЛАН

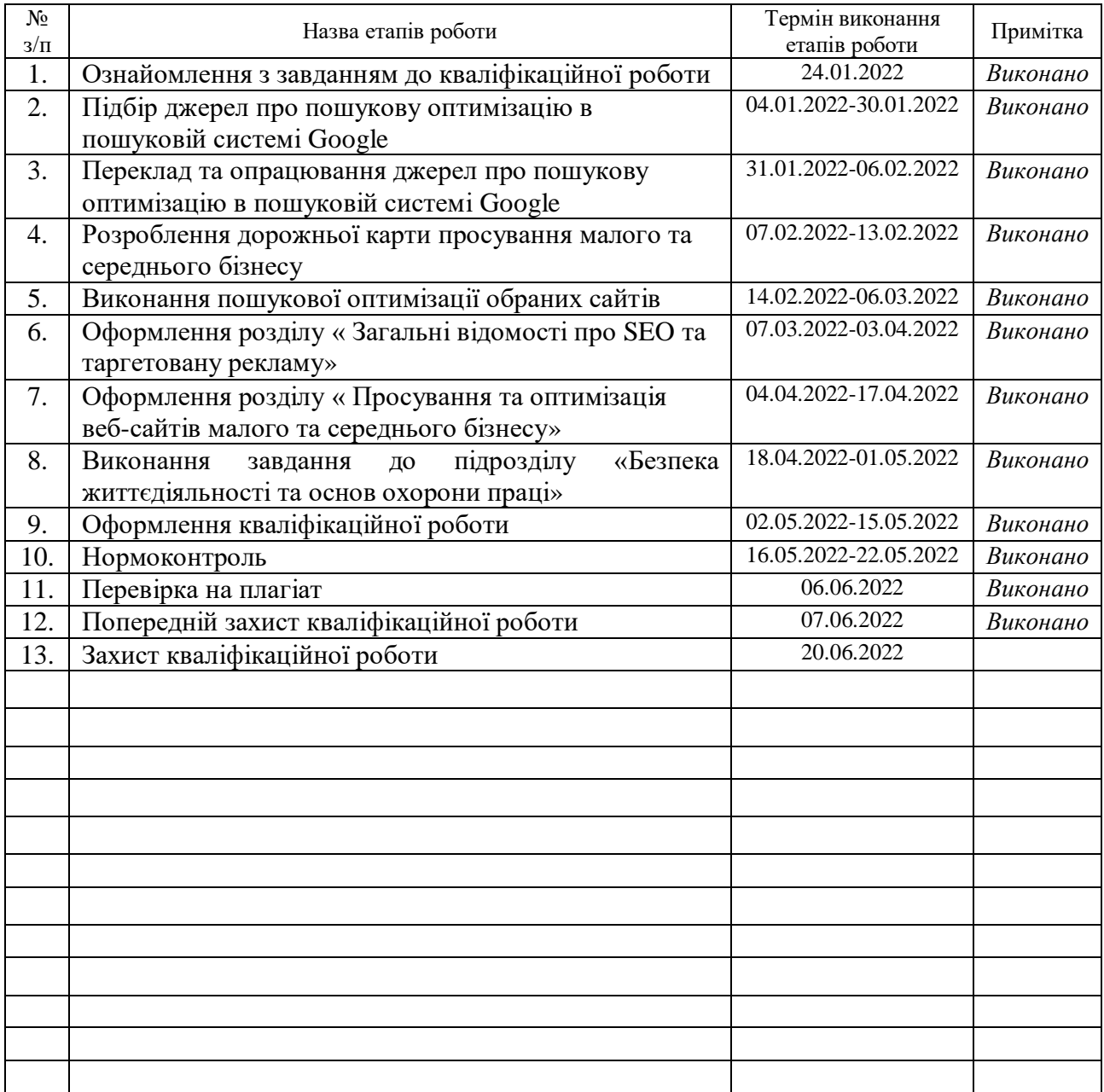

Студент <u>(підпис)</u> Жураковський С.А.. <sub>(пізвище та ініціали)</sub> (підпис) (прізвище та ініціали)

Керівник роботи

(підпис) Струтинська I.B.

#### **АНОТАЦІЯ**

Веб-аналітика, оптимізація та просування веб-сайтів малого та середнього бізнесу // Кваліфікаційна робота освітнього рівня «Бакалавр» // Жураковський Станіслав Андрійович, Вербіцький Роман Русланович // Тернопільський національний технічний університет імені Івана Пулюя, факультет комп'ютерно-інформаційних систем і програмної інженерії, кафедра комп'ютерних наук, група СН-41 // Тернопіль, 2022 // C. – 129, рис. – 78, табл. – 3, кресл. – 0, додат. – 3, бібліогр. – 1.

Ключові слова: пошукова оптимізація, таргетована реклама, соціальна мережа, пошукова система, семантичне ядро, конверсія, аналіз, facebook, google, інтернет-маркетинг.

Кваліфікаційна робота присвячена розробці оптимальних алгоритмів роботи з таргетованою рекламою та пошуковою оптимізацією для просування веб-сайтів малого та середнього бізнесу.

Мета роботи полягає в аналізі та розробці оптимальних алгоритмів роботи з таргетованою рекламою та пошуковою оптимізацією для просування веб-сайтів малого та середнього бізнесу.

В першому розділі кваліфікаційної роботи розглянуто теоретичні відомості про таргетовану рекламу в Facebook та особливості пошукової оптимізації в пошуковій систему Google. Також детально описана побудова семантичного ядра.

В другому розділі кваліфікаційної роботи проведено пошукову оптимізацію сайтів для малого та середнього бізнесу, а також налаштовано, запущено та проаналізовано таргетовану рекламу для сайтів декількох організацій.

В третьому розділі кваліфікаційної роботи було описано фізичні та ментальні проблеми спеціалістів з інтернет-маркетингу.

#### **ANNOTATION**

Web analytics, optimization and promotion of small and medium business websites // Qualification work degree «Bachelor» // Zhurakovskyi Stanislav, Verbitskyi Roman // Ternopil Ivan Pul'uj National Technical University, Department of Computer Information Systems and Software Engineering, Department of Computer Science // Ternopil,  $2022 / P. - 129$ , Fig.  $-78$ , Tables  $-3$ , Annexes.  $-3$ , References  $-1$ .

Qualification work is devoted to the development of optimal algorithms for working with targeted advertising and search engine optimization for the promotion of small and medium business websites.

The purpose of the work is to analyze and develop optimal algorithms for working with targeted advertising and search engine optimization to promote small and medium business websites.

The first section of the qualification work discusses theoretical information about targeted advertising on Facebook and the features of search engine optimization in the Google search engine. The construction of the semantic core is also described in detail.

In the second section of the qualification work, search engine optimization for small and medium-sized businesses was conducted, as well as targeted advertising for sites of several organizations was set up, launched and analyzed.

The third section of the qualification work described the physical and mental problems of Internet marketers.

Key words: search engine optimization, targeted advertising, social network, search engine, semantic core, conversion, analysis, facebook, google, internet marketing.

## **ПЕРЕЛІК УМОВНИХ ПОЗНАЧЕНЬ, СИМВОЛІВ, ОДИНИЦЬ, СКОРОЧЕНЬ І ТЕРМІНІВ**

SEO (Search Engine Optimization) – пошукова оптимізація сайту.

FB – соціальна мережа Facebook.

ЦА – цільова аудиторія.

CPA (cost per action) – ціна за цільову дію.

CPM (cost per mile) – ціна за 1000 показів.

CPC (cost per click) – ціна за один клік.

CPL (cost per lied) – ціна за одного ліда.

CTA (call to action) – заклик до дії.

CTR (click trought rate) – показник клікабельності для креативів.

ROI (Return on investment) – повернення інвестицій або відсоток заробітку із реклами.

ADS Manager (Advertising Manager) – інструмент з допомогою якого можна налаштовувати рекламу в соціальних мережах.

SMM (Social Media Marketing) – одна із гілок в просуванні бізнесу за допомогою соціальних мереж.

PPC (Post per click) – узагальнюючи це констексто-медійна реклама за допомогою пошукових систем Google.

KPI (Key Performance Indicator) – ключовий показник ефективності в роботі інтернет-спеціалістів.

LSI запити (latent semantic indexing) – латентно-семантичне індексування.

## **ЗМІСТ**

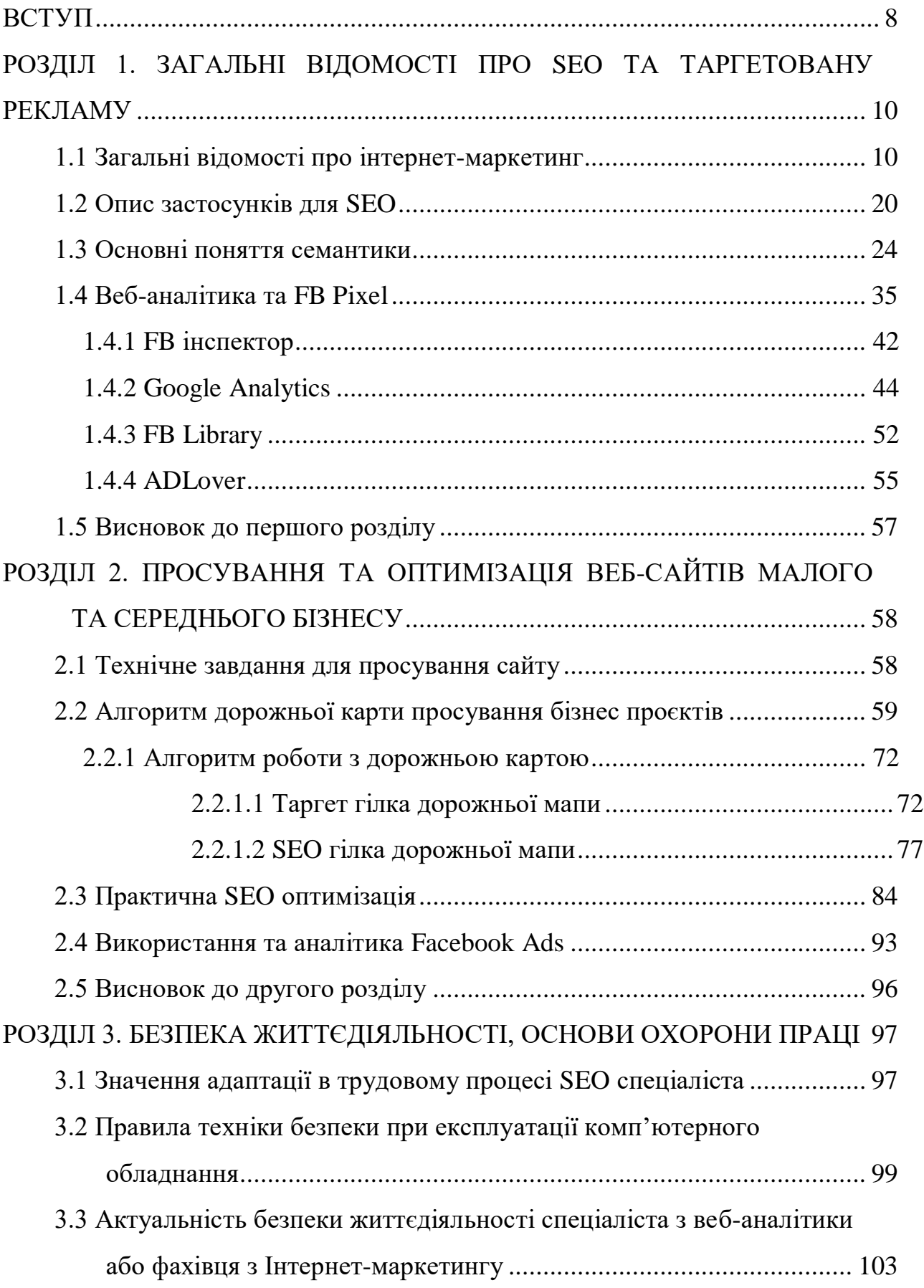

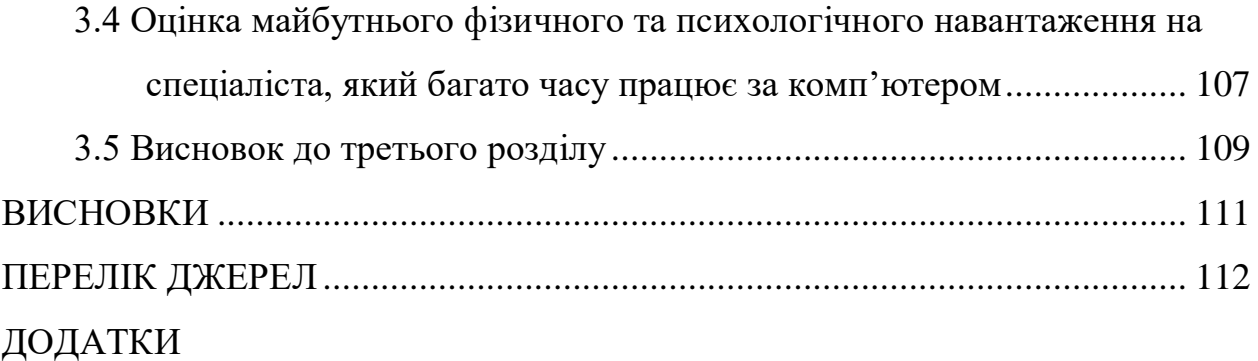

#### **ВСТУП**

<span id="page-8-0"></span>**Актуальність теми.** За останні роки багато власників малого та середнього бізнесу переходять в діджитал простір. Це допомагає розширити об'єми продажів та впізнаваності бренду. Надзвичайно актуальним є для людей, що мають свої магазини одягу, популярних товарів, тощо, тому що попит покупців не обмежується одним містом. Саме для розширення об'єму та збільшення кількості цільової платоспроможної аудиторії потрібно залучати у роботу механізму – просування у соціальних мережах. На даний момент це один із найбільших каналів продаж, ними виступають: Instagram, Facebook, Reddit, LinkedIn.

За допомогою з налаштування реклами, що буде показуватись найбільш зацікавленій аудиторії, та просуванням сайту у пошукових системах звертаються до спеціалістів – інтернет-маркетологів. Є багато видів таких фахівців, проте для вирішення проблем, що виникають у рекламі потрібні таргетологи та SEO-спеціалісти. Саме експерти у даних галузях маркетингу допомагають власникам малого та середнього бізнесу стартувати у інтернет продажах або покращити вже налаштований механізм продаж.

**Мета** і задачі дослідження. Метою даної кваліфікаційної роботи освітнього рівня «Бакалавр» є аналіз та розробка оптимальних алгоритмів роботи з таргетованою рекламою та пошуковою оптимізацією для просування веб-сайтів малого та середнього бізнесу.

Досягнення окресленої мети викликало необхідність виконання таких **завдань:**

– проаналізувати літературні та інтернет-джерела з метою виявлення каналів для веб-аналітики, оптимізації і просування малого та середнього бізнесу;

– проаналізувати канали інформації для таргетованої реклами;

– проаналізувати джерела для детального дослідження у пошукових системах Google;

– дослідити інструменти для запуску і оптимізації реклами;

– сформулювати і розробити дорожню карту для веб-аналітики, оптимізації та просування малого та середнього бізнесу;

– провести аудит та аналіз запущених рекламний кампаній;

– провести аналіз та оптимізувати веб-сайти малого та середнього бізнесу.

**Об'єктом дослідження** є пошукова система Google та інструменти для налаштування і запуску реклами від компанії Meta – Facebook ADS.

**Предметом дослідження** є теоретико-практичні положення про побудову дорожньої карти для веб-аналітики, оптимізації та просування малого та середнього бізнесу з допомогою пошукової системи Google та інструментів Facebook ADS.

**Практичне значення одержаних результатів.** Полягає у розробці дорожньої карти для веб-аналітики, оптимізації та просування малого і середнього бізнесу із допомогою пошукових систем Google та Facebook ADS. Що допоможе власнику бізнесу збільшити об'єми та кількість продаж завдяки грамотно налаштованій рекламі у соціальних мережах, та просунути його сайт для більшої впізнаваності із допомогою пошукової оптимізації.

## <span id="page-10-0"></span>**РОЗДІЛ 1. ЗАГАЛЬНІ ВІДОМОСТІ ПРО SEO ТА ТАРГЕТОВАНУ РЕКЛАМУ**

#### <span id="page-10-1"></span>**1.1 Загальні відомості про інтернет-маркетинг**

У наш час обставини спонукають малий і середній бізнес переходити у діджитал простір. Зазвичай, це потрібно для збільшення не лише продаж, а й розширення впізнаваності бренду, щоб про нього дізналось якомога більше людей. Але мало просто створити сторінки в інстаграмі та фейсбуці, також потрібно грамотне просування саме цих сторінок. Розібратись у цьому самостійно досить таки складно, тому власники бізнесу делегують цю задачу спеціалістам, що працюють із рекламою. У цьому розділі ми спробуємо розібратись: що ж таке таргетована реклама, для чого вона потрібна і які проблеми допоможе вирішити у сучасних реаліях, термінологією та функціоналом.

Таргетована реклама – це вид реклами у соціальних мережах (Facebook, Instagram, Pinterest, LinkedIn та ін.), що дозволяє просувати створені оголошення на цільову аудиторію, яку ми оберемо самі. Тобто таргетована реклама показує обране оголошення людині, що максимально зацікавлена у товарі, який просувається [1].

Цільова аудиторія (ЦА) – група людей, що максимально зацікавлена у певному товарі. Обирається дана аудиторія за певними спільними характеристиками: вік, стать, геолокація, інтереси та ін. [2].

Платформою для запуску реклами є ADS Manager – це інструмент від компанії Meta, що інтегровано у соціальну мережу Facebook. З допомогою даного інструменту ми можемо запускати рекламу на різні плейсменти, сам ADS Manager дозволяє крутити рекламу в Instagram, Facebook, What`sApp, проте розміщення реклами там буде залежати від налаштувань при запуску.

Плейсмент – це площадки на які запускається реклама, прикладом плейсментів є історії у Facebook та Instagram, також стрічки новин та ін..

Загалом їх є близько 16-20 штук, проте дуже багато не використовується, через їх непопулярність [3].

Загалом запуск реклами це складний процес, в якому потрібно правильно підібрати стратегію просування та обрати правильну ціль, від цього залежить ледь не половина результату. Зі всіх цілей, що нам дає Facebook ми використовуємо тільки 4 основні: генерацію лідів, конверсію, трафік та повідомлення.

Генерація лідів – ціль, що використовуватись може практично для любої рекламної кампанії, більше для несвідомої аудиторії, окрім e-комерс (інтернетмагазини). З допомогою неї ми можемо відслідковувати і направляти людей одразу на покупку чи іншу цільову дію. Лід – це цільова дія на яку направлена рекламна кампанія (реєстрація, покупка, консультація та ін.) [4].

Конверсія – практично ідентичне до генерації лідів, тільки тут ми обираємо людину, що купить з набагато більшою ймовірністю або ту, яка ціленапрямлено шукає потрібний товар [5].

Трафік – ціль кампанії, що використовуємо для залучення «холодної» аудиторії для ознайомлення із послугами, що надає бізнес. Найчастіше це трафік на сайт чи сторінку в соціальній мережі, найкраще підійде для блогу чи інформаційної сторінки [6].

Повідомлення – чимось подібне до трафіку, тільки тут наша головна задача, щоб потенційний клієнт відправив повідомлення в одному із месенджерів (поцікавився ціною, дізнався більше інформації або купив). Зазвичай, цю ціль використовуємо для бізнесу, що не має сайту або веде всі продажі через соціальну мережу: бьюті салони, інстаграм магазини, спеціалісти у вузьких спектрах та ін. [7].

Для аналізу ефективності рекламних кампаній використовується ряд метрик, детальніше про найважливіші терміни, що будуть використовуватись у даній дипломній роботі буде описано у таблиці 1.1.

| Термінологія               | Характеристика                                 |
|----------------------------|------------------------------------------------|
| CPC (cost per click)       | Ціна за один клік по рекламі                   |
| CPA (cost per action)      | Ціна за зроблену дію: перехід на сайт, клік по |
|                            | посиланню і т.д.                               |
| CPM (cost per mile)        | Ціна за 1000 показів                           |
| CTA (call to action)       | Заклик до дії                                  |
| CPL (cost per lead)        | Ціна за один лід(клієнта)                      |
| CTR (click through rate)   | Показник клікабельності - зацікавленості       |
|                            | аудиторії у рекламі                            |
| ROI (return on investment) | Повернення інвестицій, розраховується у % і    |
|                            | показує скільки було зароблено із реклами      |

**Таблиця 1.1 – Термінологія в таргеті**

Використання таргетованої реклами відбувається через ряд інструментів, як від компанії Meta, так і від Google. Є різні типи реклами, що використовуються для певних ніш. Для прикладу використання Google Analytics для інстаграм магазину використовувати недоцільно, краще запускати все через Facebook, таких прикладів є надзвичайно багато.

Кожен сучасний бізнес також повинен мати свій офіційний веб-сайт. Одним з найважливіших аспектів ведення веб-сайту є його SEO складова. Адже кому потрбен сайт який знаходиться на найнижчій позиції в пошукові видачі та не приносить абсолютно ніякого прибутку. Що таке SEO та його основні властивості буде описано в цьому розділі нижче.

Основні поняття пошукового маркетингу:

- сайт;
- Пошукова система.
- Пошуковий запит.
- релевантність;
- ранжування;
- алгоритм.

Сайт (від англ. website: web - «павутина, мережа» і site - «місце», буквально «місце, сегмент, частина в мережі») - сукупність електронних документів (веб-сторінок, файлів) приватної особи або організації в комп'ютерній мережі, об'єднаних під однією адресою (доменним ім'ям). На рисунку 1.1 зображено які є типи сайтів [8].

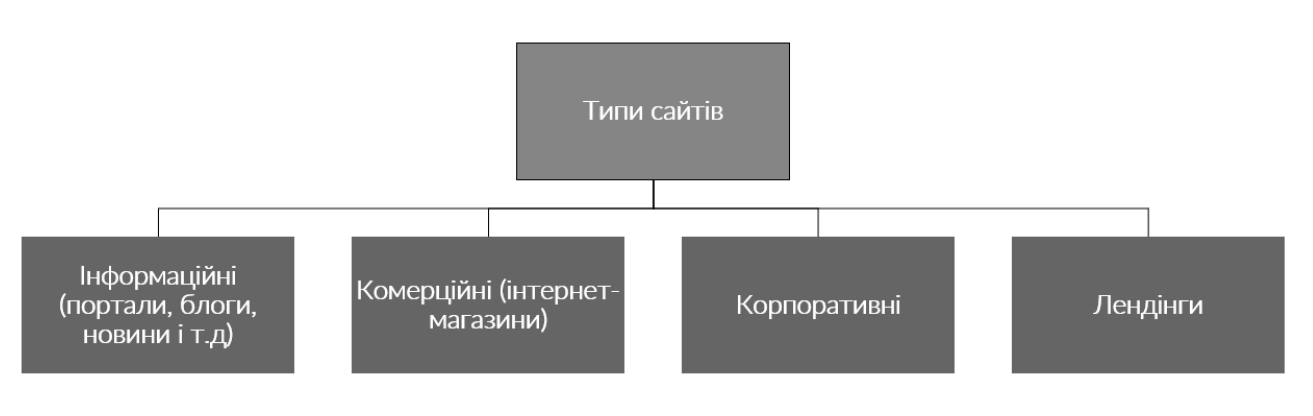

Рисунок 1.1 – Типи сайтів

Пошукова система (ПС) - це складний програмно-апаратний комплекс, що призначений для здійснення пошуку ресурсів в мережі Інтернет, збереження відомостей про них в своїх базах і надання користувачу переліку посилань відповідно до його пошукового запиту. На рисунку 1.2 зобрежано популярність пошукових систем на момент 30 жовтня 2019 року [9].

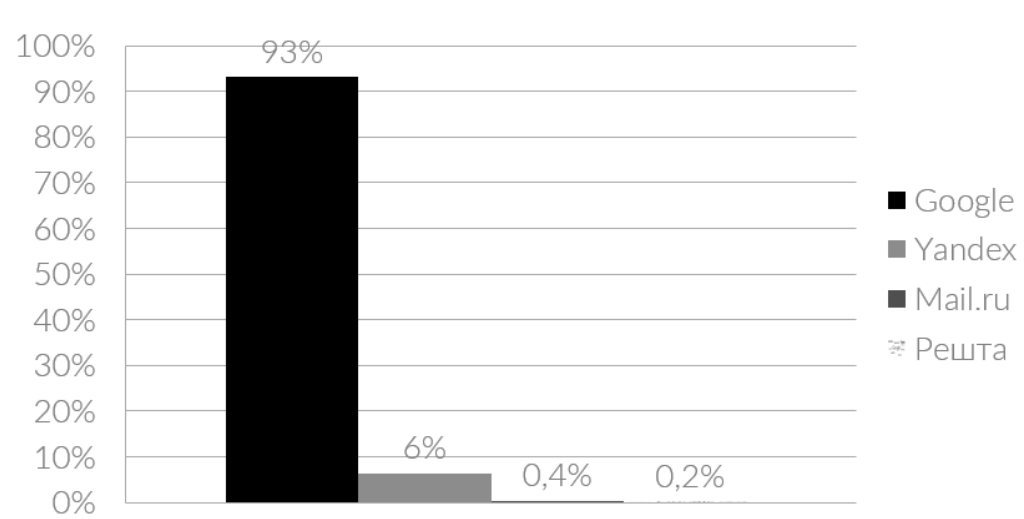

Популярність пошукових систем станом на 30 жовтня 2019

Рисунок 1.2 – Популярність пошукових систем

Пошуковий запит – це запит, який користувач вводить в пошукову систему, щоб задовольнити свої потреби в інформації [10].

Релевантність - ступінь відповідності знайденої інформації запиту користувача [11].

Ранжування - процес вибудовування знайдених по пошуковому запиту користувача сторінок в порядку найбільшої відповідності запиту, тобто за рівнем релевантності, а також з врахуванням якісних і кількісних показників сайту [12].

Інтернет-маркетинг (англ. Internet marketing) - практика використання всіх аспектів традиційного маркетингу в Інтернеті, з метою продажу продукту або послуги покупцям і управління взаємовідносинами з ними [13]. На рисунку 1.3 зображено основні цілі інтернет-маркетингу з точки зору SEO.

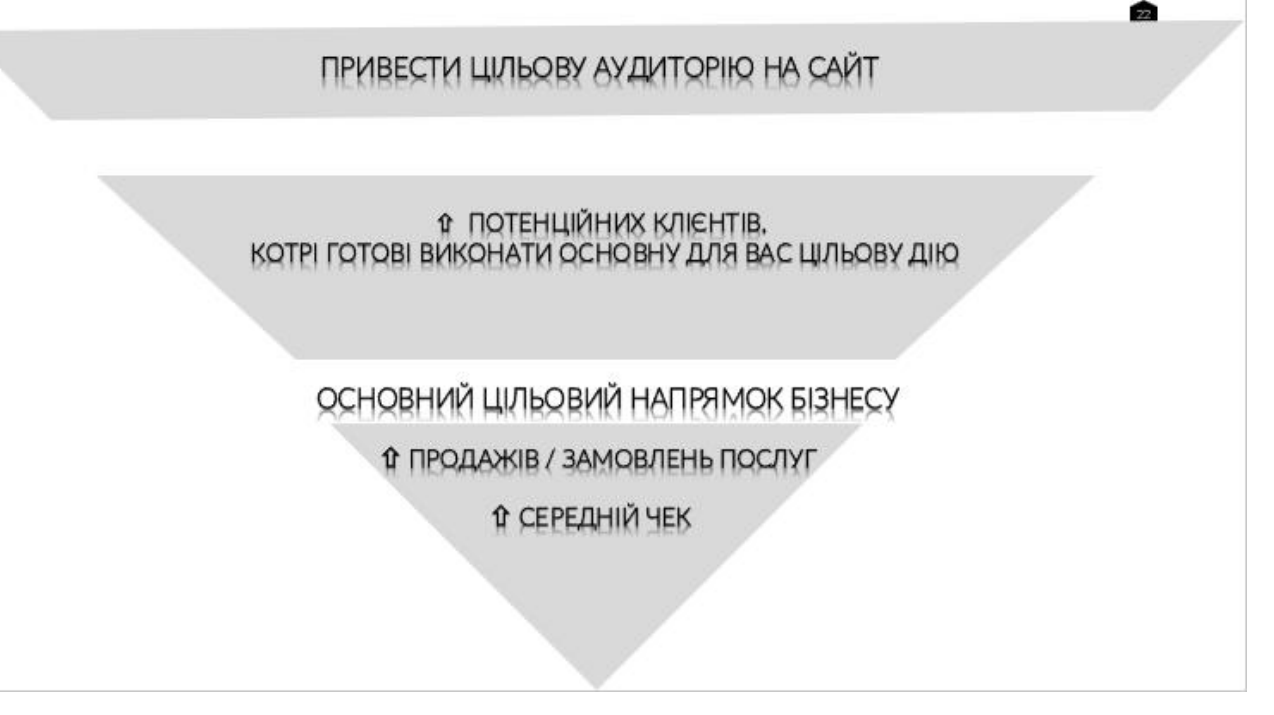

Рисунок 1.3 – Основні цілі інтернет-маркетингу

Пошуковий маркетинг - це один із найефективніших каналів залучення клієнтів на сайт, при чому в залежності від цілей, може використовувати різні інструменти, [14] які зображені на рисунку 1.4.

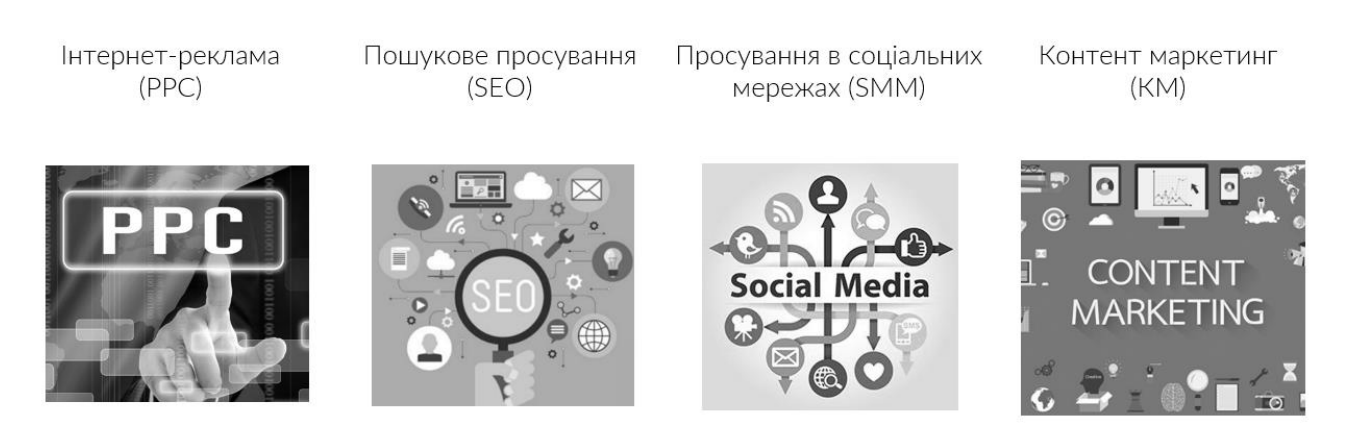

Рисунок 1.4 – Види пошукового маркетингу

Цілі інструментів пошукового маркетингу.

Інтернет-реклама(РРС):

- Залучення цільового трафіку в рамках існуючого попиту.
- Створення попиту.
- Реанімація / повторний контакт.
- Підвищення впізнаваності бренду.
- Пошукове просування (SEO).
- Залучення цільового трафіку в рамках існуючого попиту.
- Просування в соціальних мережах (SMM).
- Вплив на лояльність клієнтів.
- Підвищення впізнаваності бренду.
- Створення попиту, залучення трафіку на сайт.
- Контент маркетинг.
- Залучення трафіку в рамках існуючого попиту.

Пошукова оптимізація (англ. Search engine optimization, SEO) - комплекс заходів для підняття позицій сайту в результатах видачі пошукових систем по певних запитах користувачів [15]. Зазвичай, чим вище позиція сайту в результатах пошуку, тим більше зацікавлених відвідувачів переходить на нього з пошукових систем.

При роботі з SEO оптимізацією потрібно чітко знати що саме спеціаліст повинен досягти за певний період часу. За період існування маркетингу в цілому спеціалісти використовували різні методики постановки цілей. Найефективнішою виявилась методика постановки цілей за системою S.M.A.R.T. [16].

Визначення S.M.A.R.T цілей просування сайту.

S - specific (конкретною);

M - measurable (вимірною);

A - attainable (досяжною);

R - relevant (доречною / значущою);

T - time-bound (обмеженою за часом).

Метриками при роботі SEO спеціаліста є KPI.

Види KPI в SEO.

Неекономічні:

• Залучення певного обсягу цільового трафіку.

- Видимість по семантичному ядру.
- Входження в ТОП-10 по позначених в договорі ключовим словам. Економічні:
- Вартість залучення відвідувача.
- Кількість лідів.
- Вартість конверсії (або ліда).
- ROMI (повернення маркетингових інвестицій).

У випадку коли сайт, який просуває спеціаліст, є бізнес веб-сайтом основна ціль пошукової оптимізації зміщується з того щоб підняти сайт якнайвище в пошуковій стрічці пошукової системи на те, щоб привести в бізнес як найбільше лідів, з допомогою ранжування пошукової системи.

Лід – це користувачі, що залишили контактні дані з метою здійснення покупки. За конверсійні дії зараховуються [17]:

- Дзвінок в компанію.
- Оформлення замовлення в «Кошику» інтернет-магазину.
- Заповнення форми замовлення на сайті.
- Звернення до консультанта.
- Запит на зворотній дзвінок.
- Запит рекламних зразків.
- Замовлення печатного каталогу і ін.

Як рахуються Ліди?

• Створюються форми для збору заявок. Встановлюються Google Analytics і Яндекс.Метрика. На формах проставляються цілі. При заповненні даних і відправлення інформації фіксується лід.

• Встановлюється нова електронна пошта, на яку приходять заявки.

• На кожне джерело лідів проставляються різні номери телефонів, з них фіксуються дзвінки.

• На сайт встановлюється online-консультант.

Вартість конверсії (або Ліда) CPL / CPA.

CPA (від англ. Cost per acquisition) = Бюджет каналу ділиться на кількість конверсій: дзвінків, замовлень, заявок на послугу [18]. Розрахунок цих метрик зображено на рисунку 1.5.

Рисунок 1.5 – Розрахунок CPA та CPL

ROI - повернення маркетингових інвестицій, визначення даної метрики за формулою [19] зображено на рисунку 1.6.

ROI (окупності інвестицій)

Прибутки - Витрати  $ROI =$ ----- x 100% Витрати

#### Обчислення для даного каналу

Продажі SEO х Середній дохід - Бюджет SEO ROI каналу = ---- x 100% Бюджет SEO

Рисунок 1.6 – Розрахунок ROI

Найближчий для бізнесу KPI це ROМI, тобто повернення інвестицій в той чи інший канал реклами. Складність в тому, що ця метрика не контролюється і не керується з боку SEO-агентства. Тому сторонньому підряднику стає складно звітує з цього KPI і покращувати його.

Наприклад, число продажів з сайту, сильно залежить від безлічі показників, якими агентство не може управляти: робота відділу продажів,

компетенція менеджерів на стороні замовника, конкурентні ціни або умови поставок і т.д.

КРІ впливають на усі етапи воронки продаж, яка в свою чергу зображена на рисунку 1.7.

# Кількість людей, що побачили сайт в пошуковій системі Люди, що перейшли на сайт Люди - потенційні клієнти Люди, що оплатили товар / послугу

# Рисунок 1.7 - Воронка продаж

Аналітика для KPІ.

Демонстрація з допомогою Google Analytics:

Воронка продаж

- Трафік з каналу organic / кількість відвідувачі.
- Загальний показник конверсій.
- Показник відмов.
- $%$  нових.
- Глибину переглядів.
- Налаштовані KPІ.
- Налаштована інтеграція з системою Call-tracking.

#### <span id="page-20-0"></span>**1.2 Опис застосунків для SEO**

Для повноцінної роботи в сфері пошукової оптимізації потрібно знати та використовувати велику кількість різного роду додатків та інструментів. В цьому розділі піде мова про найважливіші та найпотрібніші з них. Обираючи інструменти для опису основними критеріями було корисність, легкість в освоєнні, зручність інтерфейсу та додаткові можливості які надає програма. Щоб не описувати кожен інструмент окремо було прийнято рішення написати про процеси та як саме допомагають ті чи інші програми в протягом виконання. Отож, одним з найважливіших процесів в СЕО індустрії являється технічний аудит сайту.

На початку аудиту - запускаємо програму: Screaming Frog. Ця програма вражає своїм функціоналом та простотою використання. З її допомогою можна проводити пошук дублів, битих посилань, перевіряти внутрішні посилання. Що видно на рисунку 1.8.

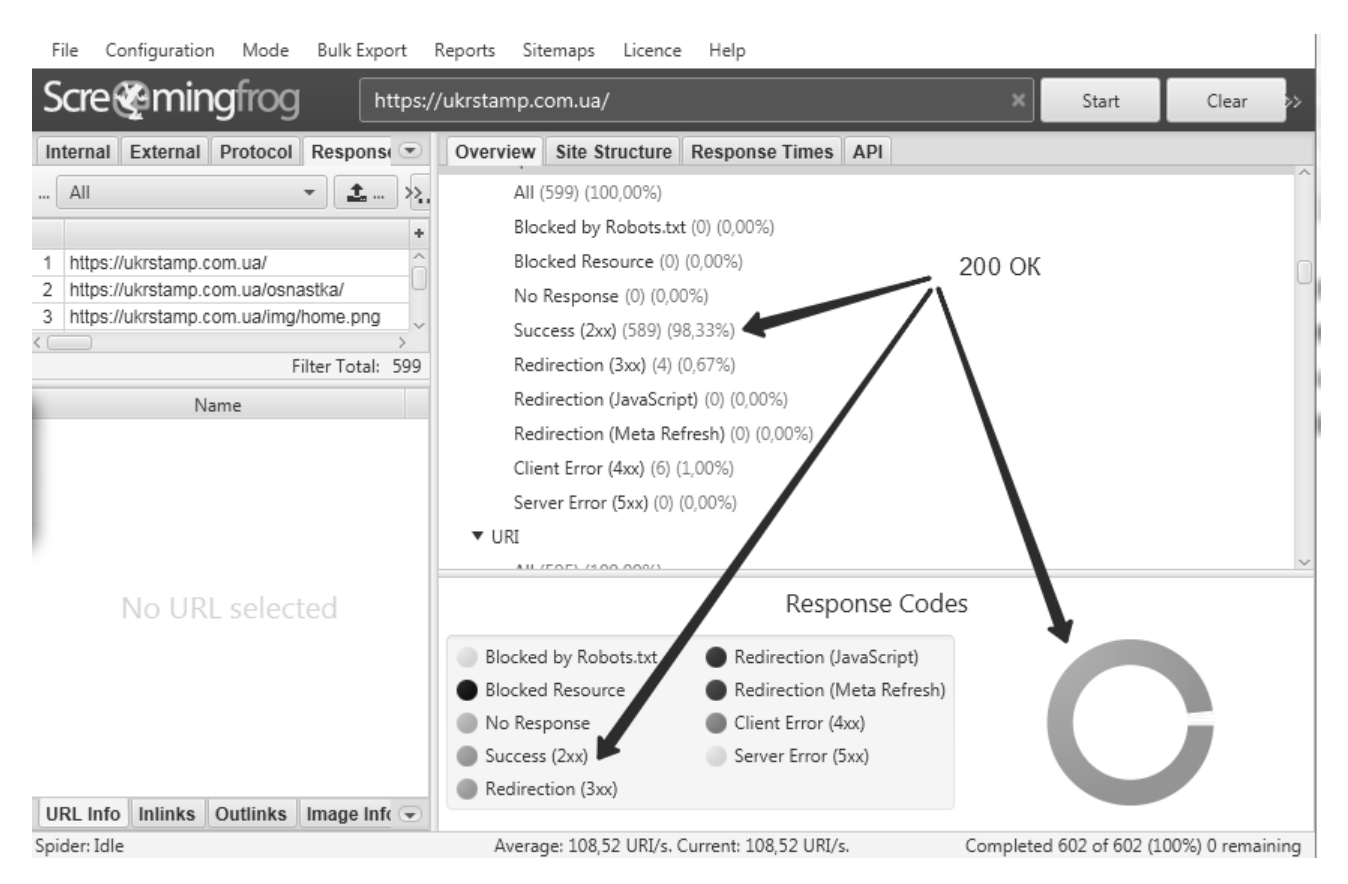

Рисунок 1.8 – Скріншот аудиту сайту в програмі Screaming Frog

Після цього потрібно перевірити вік сайту та домену. В цьому спеціалістам допомагають такі сайти як <https://archive.org/web/> - вік сайту та <https://www.nic.ru/whois/> - вік домену. На рисунках 1.9 та 1.10 можна побачити скріншоти роботи цих сайтів.

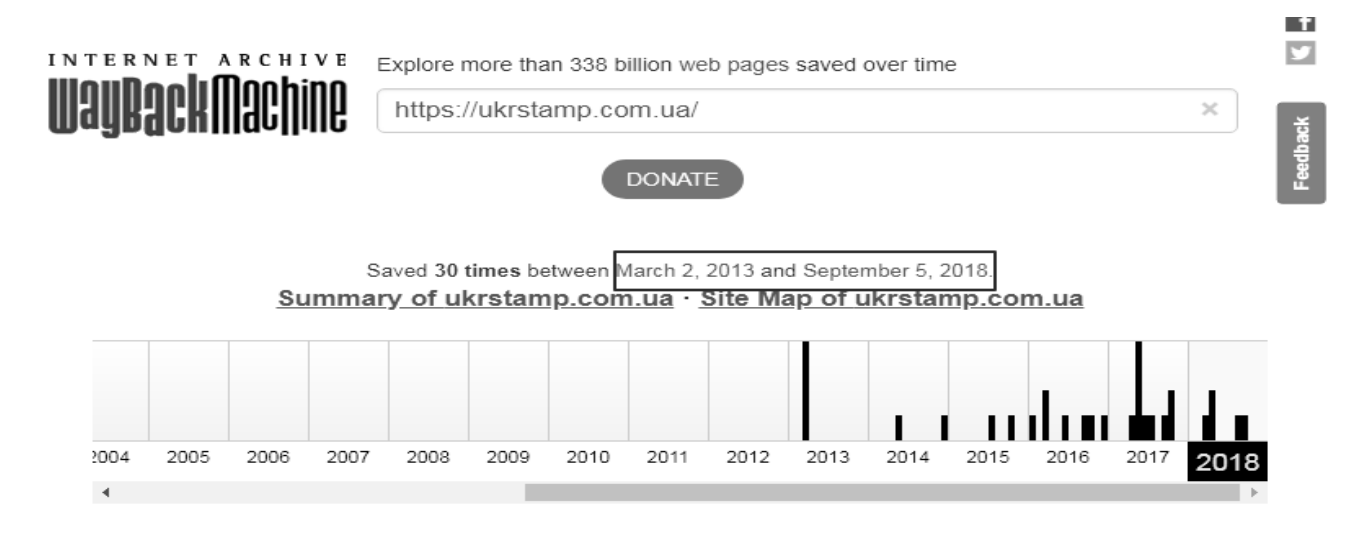

Рисунок 1.9 – Сайт який показує дату реєстрації сайту на домені

На рисунку вище було зображено сайт для перевірки дати реєстрація сайту.

> status: ok created: 2012-10-29 11:58:30+02 modified: 2017-10-30 10:07:03+02 expires: 2018-10-29 11:58:30+02

Рисунок 1.10 – Сайт який показує дату реєстрації домену

На рисунку вище було зображено сайт для перевірки дати реєстрація домену.

Описуючи функціонал Screaming Frog варто приділити час опису битих посилань. **«**Биті посилання**»** - посилання, при переході за якими, користувач потрапляє на неіснуючі веб-сторінки, документи і зображення, які були

видалені або переміщені. При переході за подібним посиланням, браузер видасть повідомлення про помилку 404.

Для пошуку битих посилань користувачеві потрібно запустити сканування в програмі. Одним із стовпців які видає нам програма є "Status Code". У цьому стовпці можуть бути розміщені різного роду трьохзначні числа які називають кодом відповіді сервера. В випадку, якщо сайт працює корекстно код відповіді сервера дорівнює 200.

Код 200 – це найпопулярніший і важливий статус. Означає, що запит виконаний успішно відповідно до очікувань користувача - запитані дані або сторінка існують і доступні для перегляду.

Проте можливі й менш приємні статуси. Прикладом є наступні коди з їх докладним описом.

301 Moved Permanently – Ця відповідь свідчить, що документ або сторінка були переміщені на іншу адресу назавжди. Якщо у сторінки, яка вже була у видачі пошукових систем, змінилася адреса, для збереження трафіку і ваги рекомендується налаштовувати 301 редирект зі старого URL-адреси на новий. В кінцевому підсумку пошуковий робот«склеїть» ці адреси.

302 Found – документ тимчасово перенесений на іншу адресу. Цей код сигнал про те, що видаляти цю сторінку з індексу не треба.

303 See Other – цей код вказує користувачу на те, що запитуваний ресурс можна знайти по URL, який відрізняється від зазначеного в запиті. Це не обов'язково означає, що щось було переміщено, це код лише надає адресу, за якою слід запитувати подібна відповідь.

307 Temporary Redirect – цей код повертається, якщо ресурс на даний момент тимчасово доступний за іншою URL, який також надається у відповіді. Цей код трохи відрізняється від коду 302 - він представляє собою більш визначену версію коду 302.

404 Not Found – напевно, кожен користувач стикався з цією відповіддю. Він означає, що з даного URL нічого не знайдено - документ не існує. Цей код потрібно віддавати при спробі потрапити на неіснуючі документи.

451 Unavailable For Legal Reasons – останнім часом цей код зустрічається все частіше. Він означає, що доступ до сервера закритий через його заборони на державному рівні або за рішенням суду в разі порушення авторських прав.

410 Gone – ця відповідь каже, що документ був остаточно знищений і більш недоступний. Хоча коди 404 і 410 однаково вказують на те, що сторінка недоступна, в їх обробці є відмінності. Звертаючись до 404 сторінці, пошуковий робот не буде позначати її як видалену і через деякий час знову до неї звернеться для уточнення інформації. Чого не скажеш про 410 код. У цьому випадку робот точно відзначить, що ця сторінка або документ назавжди видалені з сервера.

500 Internal Server Error – це будь-яка внутрішня помилка сервера, яка не описана в інших помилках цього класу. Відбувається, якщо сервер зіткнувся з проблемою, яка не дозволяє виконати запит. Наприклад, ця помилка може виникнути через помилки в налаштуванні файлу конфігурації.

502 Bad Gateway – відповідь 502 відображається, коли сервер, виступаючи в ролі шлюзу або проксі-сервера, отримав недійсну відповідь яка була надіслана від висхідного сервера. Коли цей код може використовуватися? Зазвичай, коли вищестоящий сервер і проксі-сервер / шлюз не узгоджують між собою протоколи, представлені в запиті, і в результаті виходить помилка при обміні даних.

503 Service Unavailable – сервер тимчасово не може обробляти запити з технічних причин. Якщо на сервер йде занадто багато запитів і він не в змозі з ними впоратися, ми побачимо саме цю відповідь.

504 Gateway Timeout – сторінка завантанжується надто довго.

На рисунку 1.11 зображено інтерфейс програми з виділеним рядком коду, у якому не всі url адреси повернули очікуваний код 200. [20]

| <b>Scre@mingfrog</b>                                       |                                                                                                    | https://ukrstamp.com.ua/ |         |                               |                               |  | Start |               | Clear             | 100%    |                                 |      |
|------------------------------------------------------------|----------------------------------------------------------------------------------------------------|--------------------------|---------|-------------------------------|-------------------------------|--|-------|---------------|-------------------|---------|---------------------------------|------|
|                                                            | Protocol Response Codes URI Page Titles Meta Description Meta Keywords H1 H2 Images Directives<br>External<br>Internal |                          |         |                               |                               |  |       | Hreflang      |                   |         | AJAX Custom Analytics Search Co |      |
| <b>主</b> Export<br>Filter: All<br>$\overline{\phantom{a}}$ |                                                                                                    |                          |         |                               |                               |  |       | 盂目            | Search            |         |                                 |      |
|                                                            | Address                                                                                                    |                          | Content |                               | Status Code ▼                 |  |       | <b>Status</b> | Inlinks           | Respons |                                 |      |
|                                                            | https://ukrstamp.com.ua/img/osnastka/Colop/Printer-R45/full/1.jpg                                                      |                          |         |                               | text/html: charset=iso-8859-1 |  | 404   |               | Not Found         |         | $\Omega$                        | 0.01 |
|                                                            | https://ukrstamp.com.ua/img/osnastka/Trodat/4642/full/1.jpg                                                            |                          |         |                               | text/html: charset=iso-8859-1 |  | 404   |               | Not Found         |         | $\Omega$                        | 0.02 |
| 3                                                          | https://ukrstamp.com.ua/img/osnastka/Colop/Printer-R45/small.jpg                                                       |                          |         | text/html: charset=iso-8859-1 |                               |  | 404   |               | Not Found         |         | $\Omega$                        | 0.02 |
|                                                            | https://ukrstamp.com.ua/img/osnastka/Trodat/Ideal-500R/small.jpg                                                       |                          |         | text/html: charset=iso-8859-1 |                               |  | 404   |               | Not Found         |         | $\circ$                         | 0.01 |
| 5                                                          | https://ukrstamp.com.ua/img/osnastka/Decorative/Egg-40R/full/1.jpg                                                     |                          |         |                               | text/html: charset=iso-8859-1 |  | 404   |               | Not Found         |         | $\circ$                         | 0.02 |
| 6                                                          | https://ukrstamp.com.ua/img/osnastka/Trodat/Ideal-500R/full/1.jpg                                                      |                          |         |                               | text/html: charset=iso-8859-1 |  | 404   |               | Not Found         |         | $\circ$                         | 0.01 |
|                                                            | https://goo.gl/maps/bgh4NDZX34M2                                                                                       |                          |         | text/html: charset=UTF-8      |                               |  | 301   |               | Moved Permanently |         | 222                             | 0,11 |
|                                                            | https://goo.gl/maps/k6KpQ                                                                                              |                          |         | text/html; charset=UTF-8      |                               |  | 301   |               | Moved Permanently |         | 2                               | 0.29 |
| 9                                                          | https://goo.gl/maps/ce0CY                                                                                              |                          |         |                               | text/html: charset=UTF-8      |  | 301   |               | Moved Permanently |         | 1                               | 0.28 |
| $10^{-1}$                                                  | http://soter.kiev.ua/publications/facsimile_using_legal_assessment                                                     |                          |         |                               |                               |  | 301   |               | Moved Permanently |         | 1                               | 0.05 |
|                                                            | https://ukrstamp.com.ua/img/samples/circle/index/8.gif                                                                 |                          |         | image/gif                     |                               |  | 200   |               | OK                |         | $\circ$                         | 0.04 |
| 12                                                         | https://ukrstamp.com.ua/img/osnastka/Colop/Printer-R40/full/1.jpg                                                      |                          |         | image/jpeg                    |                               |  | 200   |               | OK                |         | $\circ$                         | 0.02 |
|                                                            | https://ukrstamp.com.ua/img/osnastka/Shiny/S-520/full/1.jpg                                                            |                          |         | image/jpeg                    |                               |  | 200   |               | OK                |         | $\circ$                         | 0.01 |
|                                                            | https://ukrstamp.com.ua/img/samples/circle/1-2.gif                                                                     |                          |         | image/gif                     |                               |  | 200   |               | OK                |         | $\circ$                         | 0.01 |
| 15                                                         | https://ukrstamp.com.ua/img/w3c_html.png                                                                               |                          |         | image/png                     |                               |  | 200   |               | OK                |         | $\circ$                         | 0.05 |
| 16                                                         | https://ukrstamp.com.ua/img/osnastka/Art/005/full/1.jpg                                                                |                          |         | image/jpeg                    |                               |  | 200   |               | OK                |         | $\circ$                         | 0.01 |
| 17                                                         | https://ukrstamp.com.ua/klishe/pechat-arhitektora.html                                                                 |                          |         | text/html: charset=UTF-8      |                               |  | 200   |               | OK                |         | 2                               | 0.02 |
|                                                            | https://ukrstamp.com.ua/img/osnastka/Shiny/S-530/full/1.ipg                                                            |                          |         | image/jpeg                    |                               |  | 200   |               | OK                |         | $\circ$                         | 0.01 |
| 19                                                         | https://ukrstamp.com.ua/normativnava-baza/pechati-dlia-vurlic.html                                                     |                          |         | text/html: charset=UTF-8      |                               |  | 200   |               | OK                |         | 4                               | 0.02 |

Рисунок 1.11 – Виділений Status Code

Щоб їх усунути - насамперед потрібно розібратись з причиною їх виникнення:

- просто невірно формується посилання (з технічних причин) задача програмістам на виправлення.
- невірно прописана адреса посилання вручну виправити.
- товар / сторінка були, але уже деактивовані чи видалені і такої адреси не існує - забрати ці посилання або використати 301 редірект.

## <span id="page-24-0"></span>**1.3 Основні поняття семантики**

Основною будь якого сайту є семантичне ядро. Семантичне ядро – набір слів і словосполучень, що відображають тематику і структуру сайту [21].

Іншими словами – це набір пошукових запитів, що несуть комерційну цікавість для замовника, під які оптимізують сайт для задоволення потреб цільової аудиторії. Процес сбору ключових слів та інших елементів семантичного ядра має певний алгоритм.

Інструкція підбору семантичного ядра:

1. Визначення слів (запитів) тематики.

Вибираєм цільові регіони в пошукових системах: ПС Google – вибір домену (Google.com.ua – Україна). Підбираємо слова тематики, одночасно використовуючи всі доступні способи:

1.1. Пошукова видача.

1.2. Використання пошукових підказок (як результат вводу в пошукову стрічку чи внизу результатів).

1.3. Синоніми.

1.4. Конкуренти із SEO тегів (title, description, keywords, із заголовків на сторінці, із текстів, закликів до дії Call to action).

2. Пошук усіх можливих запитів по словах, які визначають тематику.

2.1. Для всього списку слів тематики, що отримали будемо здійснювати підбір ключових слів. Це зображено на рисунку 1.12.

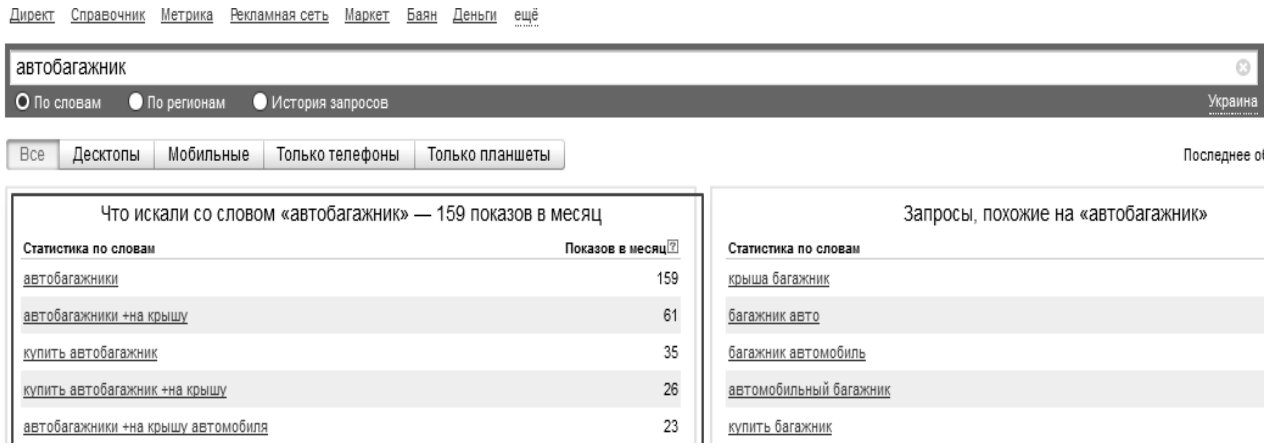

Рисунок 1.12 – Ключові слова

2.2. Напівавтоматичний метод з використанням KeyCollector зображений на рисунку 1.13.

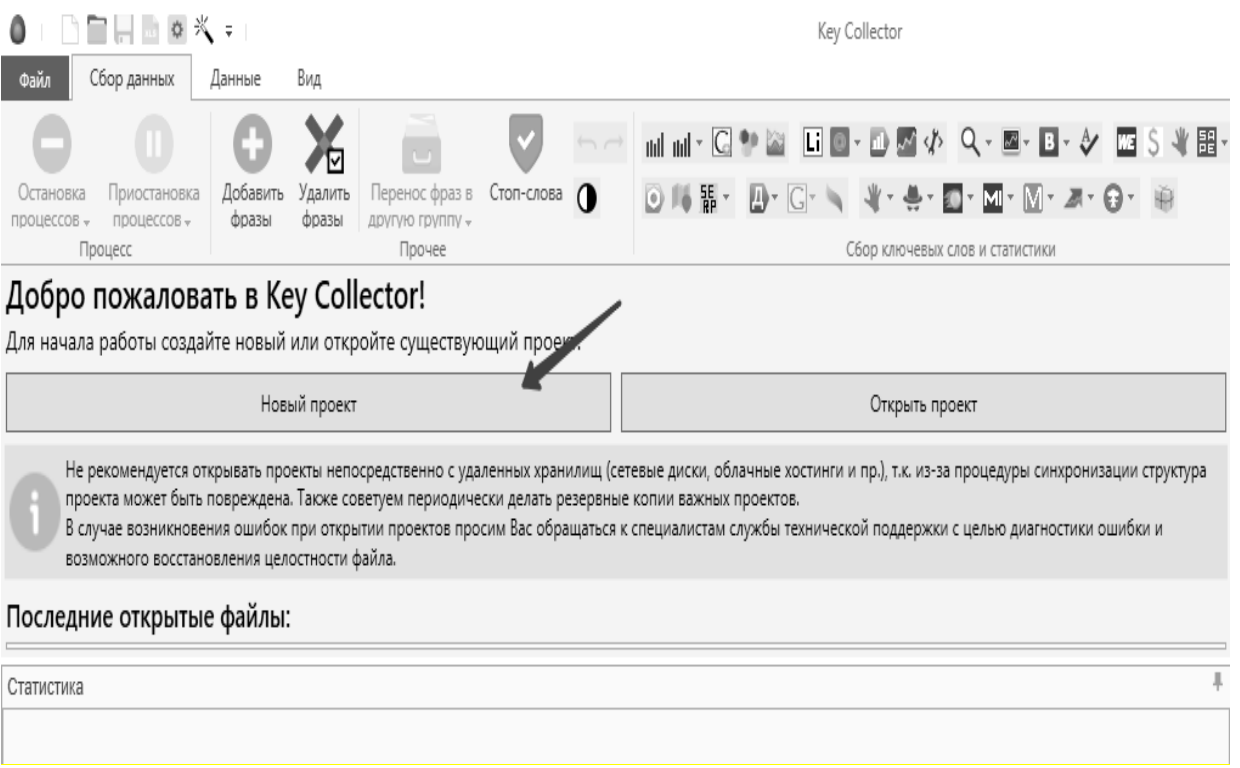

Рисунок 1.13 – Робота з KeyCollector

2.3. Використання SerpStat.

Вибрати аналіз ключових слів. Далі у вікні «ключова фраза» почергово зібрати данні для кожного слова тематики (наперед не забутьте вказати необхідну пошукову систему) . Це можна побачити на рисунку 1.14.

|          | <b><i>ASERPSTAT</i></b>                 |                          |                | Многофункциональная<br>SEO-платформа                                                    |                |                        |                             |  |                  |     |
|----------|-----------------------------------------|--------------------------|----------------|-----------------------------------------------------------------------------------------|----------------|------------------------|-----------------------------|--|------------------|-----|
| $\equiv$ | Список проектов                         |                          |                | Найти<br>Ключевая фраза<br>автобагажник<br>google.com.ua<br>$\checkmark$<br>$\check{~}$ |                |                        |                             |  |                  |     |
| s.       | Анализ сайта                            | $\overline{\phantom{0}}$ |                |                                                                                         |                |                        |                             |  |                  |     |
|          | Анализ ключевых фраз<br>Суммарный отчет | $\check{ }$              |                | Анализ ключевых фраз / Подбор фраз<br>Позиции                                           |                |                        |                             |  |                  |     |
|          | SEO-анализ                              | $\checkmark$             |                | UA 49   Google                                                                          | RU 66   Google |                        | MCK 66   Yandex<br>$\equiv$ |  | CITL 50   Yandex |     |
|          | Подбор фраз                             |                          |                | Т Фильтр<br>$\check{~}$                                                                 |                |                        |                             |  |                  |     |
|          | Похожие фразы                           |                          | #              | Фраза                                                                                   |                |                        | - Сложность фразы           |  | ↑ Е. Частотность |     |
|          | Поисковые подсказки                     |                          |                | автобагажники                                                                           |                |                        | В разработке                |  |                  | 320 |
|          | Страницы-лидеры                         |                          | $\overline{2}$ | автобагажник                                                                            |                | $\Box$ $\Box$          | В разработке                |  |                  | 260 |
|          |                                         |                          | 3              | автобагажник на крышу                                                                   |                | $\boxed{2}$ $\cdots$   | В разработке                |  |                  | 90  |
|          | Конкуренты                              |                          | $\overline{4}$ | автобагажник для велосипеда                                                             |                | $\boxed{m}$ $\boxed{}$ | В разработке                |  |                  | 40  |
|          | РРС-анализ                              |                          | 5              | автобагажники на крышу                                                                  |                |                        | В разработке                |  |                  | 40  |

Рисунок 1.14 – Робота з SerpStat

3. Почистити від взагалі нецільових слів і забрати ті регіональні запити, що не співпадають з цільовими регіонами.

4. Збір статистичних даних.

4.1. Збір частотності підібраних слів в обраному регіоні (бажано усі, але обов'язково з «!»). Ці дії зображені на рисунку 1.15.

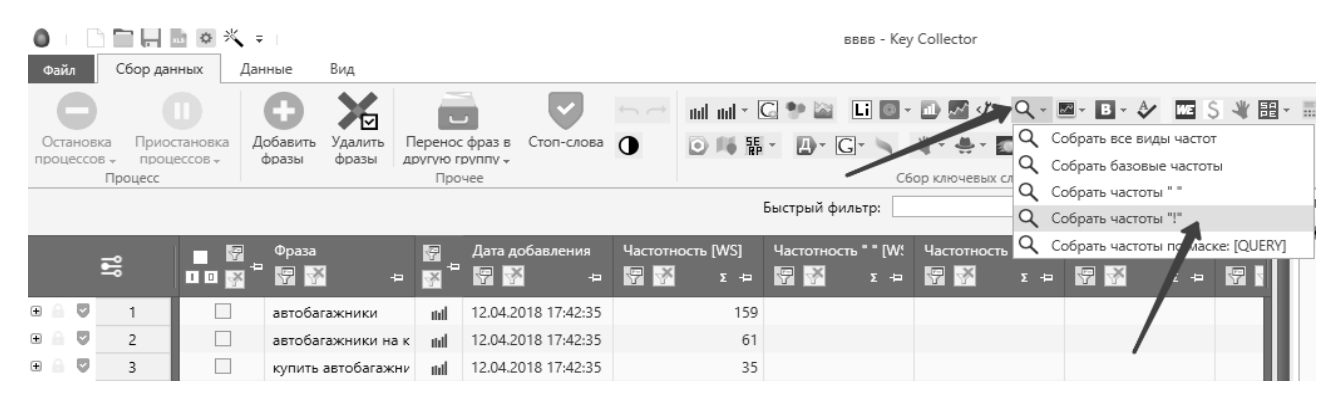

Рисунок 1.15 – Робота з KeyCollector

4.2. Збір статистики GoogleАds по усіх підібраних словах (краще попросити працівника відділу реклами допомогти з цим – потрібний дієвий аккаунт).

5. Другий етап чистки пошукових запитів:

Якщо у 2-х системах показники частотності = 0, то видаляємо ці запити і чистимо решту, перевіряючи чи слова відповідають продукції.

• Якщо запит визиває сумнів – то вбиваємо його в пошук (напр., багажник авто / багажник автомобиля) і дивимось, яку продукцію та фото показує пошуковик.

• Перевіряємо в 2-х системах. Якщо приблизно 70-80% усіх результатів в ТОП10 «наші» товари, то запит залишаємо, якщо ні – видаляємо.

6. Кінцеве формування семантичного ядра + фінальна чистка.

Виходячи із кількості пошукових запитів, які ведуть на один URL, і частотності за GoogleAds здійснюємо остаточну читку слів [22].

В результаті буде отриманий файл з парсером пошукової видачі і тими сторінками, що в ТОП10. Їх просто потрібно відкрити і проаналізувати. Ну і тут зразу видно, що якщо сторінка повторилась на іншому ключовому слові – то це

значить, що не потрібно її повторно перевіряти і те, що ці слова можна просувати 1 сторінкою.

Другий стовбець (геозалежність), також можна визначити з допомогою KeyCollector, що ми і спостерігаємо на рисунку 1.16.

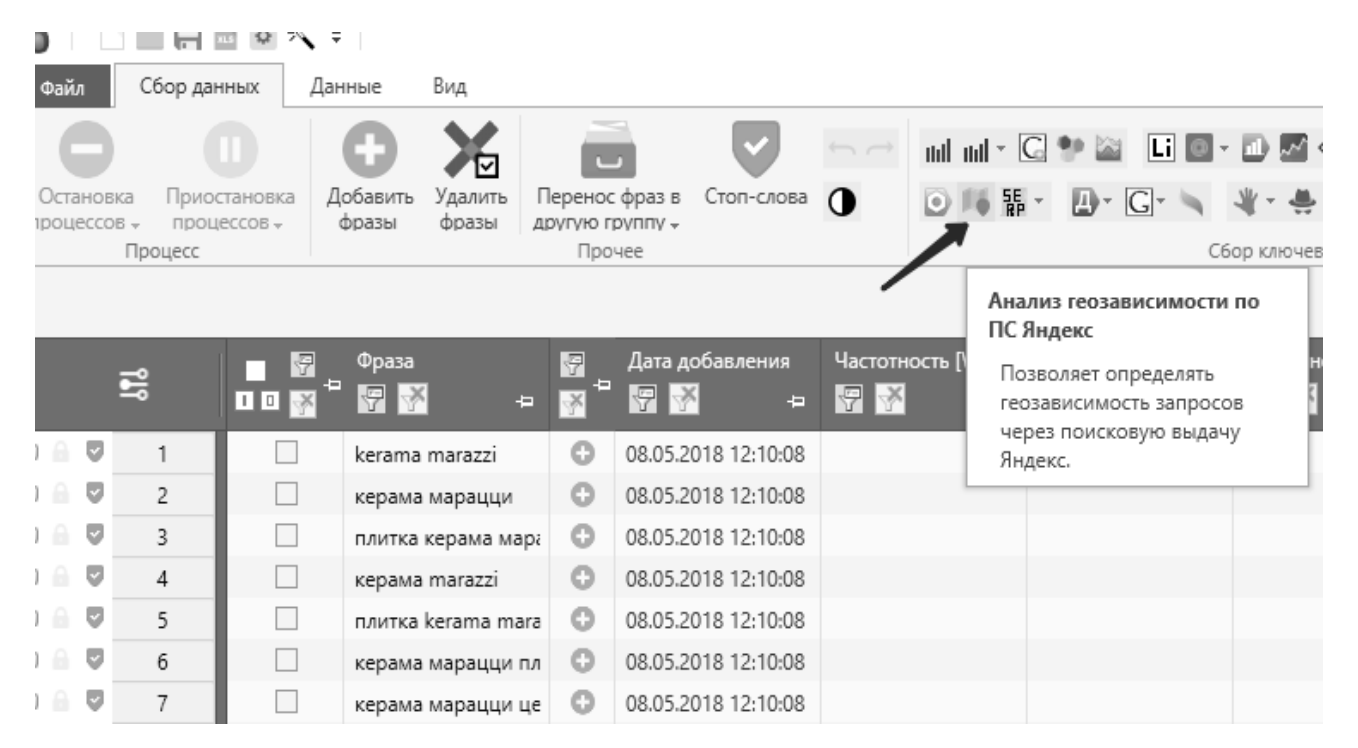

Рисунок 1.16 – Продовження роботи з KeyCollector

Перевірити показник того, чи можна слова просувати головною (тільки головною і ніяк інакше) чи розділом / карточкою.

Спосіб перевірки:

- KeyCollector кількіть головних сторінок по запиту \*\*\*.
- KeyCollector (та ж вигрузка, що в п. А) там уже буде видно чи то головна, розділ, карточка, стаття і ін.

Оптимізація сторінок під пошукові запити.

При оптимізації сторінок та коректного їх ранжування пошукові системи використовують певний набір критерій, які називають мета-теги. Мета-теги – це призначені для надання структурованих метаданих про веб-сторінки.

Основними складовими являються:

• SEO метатеги: title, description, keywords, h1-hn.

- картинки;
- **текст**;
- Заголовки і описи для відеороликів.
- Вихідні і вхідні "внутрішні" посилання.

Правила їх написання.

Отже якщо описати детальніше мета-теги (від англ. Meta tags) - це елементи розмітки HTML-сторінок, призначені для зберігання і передачі даних призначеної для браузерів і пошукових систем. Як правило, вони розміщуються в блоці <head> HTML-документа на лістингу 1.1 [23].

Лістинг 1.1 – головні елементи HTML сторінок

```
<! DOCTYPE HTML>
     <html>
    <head>
     <math>meta charset = "utf-8">
    <title> Заголовок сторінки для пошукових систем </ title>
     \epsilonmeta name = "description" content = "Опис сторінки для
пошукових систем">
    \leqmeta name = "keywords" content = "Найбільш важливі ключові
слова сторінки для пошукових систем">
    </ head>
     <body>
     <h1> Заголовок документа </ h1>
     <p> Текст документа </ p>
```
*Мета – тег title.*

Title - тег назви сторінки, який відображається в назві вкладки браузера і дуже часто виводиться заголовком сніппету в результатах пошуку Google і Yandex. [24] Його розташування зображено на рисунку 1.17.

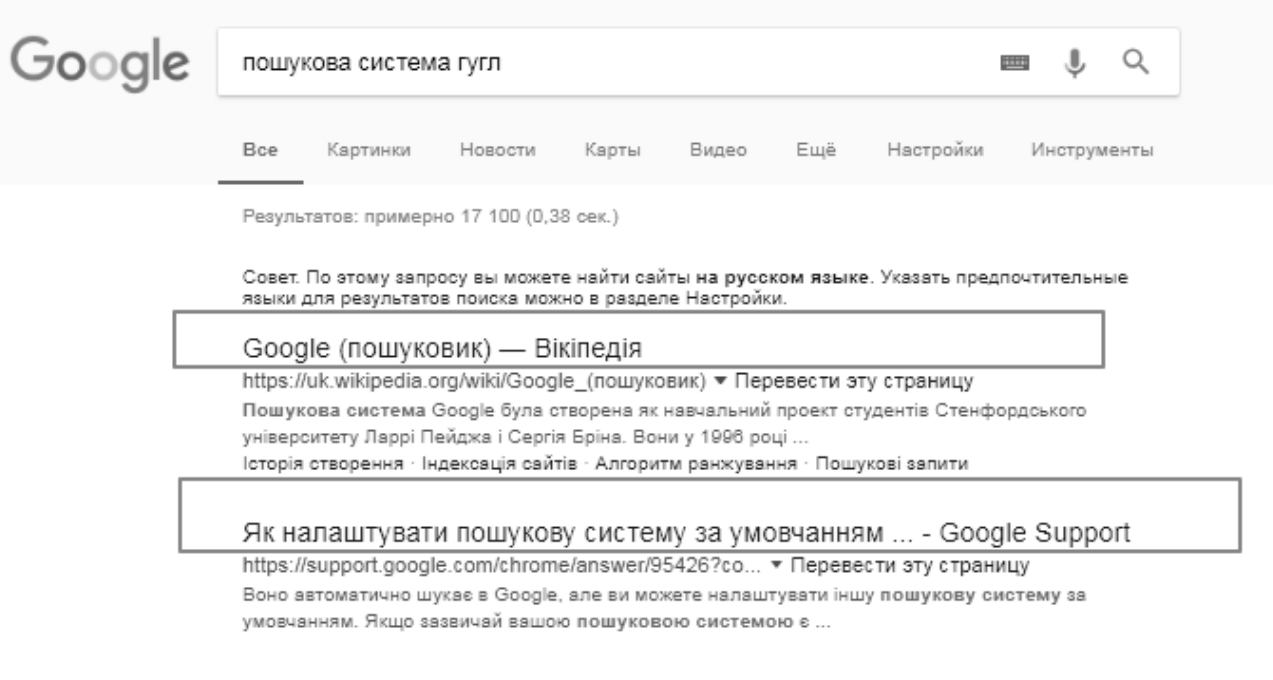

Рисунок 1.17 – Розміщення мета-тегу Title

## Теги:

- Тег title повинен бути унікальним для кожної сторінки.
- Якщо у вас в розділі каталогу кілька сторінок пагінації, обов'язково

додайте в кінці тега title: стор 2, стор 3.

• Тег title повинен бути відмінним від тегів description і h1.

• Тег title повинен бути оптимізований під пошукові запити, що відповідають тематиці сторінки.

- Тег title повинен відображати реальний вміст сторінки.
- Тег title повинен бути складений грамотно.
- Не допускайте описок і помилок у написанні слів.
- Не використовуйте жаргонізми та інші слова низького стилю.

• Не зловживайте спец. символами, знаками оклику і великими літерами.

- Уникайте використання крапок і лапок.
- Використовуйте лапки і дужки, якщо цього вимагають правила.
- Використовуйте написання брендів кирилицею і латиницею [25].

Тег title повинен мати структуру закінченого пропозиції. Не можна просто взяти і через кому перерахувати всі ключові слова по даному запиту: електронні сигарети, купити електронну сигарету, електронні сигарети з доставкою в Києві. Потрібно сформулювати фразу грамотно: Купити електронні сигарети з доставкою по Києву. Не можна допускати накопичення неузгоджених між собою ключових слів: купити стільці Київ недорого.

Потрібно узгодити всі слова в title: купити стільці недорого в Києві. Зверніть увагу: при формування метатега title не бажано використовувати «.»!

Тег title повинен містити не більше 70 символів:

- 50-57 символів для Google.
- 65-70 символів для Яндекс [26].

#### *Мета – тег description.*

Мета–тег description існує для опису сторінки, яке допомагає потенційному онлайн-відвідуювачу визначитися, чи варто переходити на сторінку сайту чи ні. Текст цього тегу часто виводиться пошуковими системами відразу під посиланням на сайт в сніппет на рисунку 1.18.

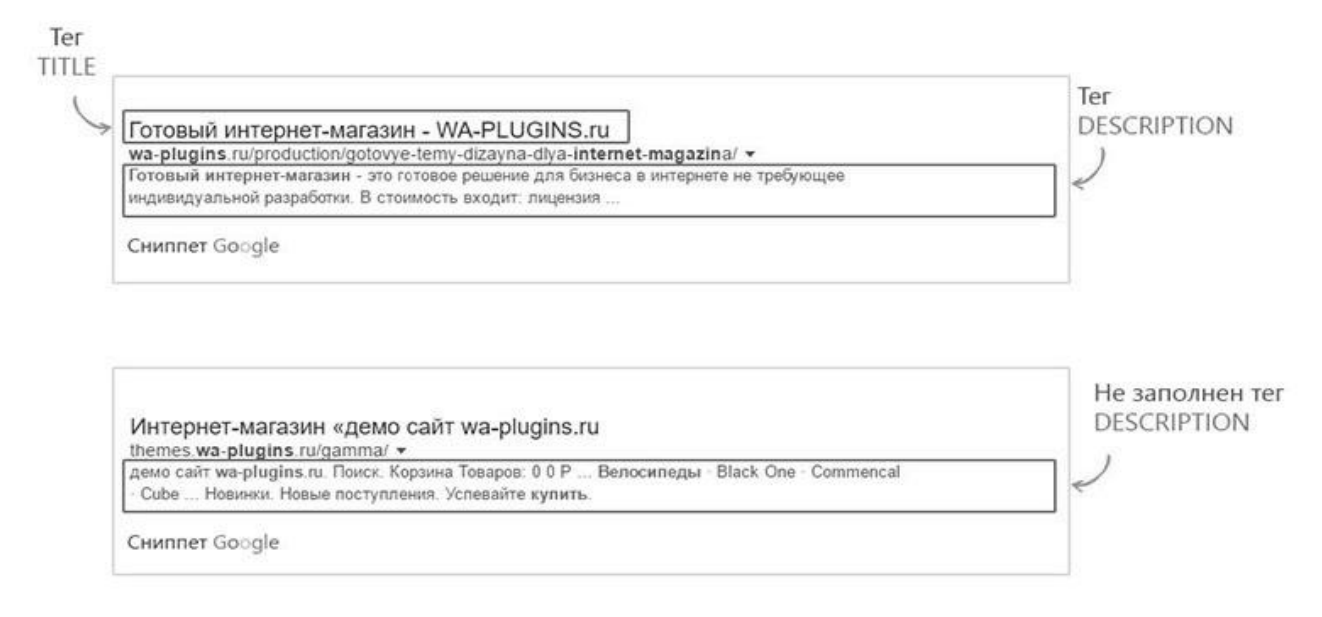

Рисунок 1.18 – Розміщення description

• Мета-тег description повинен описувати вміст сторінки.

• Мета-тег description повинен бути унікальним і відмінним від тегів h<sub>1</sub> i title.

• Мета-тег description може містити всі пов'язані з вмістом сторінки ключові запити.

• Мета-тег description повинен бути написаний людською мовою.

• Мета-тег description не повинен перевищувати 150-160 символів (100% не більше 255).

Google: десктопний пошук - 120-140; мобільний пошук - 100-120 [27]. *Мета – тег keywords.*

У мета-тег keywords за традицією записують ключові слова, які зустрічаються на даній сторінці. Ще зовсім недавно пошукові системи надавали значення вмісту мета-тега keywords, але завдяки сеошників, які захоплювалися переспамом, пошукові системи перестали звертати увагу на цей мета-тег при ранжируванні сайтів. Зараз він враховується хіба що для визначення тематики сторінки.

Пошукові системи завжди прагнуть розвиватися в інтересах користувачів, і ніколи не знаєш, що вони викинуть при наступному оновленні. Тому ми рекомендуємо все ж цей тег заповнювати коректно:

• Мета-тег keywords повинен містити ключові запити.

• У тезі можна перерахувати всі пошукові запити, але не можна одні й ті ж запити повторювати кілька разів.

• Мета-тег keywords може містити тематичні слова і синоніми.

• Якщо ви продаєте товар, який має кілька назв-синонімів, то це варто перерахувати в ключових словах.

• Мета-тег keywords краще формувати з іменників.

• Для цього мета-тега краще використовувати іменники однини. Зрідка - дієслова (купити, замовити, оплатити), ще рідше - прикметники (свіжоморожена риба, гумовий килимок).

• Мета-тег keywords не повинен містити ніяких знаків пунктуації, крім коми.[28]

Можна ключові слова перераховувати через кому або через пропуск, але в кінці не можна ставити крапок або будь-яких інших знаків пунктуації. Наприклад на лістингу 1.2 можемо побачити реалізацію.

#### Лістинг 1.2 – реалізація keyword

 $\leq$ meta name = "keywords" content = "холодильник LG no frost купити київ ціна недорого">  $\leq$ meta name = "keywords" content = "холодильник, LG, no frost, купити, київ, ціна, недорого">

Заголовок h1:

- Тег h1 повинен зустрічатися на сторінці тільки один раз.
- Тег h1 повинен бути унікальним.

• Тег h1 повинен містити пошуковий запит, що відповідає назві товару або розділу каталогу.

- Тег h1 повинен бути інформативним.
- Тег h1 не повинен перевищувати більше 7-8 слів [28].

#### *Шаблони SEO – тегів.*

Для сайтів з невеликою кількістю товарів в каталозі (100-300) краще формувати SEO-теги вручну. Але якщо в каталозі інтернет-магазину налічується 5 000 або 10 000 товарів, то доводиться цей процес автоматизувати.

Ті ж самі правила, що і для ручного методу. Вичленити параметри для шаблону.

#### *Назва файлу з картинками.*

Щоб передати пошуковим системам зміст картинки, давайте короткий відповідне опис в назві файлу із зображенням. Важливо використовувати в імені файлу латинські букви і дефіс замість пробілів. Уникайте таких назв  $jzbdfikll$  KSD5667.jpg, а пишіть словами описуючи – go-pro.jpg (!!! Не кирилиця). Зверніть увагу, що ключові слова повинні бути максимально релевантними і описують суть картинки.

Наприклад, якщо ви працюєте з інтернет-магазином і у вас є сторінка, присвячена GoPro 5, то в імені картинки повинна бути фраза, що описує саме цю модель, а не GoPro в цілому. В такому випадку, найкращим ім'ям файлу буде «go-pro-hero-5-black-front.jpg».

*Метатег «Alt».*

Тег Alt (альтернативний текст) використовується для опису того, що знаходиться на зображенні. Він грає важливу роль в SEO-оптимізації зображення і ось чому:

• Якщо зображення з якоїсь причини не завантажується, вилазить альтернативний текст, який пояснює, що таке зображення.

• Скрінрідери використовують тег alt для того, щоб пояснити вміст картинок для людей з ослабленим зором.

• Пошукові роботи використовують текст alt, щоб правильно індексувати зображення, а потім на основі цієї інформації визначати найкраще зображення для запиту користувача.

Рекомендую використовувати ключові запити в описі і не забувайте про інформативність. Дайте змістовне і вичерпне описання зображення картинки (зазвичай alt складається з тексту до 125 символів) [29].

Також важливим елементом в SEO оптимізації є так звані LSI запаити.

LSI запити (latent semantic indexing) – латентно-семантичне індексування, по-іншому, це семантично пов'язані слова і фрази, що не обмежуються тільки синонімами. [30] Його можна побачити на рисунку 1.19.

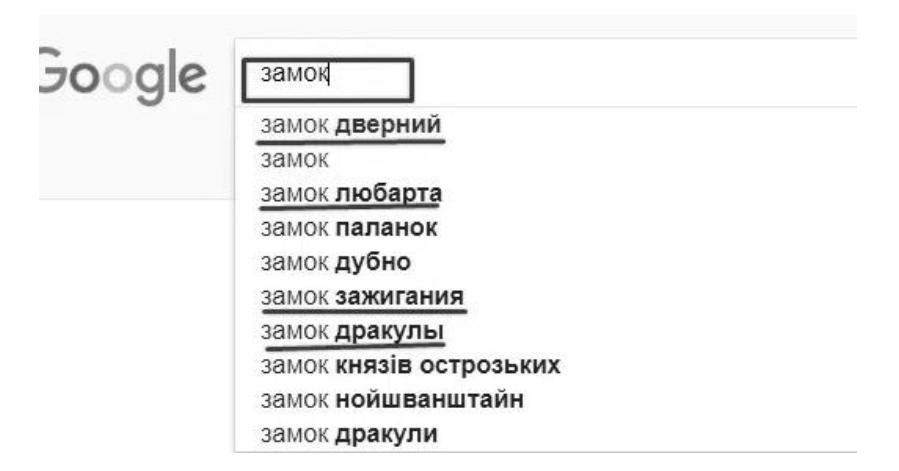

Рисунок 1.19 – Зображення LSI запиту

LSI копірайтинг - це метод написання і подачі текстів, який збільшує його релевантність при аналізі та оцінці пошуковими машинами змісту, сенсу і синонімічного оточення ключового запиту, введеного користувачем [31].

У результаті, контент максимально відповідає запиту, корисний людині і змістовний, іншими словами релевантний.

#### <span id="page-35-0"></span>**1.4 Веб-аналітика та FB Pixel**

Для веб-аналітики варто розглянути інструменти, що надає сам фейсбук: стовпці результативності, розбивки за різними характеристиками та звіти, які можна робити для наглядності. З допомогою внутрішнього функціоналу, що дає змогу налаштовувати стовпці ми можемо створювати власні заготовки для різних цілей. На рисунку 1.20 подано стандартні налаштування від самого Facebook.

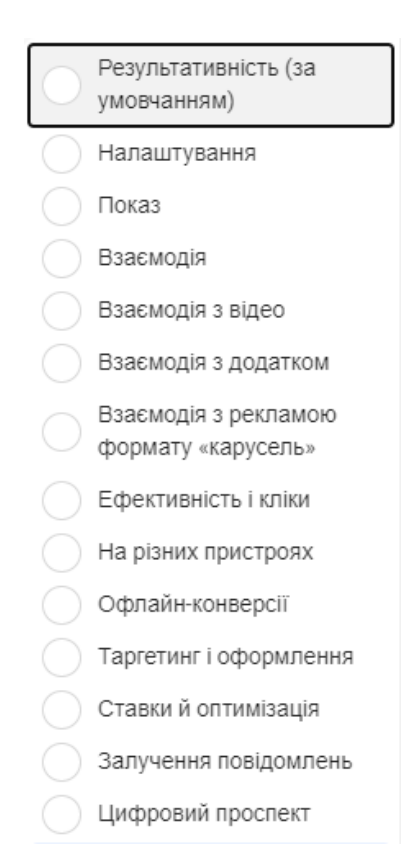

Рисунок 1.20 – Стандартні налаштування стовпців
Також, ми можемо створювати власні шаблони, для зручності користування. Зазвичай, варіанти, що надає сам фейсбук – можуть бути не завжди зручними і містять значення, що для певних цілей не потрібні. На рисунку 1.21. подано налаштування власних шаблонів для стовпців.

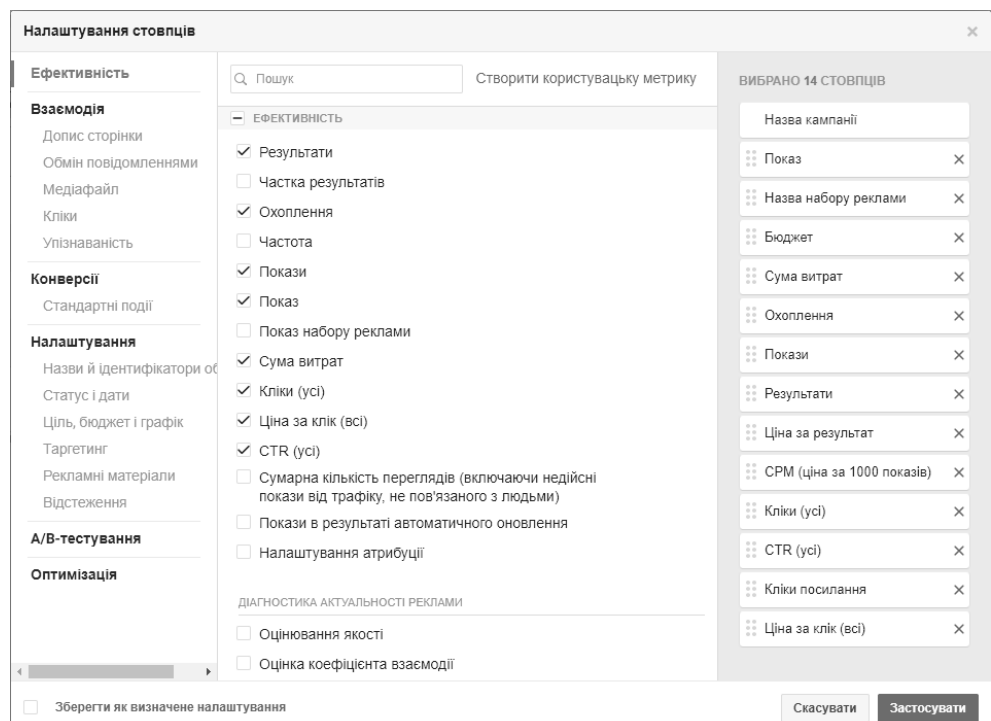

Рисунок 1.21 – Налаштування стовпців

Приблизна методика із розподіленням, що дає нам можливість відслідковувати більш вузькі напрямки при аналітиці. Наприклад, розподіл за часом, показом чи дією. Для даного типу ми не можемо створити власні шаблони із декількома потрібними параметрами. Проте перевагою даного розділу аналітики буде те, що ми можемо відслідкувати дуже вузькі напрямки і характеристики, яких немає у стовпцях. На рисунку 1.22. подано розподіл за стандартними характеристиками від фейсбуку.

| $\equiv$ Розподіл $\blacktriangledown$ | 3BITU |
|----------------------------------------|-------|
| За часом                               |       |
| За показом                             |       |
| За дією                                |       |

Рисунок 1.22 – Розподіл за стандартними характеристиками

Третім буде можливість робити звіти, дуже зручний інструмент, що наглядно групує всі потрібні дані у табличній формі. З допомогою цього можна експортувати дані в XLS, CSV та у таблиці для MsExel. На рисунку 1.23. подано можливі варіанти для форматування звіту.

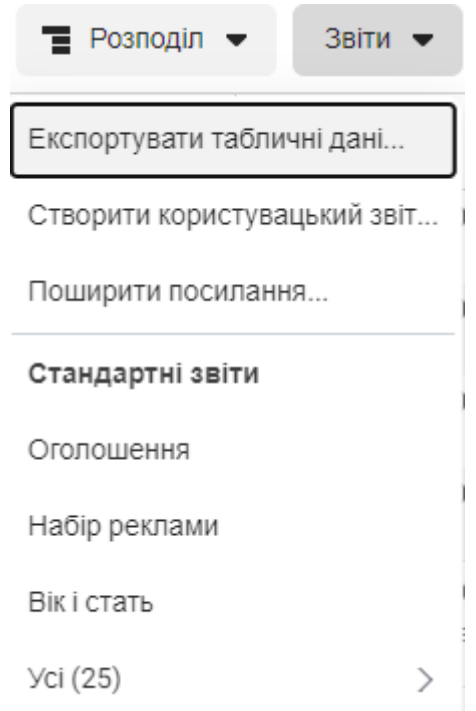

Рисунок 1.23 – Можливі варіанти формування звіту

Ще неменш важливим є те, що налаштування таблиць у ADS Manager є дуже зручним і багатофункціональним, з допомогою нього можна вибирати різні параметри для відслідкування та зведення даних у таблиці. Це допомагає формувати ефективні звіти для клієнтів із наглядними цифрами. Приклад зведеної таблиці та варіанти її налаштування подано на рисунку 1.24.

| Q 3 історією показів X Пошук і фільтри<br>П Цей рік: 1 січ 2022 р. - 13 кві 2022 р. ▼<br>Очистити |                                                          |                                        |                                          |                                       |                                    |                                     |                                        |                                   |                                            |                          | Налаштування<br>зведеної таблиці    |  |
|---------------------------------------------------------------------------------------------------|----------------------------------------------------------|----------------------------------------|------------------------------------------|---------------------------------------|------------------------------------|-------------------------------------|----------------------------------------|-----------------------------------|--------------------------------------------|--------------------------|-------------------------------------|--|
| і зведена таблиця •                                                                               | Скасувати групування розподілів                          |                                        |                                          |                                       |                                    |                                     |                                        |                                   |                                            | П Налаштувати            | О. Пошук                            |  |
| $\;$<br>Назва кампанії                                                                            | $\textcolor{red}{\textbf{v}}$<br>Назва набору<br>реклами | Ad<br>$\overline{\phantom{a}}$<br>Name | $\ddot{}$<br>33                          | $\overline{\phantom{a}}$<br>Охоплення | $\overline{\phantom{a}}$<br>Покази | Частота<br>$\overline{\phantom{a}}$ | $\overline{\phantom{a}}$<br>Результати | $\;$<br>Ціна за<br>результат      | Сума<br>$\overline{\phantom{a}}$<br>витрат | Розклад                  | Метрики<br>Розпод                   |  |
| Traffic   Delivery - wide aud                                                                     | <b>Yci</b>                                               | <b>yci</b>                             | <b>ЭАКТИВНИЙ</b><br>мпанія               | 35 16 1                               | 77 051                             | 2.19                                | 703<br>Кліки посилання                 | $0,12$ \$<br>Клік посилання       | 82.02\$                                    | $\overline{\phantom{a}}$ | глядача)<br>Дiї                     |  |
|                                                                                                   | Interests   Wide audience                                | <b>yci</b>                             | емає показів<br>бір реклами              | 35 161                                | 77 051                             | 2.19                                | 703<br>Кліки посилання                 | 0.12S<br>Клік посилання           | 82.02 \$                                   | 16 лют 2022              | Пристрій конверсії                  |  |
|                                                                                                   |                                                          | Kreo                                   | емає показів<br>knawa                    | 35 161                                | 77 051                             | 2.19                                | 703<br>Кліки посилання                 | $0,12$ \$<br>Клік посилання       | 82,02\$                                    | 16 лют 2022              | Тип реакції на допис                |  |
| Traffic   Delivery - wide aud                                                                     | <b>yci</b>                                               | <b>yci</b>                             | <b>еактивний</b><br>мпанія               | 37184                                 | 74889                              | 2.01                                | 814<br>Кліки посилання                 | 0,08S<br>Клік посилання           | 69.07\$                                    | $\overline{\phantom{a}}$ | Місце призначення                   |  |
|                                                                                                   | Interests   Wide audience                                | <b>yci</b>                             | вмає показів<br><b>Ю</b> реклами         | 37184                                 | 74 889                             | 2.01                                | 814<br>Кліки посилання                 | 0,08\$<br>Клік посилання          | 69.07\$                                    | 5 лют 2022 р.            | Тип перегляду відео<br>Звук відео   |  |
|                                                                                                   |                                                          | Kreo                                   | емає показів<br>клама                    | 37184                                 | 74 8 8 9                           | 2.01                                | 814<br>Кліки посилання                 | 0,08\$<br>Клік посилання          | 69,07\$                                    | 5 лют 2022 р.            | Картка каруселі                     |  |
| Conversion   Delivery - Tes                                                                       | <b>yci</b>                                               | <b>yci</b>                             | <b>Вактивний</b><br>мпанія               | 18796                                 | 26 615                             | 1,42                                |                                        | $\frac{1}{2}$                     | $50,52$ \$                                 | $\overline{\phantom{a}}$ | Компонент Instant Experience        |  |
|                                                                                                   | 3. Interests   Wide audienc                              | <b>yci</b>                             | <b>Вактивний</b><br><b>Юр реклами</b>    | 7934                                  | 10 276                             | 1.30                                | $\hspace{0.1mm}-\hspace{0.1mm}$        | $\hspace{0.1mm}-\hspace{0.1mm}$   | 24.50 \$                                   | 1 лют 2022 р.            | Category (Onsite)<br>Brand (Onsite) |  |
|                                                                                                   |                                                          | Kpeo                                   | емає показів<br>knama                    | 7934                                  | 10 276                             | 1.30                                | $\overline{\phantom{0}}$               | $\overline{\phantom{0}}$          | 24,50\$                                    | 1 лют 2022 р.            | Налаштування<br><b>Ціль</b>         |  |
|                                                                                                   | 1. Interests   Wide audienc                              | <b>yci</b>                             | <b>Зактивний</b><br><b>ібір реклами</b>  | 12196                                 | 14795                              | 1.21                                | $\qquad \qquad$                        | $\overline{\phantom{a}}$          | $22.21$ \$                                 | 1 лют 2022 р.            |                                     |  |
|                                                                                                   |                                                          | Kpeo                                   | емає показів<br>клама                    | 12196                                 | 14795                              | 1.21                                | $\hspace{0.1mm}-\hspace{0.1mm}$        | $\hspace{1.0cm} - \hspace{1.0cm}$ | $22.21$ \$                                 | 1 лют 2022 р.            | Динамічні рекламні матеріали ~      |  |
|                                                                                                   | 2. Interests   Asian Food, S.                            | Уci                                    | <b>Э</b> активний<br><b>ібір</b> реклами | 1 3 5 7                               | 1 5 4 4                            | 1.14                                | $\overline{\phantom{m}}$               | $\hspace{0.1mm}-\hspace{0.1mm}$   | $3,81$ \$                                  | 1 лют 2022 р.            | Зображення, відео та слайд-ші       |  |
|                                                                                                   |                                                          | Kpeo                                   | емає показів<br>knama                    | 1 3 5 7                               | 1 5 4 4                            | 1,14                                | $\frac{1}{2}$                          | $\hspace{0.1mm}-\hspace{0.1mm}$   | $3,81$ \$                                  | 1 лют 2022 р.            | Заклик до дії                       |  |
| Конверсии   доставка акц                                                                          | <b>Yci</b>                                               | <b>yci</b>                             | <b>идалено</b><br>мпанія                 | 4866                                  | 7251                               | 1.49                                | 121<br>Покупка на сайті                | 38,43 \$ (2)<br>Покупки на сайті  | 38,43\$                                    | $\sim$                   | Опис.<br>Заголовок (налаштування    |  |
| Загальні результати<br>Показані рядки: 33/33                                                      |                                                          |                                        |                                          | 79 217<br>Люди                        | 227 917<br><b>Усього</b>           | 2,88<br>За користувача              | $\overline{\phantom{a}}$               | $\overline{\phantom{0}}$          | 294,90\$<br>Загальні витрати               |                          | оголошення)<br>Текст                |  |

Рисунок 1.24 – Приклад зведеного звіту та варіанти його налаштування

Далі ми переходимо до ще одного корисного інструменту від фейсбуку – FB Pixel. З його допомогою ми можемо використовувати на практиці таке поняття як ретаргетинг, для залучення клієнтів, які відвідували сайт, але не зробили конвесії або простими словами їх «догнати».

Ретаргетинг – це функція повернення клієнта на сайт, який вже побував на ньому, але не здійснив цільової дії [32].

FB Pixel – це інструмент аналітики, з допомогою якого можна виміряти ефективність реклами і вивчати дії користувача на різних сторінках сайту.

Основний функціонал FB Pixel, що використовується у роботі:

- Збирає дані про людей, які перейшли на сайт.
- Відслідковує дії.
- Оптимізує трафік.
- Передає статистику в рекламний кабінет [33].

Перейдемо до створення самого FB Pixel. Для початку потрібно в рекламному кабінеті відкрити усі інструменти і знайти менеджер подій. На рисунку 1.25. подано усі інструменти і зокрема менеджер подій.

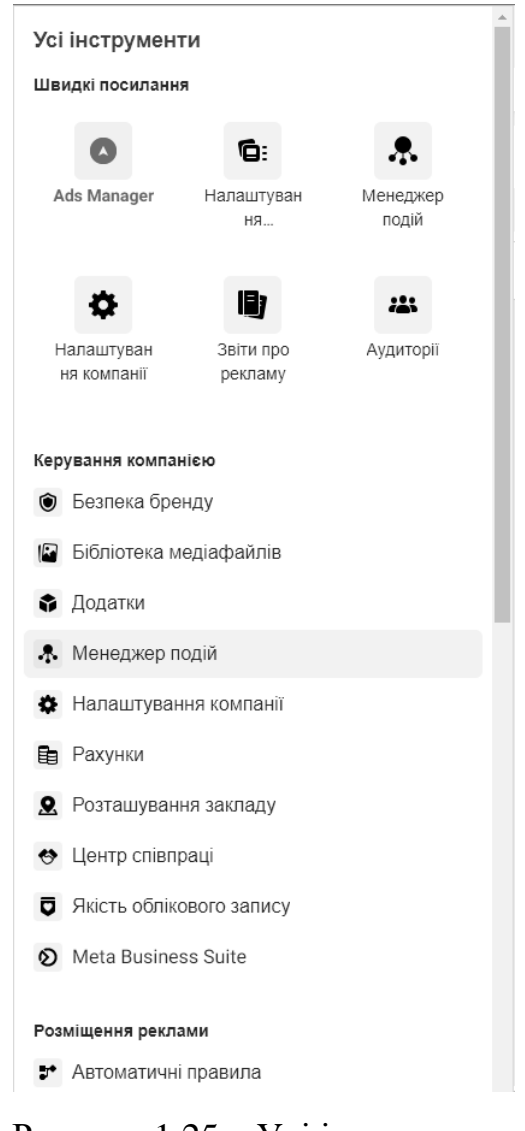

Рисунок 1.25 – Усі інструменти

Після цього нам дається можливість обрати як і для чого буде використовуватись FB Pixel. Але нам на даний момент потрібно інтегрувати його для роботи із сайтом. На рисунку 1.26. зображено варіанти інтеграції FB Pixel.

#### Підключення нового джерела даних

Надсилайте інформацію про взаємодії клієнтів з вашою компанією. Потім її можна буде використовувати для створення аудиторій, проведення кампаній, оптимізації показу реклами тощо. Щоб почати, виберіть джерело даних.

| 口                                                                                                    |                                                                                                    | 듦                                                                                                    | $\frac{2}{3}$                                                                                                    |
|----------------------------------------------------------------------------------------------------|----------------------------------------------------------------------------------------------------|----------------------------------------------------------------------------------------------------|----------------------------------------------------------------------------------------------------|
| Інтернет<br>Підключіть свій сайт, щоб<br>ДІЛИТИСЯ ДІЯМИ, ЯКІ<br>відбуваються онлайн,<br>зокрема перегляди контенту,<br>додавання в кошик і покупки. | Додаток<br>Підключіть свій додаток, щоб<br>ДІЛИТИСЯ ДІЯМИ, ЯКІ<br>відбуваються в ньому,<br>зокрема встановленями та<br>покупками. | Офлайн<br>Підключіть свою офлайн-<br>інформацію, щоб надсилати<br>інформацію про дії, які<br>відбуваються в закладах або<br>будь-де поза мережею. | <b>CRM</b><br>Підключіть CRM, щоб<br>показувати рекламу для<br>генерації лідів тим, хто з<br>найбільшою ймовірністю<br>виконає конверсію. |
| Залишити відгук                                                                                                    |                                                                                                    |                                                                                                    | Скасувати<br>Підключити                                                                                                    |

Рисунок 1.26 – Варіанти інтеграції FB Pixel

Після того як ми назвали свій піксель, потрібно залишити посилання для сайту, на якому він буде використовуватись. На рисунку 1.27. зображено посилання для FB Pixel.

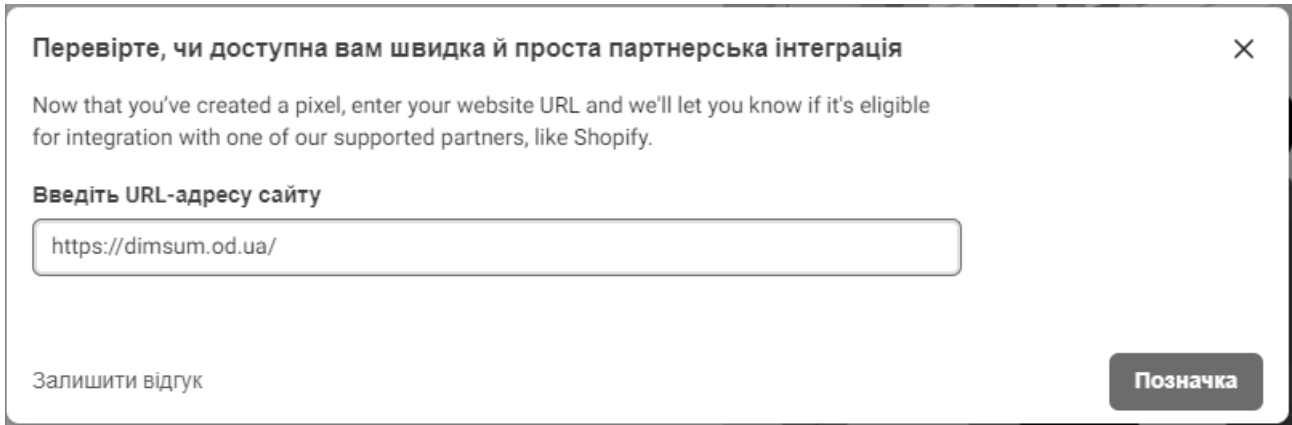

Рисунок 1.27 – Посилання для FB Pixel

Наступним кроком буде вибір встановлення FB Pixel на сайт. Це можна зробити двома способами: з допомогою партнерів Meta або вручну самому. На рисунку 1.28. зображено варіанти встановлення FB Pixel.

40

 $\times$ 

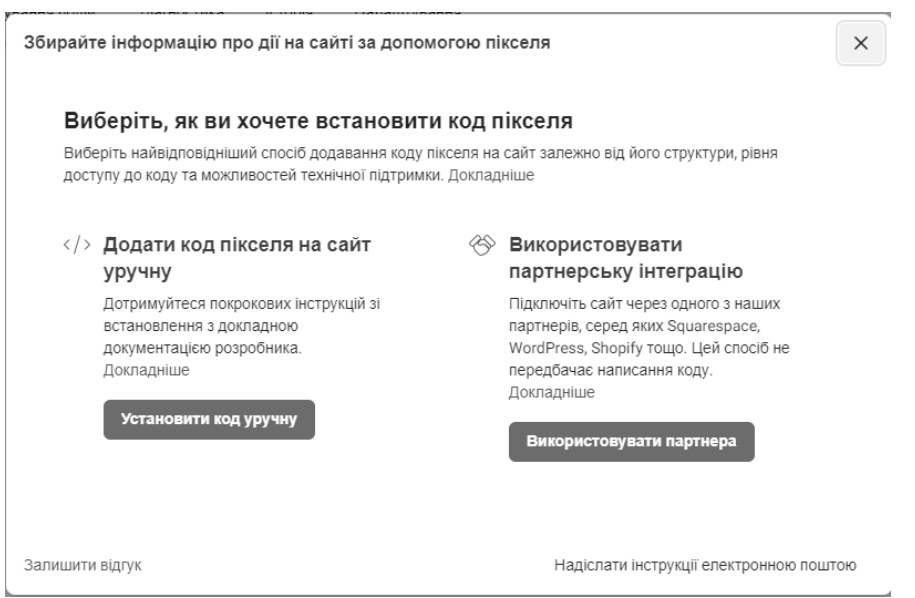

Рисунок 1.28 – Варіанти встановлення FB Pixel

Facebook згенерував нам код FB Pixel, який потрібно встановити в нижню частину заголовка, над тегом </head>. Такі дії потрібно зробити на кожній потрібній нам сторінці сайту, для відслідковування окремих подій. На рисунку 1.29. подано згенерований код FB Pixel.

Скопіюйте базовий код нижче

```
<!-- Meta Pixel Code -->
<script>
!function(f, b, e, v, n, t, s){if(f.fbq)return;n=f.fbq=function(){n.callMethod?
```
Копіювати код

Рисунок 1.29 – Згенерований код FB Pixel

Завдяки вище описаним інструментам таргетолог може глибоко аналізувати дані з реклами, робити ефективні звіти для клієнта. Виходячи з даних можна також оптимізувати рекламні кампанії, для більш ефективного їх використання. Також важливий момент, який варто сказати, що FB Pixel дозволяє використовувати не більше 8 спеціально налаштованих подій.

# **1.4.1 FB інспектор**

Розпочнемо із найголовнішого – FB інспектор. Це внутрішній інструмент від компанії Meta, що дозволяє аналізувати окремі рекламні адсети. Важливо уточнити, що FB інспектор недоступний одразу після запуску кампаній, має пройти період часу від 1 до 2 тижнів, тоді дана функція автоматично з'явиться у меню адсетів [34]. На рисунку 1.30 зображено налаштування адсетів.

| নি           | Кампанії                 |                                                                                                    | При Набори реклами<br>Вибрано: 1 × |                     |        |                                |
|--------------|--------------------------|----------------------------------------------------------------------------------------------------|------------------------------------|---------------------|--------|--------------------------------|
|              | + Створити               | <u>Д</u> А/В-тестування<br>借<br>û<br>◢<br>Редагувати<br>$\overline{\mathbf{v}}$<br>$\overline{\mathbf{v}}$ | 而<br>$\frac{22}{100}$<br>๖         | ନ<br>Правила •      |        | Переглянути нал                |
|              | <b>Вимк.</b> /<br>Увімк. | ванн<br>Набір реклами<br>$\sim$                                                                            | Результати<br>$\sim$               | Охоплення<br>$\sim$ | Покази | Ціна за<br>$\sim$<br>результат |
|              | Œ                        | Interests   Wide audience   (+25km)<br>7 дн. після к<br>• Огляд Переглянути графіки Редагувати             | 703<br>Кліки посилання             | 35 161              | 77 051 | $0,12$ \$<br>За клік посилання |
| $\checkmark$ |                          | Sets   Wide Audience   Odessa (+25km)<br>3 K<br>集發                                                         | 388<br>Кліки посилання             | 20 702              | 36 966 | 0.09S<br>За клік посилання     |
|              |                          | Interests   Wide audience   (+25km)<br>3 K<br>÷                                                            | 814<br>Кліки посилання             | 37 184              | 74889  | 0.08S<br>За клік посилання     |
|              | $\bullet$ :              | 2. Interests   Asian Food, Sushi, Noodles   (+20km)<br>3 K<br>$\odot$                                      | $\sim$<br>Покупка на сайті         | 1 3 5 7             | 1544   | За покупку                     |
|              |                          | 1. Interests   Wide audience   (+25km)<br>I K                                                              | $\sim$<br>Покупка на сайті         | 12 19 6             | 14795  | $\sim$<br>За покупку           |
|              |                          | 3. Interests   Wide audience   (+20km)<br>I K.<br>$\circ$                                                  | $\sim$<br>Покупка на сайті         | 7934                | 10 276 | За покупку                     |

Рисунок 1.30 – Налаштування адсетів

Далі перейдемо у сам інспектор і розглянемо його функціонал. На рисунку 1.31. зображено сам FB інспектор.

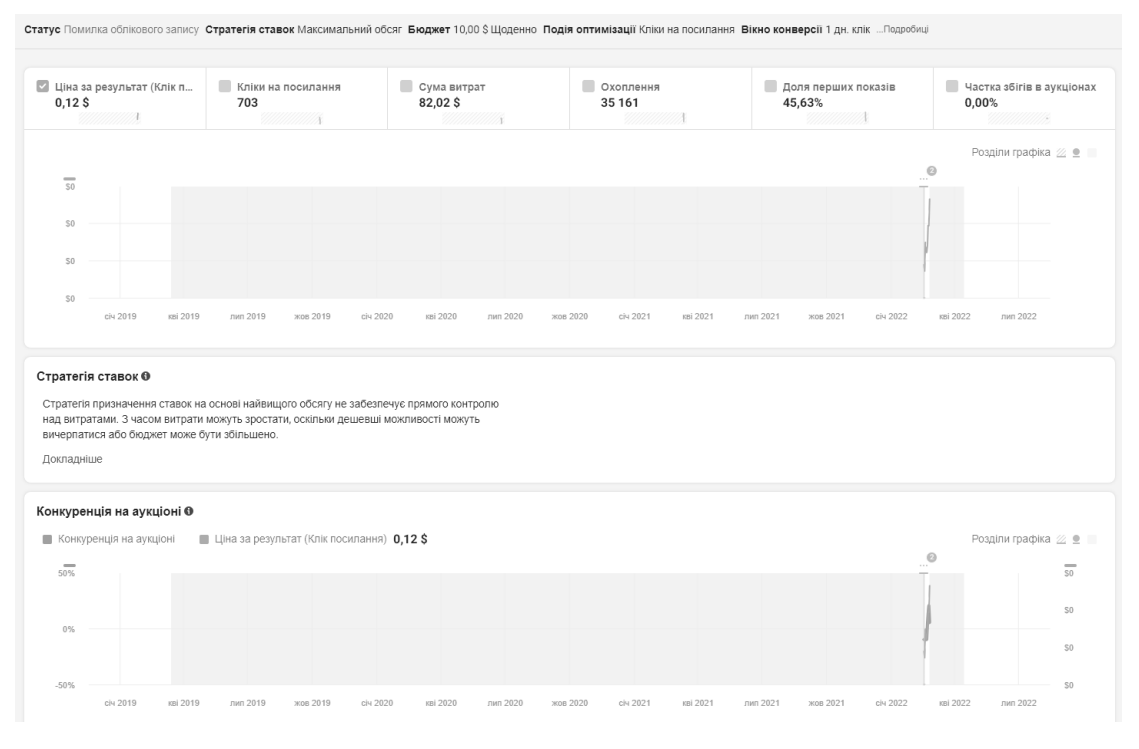

Рисунок 1.31 – FB інспектор

Завдяки даним які обробляє FB інспектор ми отримуємо надзвичайно важливу інформацію для розуміння ефективності наших рекламних адсетів. Завдяки меню зверху графіків, ми можемо добавляти певні характеристики для відображення, найважливішими даними будуть: ціна за результат, кліки на посилання, доля перших показів та частка збігів в аукціонах.

Ціна за результат – сума яку ми платимо за певну цільову дію, в даному випадку – ціна за клік на посилання. Цільові дії будуть відрізнятись залежно від цілі рекламної кампанії [35].

Кліки на посилання – кількість цільових дій, що виконали користувачі, які побачили рекомендовану нами рекламу [36].

Доля перших показів – наскільки часто серед всіх рекламних кампаній, наші оголошення показувались користувачам в першу чергу. Дана метрика змінюється за рахунок підвищення бюджету рекламної кампанії та зміни стратегії ставок. Для показаної рекламної кампанії було обрано стратегію ставок – мінімальна ціна, тобто ми будемо платити мінімальну ціну, щоб виграти аукціон ставок [37].

Частка збігів в аукціонах – метрика, що показує наскільки часто наші оголошення будуть конкурувати і пересікатись один з одним в аукціонах. Чим менше це число – тим ефективнішою є реклама [38].

#### **1.4.2 Google Analytics**

Google Analytics(GA) – це платформа для збору, аналізу даних і складання звітів [39].

Щоб відслідкувати статистику сайту, треба створити акаунт GA. Потім добавити фрагмент коду Javascript на кожну сторінку сайту. Код відслідковування буде анонімно збирати інформацію про дії користувачів. Перейдемо до створення акаунту в GA, на рисунку 1.32 зображена стартова сторінка GA.

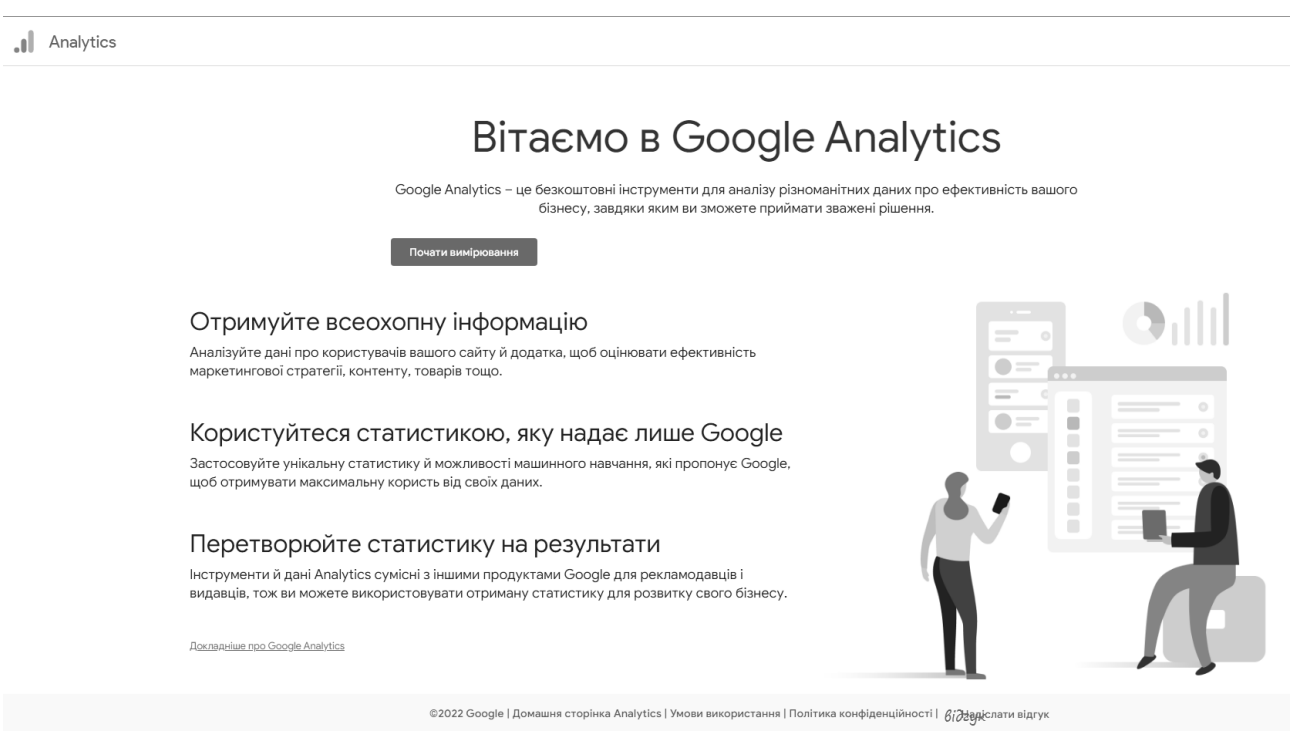

Рисунок 1.32 – Стартова сторінка Google Analytics

Після того як ми назвали наш акаунт – потрібно назвати наш ресурс, в даному випадку це буде Test, і обрати геолокацію в якій знаходиться наш

бізнес, і зручну валюту для оплати реклами. Зазвичай обирають долари США через те, що так простіше відслідковувати і рахувати об'єми витрачених коштів. До використання GA звертаються бізнеси, які вже мають певний оберт і досвід в рекламних кампаніях через Facebook, і використовують її як площадку для масштабування свої продаж і більш глибокої аналітики. На рисунку 1.33. зображено назва ресурсу та налаштування геолокації.

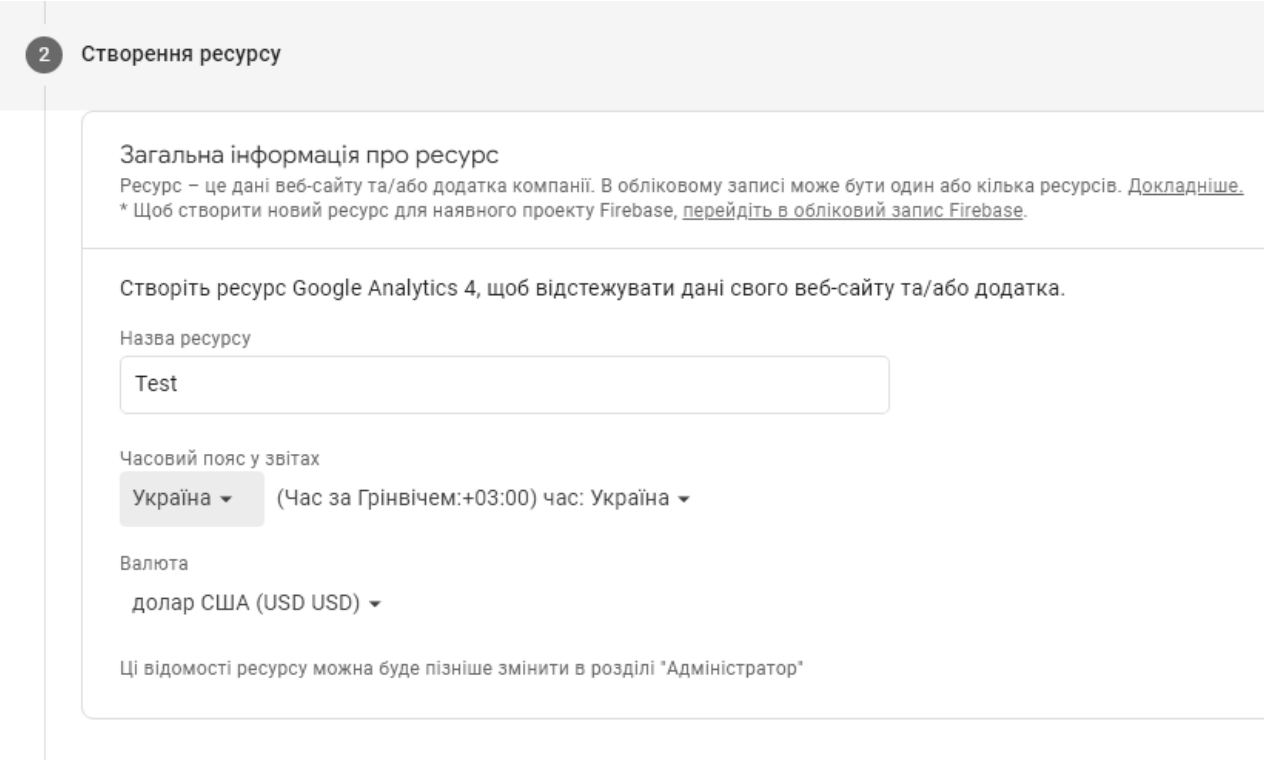

Показати розширені параметри

Рисунок 1.33 – Назва ресурсу та налаштування геолокації

Наступним кроком буде заповнення інформації про компанію, та мета з якою буде використовуватись GA саме у нашому бізнесі. Під кожного нового клієнта чи бізнес варто створювати окремий кабінет GA, щоб не путатись із різними цілями кампаній. Для даного прикладу буде створений акаунт GA для DimSum Odessa (доставка азіатської кухні). На рисунку 1.34. поданий приклад створення акаунту.

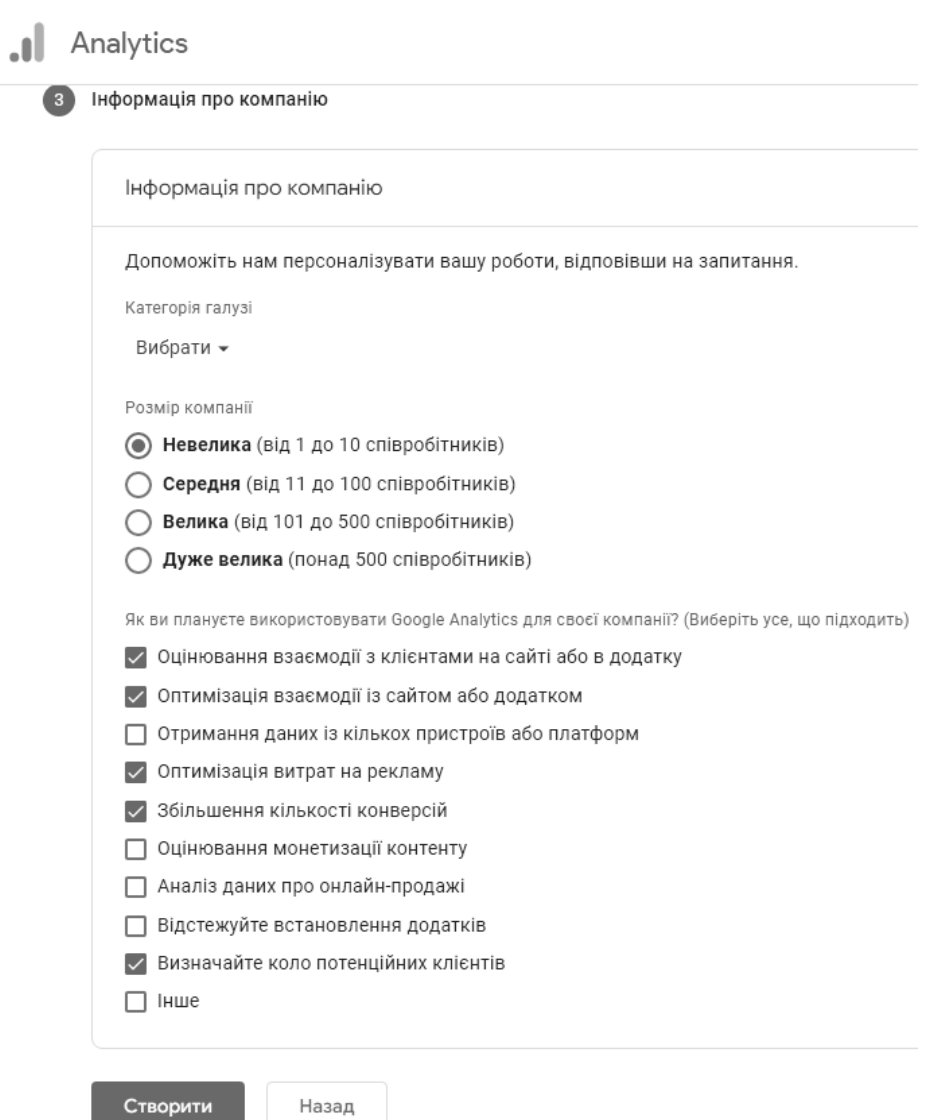

Рисунок 1.34 – Приклад створення акаунту

Введення в GA:

• Код відслідковування так само фіксує іншу інформацію про користувача.

• Це мова і тип браузера, пристрій і операційна система. Ще він відслідковує джерела трафіку. Як правило, це пошукові системи, оголошення і сcилки в рекламних листах.

• Код збирає і відправляє данні при кожному оновленні сторінки.

Дії одного відвідувача об'єднуються в сеанс. Він починається, коли користувач заходить на сторінку, де є код. Завершується сеанс після 30 хвилин

бездіяльності. Якщо користувач вертається на сайт пізніше, починається новий сеанс [40].

Найбільшою перевагою GA є багатофункціональна звітність, все подано у зручних таблицях та графіках, які також можна налаштувати під себе. На рисунку 1.35 подано приклад короткого огляду звітів.

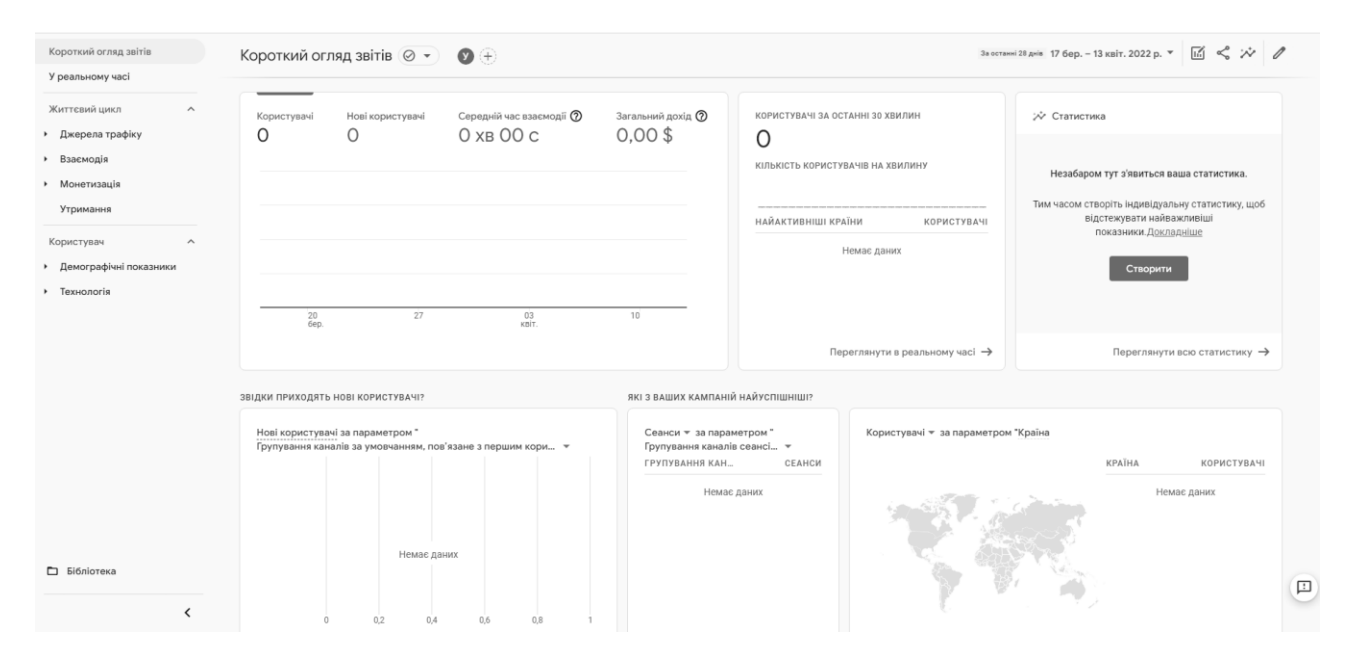

Рисунок 1.35 – Короткий огляд звітів

Збираючи дані, код об'єднує їх в пакети і загружає на сервер Google. Там вони опрацьовуються і включаються в звіти. В GA статистика групується по різним критеріям. Наприклад, по типу пристрою (комп'ютер чи смартфон) або браузера.

Звіти про аудиторії доступні на вкладці "Аудиторія" в меню навігації зліва. Вони дозволяють проаналізувати різні характеристики користувачів нашого ресурсу: наприклад, в яких країнах вони живуть, на яких мовах говорять і на яких пристроях вони дивляться наш сайт. В цих звітах так само можуть зберігатись данні про стать і вік користувачів, їх залучення і лояльність, і навіть про їх інтереси [41]. На рисунку 1.36. подано приклад звіту по аудиторії.

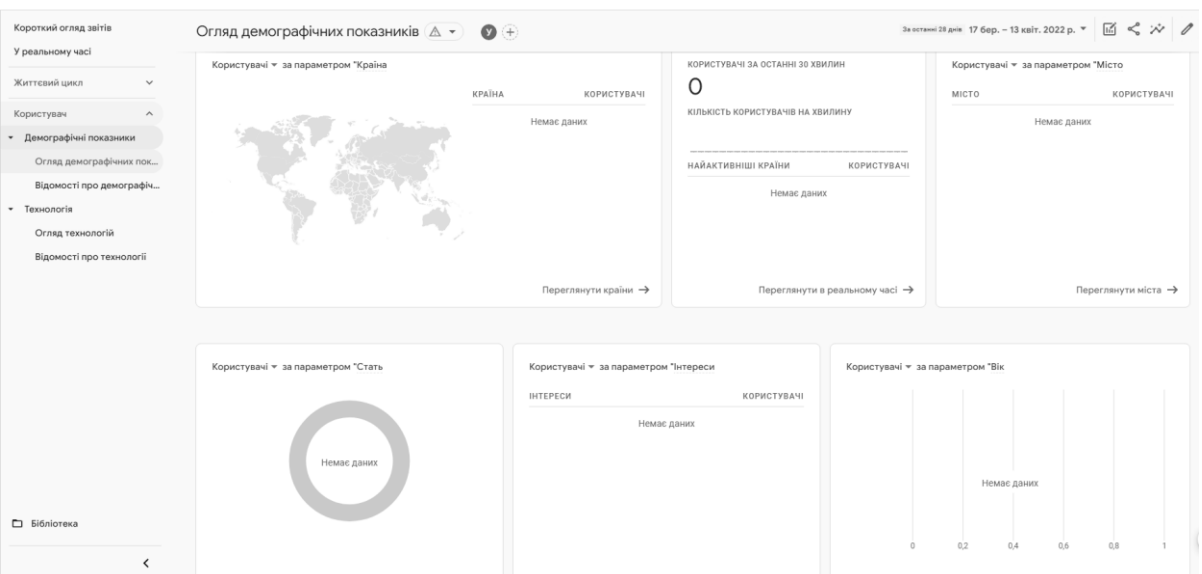

Рисунок 1.36 – Приклад звіту по аудиторії

Також можливо створити такі додаткові звіти:

- Звіт "Активні користувачі".
- Звіти по демографічних даних і категоріям інтересів.
- Звіти на основі гео даних.
- Звіти по поведінці.
- Звіти "Технології" і "Мобільних пристроїв" [42].

З звітів по джерелах трафіку можна дізнатись, звідки користувачі приходять на сайт. Це дуже важливі і користі дані. Завдяки їм ми зможемо оцінити ефективність реклами і цифрового маркетингу на різних каналах, таких як електронна пошта, пошукова мережа і контекстно-медійна мережа.

Звіти "Джерела трафіку" доступні в однойменному розділі на панелі зліва. Вони дозволяють зрівняти ефективність різних маркетингових каналів і визначати, як до нас приходять самі зацікавлені користувачі [43].

Канал - це свого роду механізм, який дозволив користувачам найти нас. Приклади каналів:

 Organic - це трафік, отриманий з результатів звичайного пошуку наприклад Google пошуку.

 Cpc - трафік по рекламі, наприклад по текстовим оголошенням з кампаній Google реклами.

Referral - переходи по ссилках на інших сайтах, але не пошукових.

 Email - переходи по ссилкам в листах, наприклад в рекламній розсилці.

 None - означає. що користувач прийшов на сайт, набравши адрес в браузері. В звітах в такому випадку вказується джерело "Прямий" і канал "(none)" [44].

Ефективні рекламні кампанії залучають на сайт потенційних клієнтів і сприяють розвитку бізнесу. З допомогою GA можна відслідковувати статистику кампанії не тільки з Google реклами, але і з інших платформ інтернетмаркетингу. Для цього треба створити спеціальну кампанію в Google аналітиці і вручну добавити теги відслідковування в URL наших оголошень (UTM мітки). Інформація про UTM-мітки:

 Якщо користувач переходить по ссилці з додатковими параметрами, код відслідковування бере дані з ссилки, а потім зв'язує користувача і його поведінку з нашою кампанією. Це дозволяє більше дізнатись про користувачів сайту і їх інтереси.

 Збір інформації про трафік кампанії проводиться з допомогою п'яти спеціалізованих тегів. Теги Канал, Джерело і Кампанія обов'язкові для використання. Крім того, ми можемо добавити теги Контент і Ключове слово.

Цілі в GА дозволяють відносити показники в звітах з конкретними бізнесцілями. Ми можемо проаналізувати данні і оцінити прогрес. Також тут є два типи цілей: бізнес-цілі та цілі GA.

Бізнес-цілі – це потрібні нам дії користувачів. Коли виконується одна з них, реєструється конверсія. Це може бути підписка на розсилку або покупку товару. В GA є функція цілі для відслідковування таких конверсій, після налаштування цілей створюються показники, зв'язані з конверсіями. Наприклад, загальна кількість конверсій або відсоток тих, хто їх здійснив- це називається коефіцієнтом конверсій [45].

При вказанні цілей GA ми так само можемо налаштувати чередування переходів до цілі. В ній будуть наглядно представленні всі етапи на шляху до

цілі. Для початку відкриємо розділ «Адміністратор». В стовпці «Представлення» виберемо «Цілі» і нажимаємо кнопку «Нова ціль». Наша ціль може відрізнятись від цілі Google Store. На рисунку 1.37. подана сторінка створення цілей.

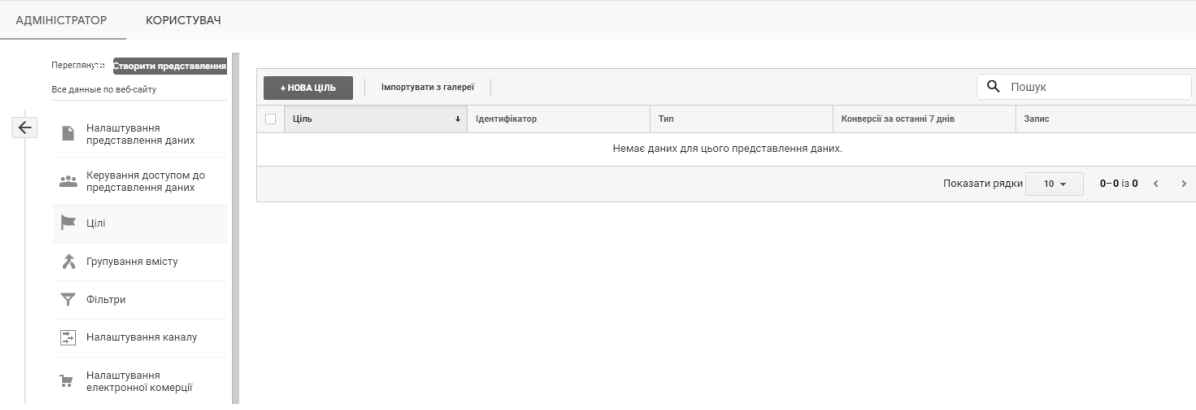

Рисунок 1.37 – Сторінка створення цілей

В GA є готові шаблони бізнес-цілей. Ми хочемо відслідковувати підтвердження покупки, тому вибираємо «Придбати товар» і нажимаємо кнопку «Продовжити». На рисунку 1.38. подано приклад налаштування цілей.

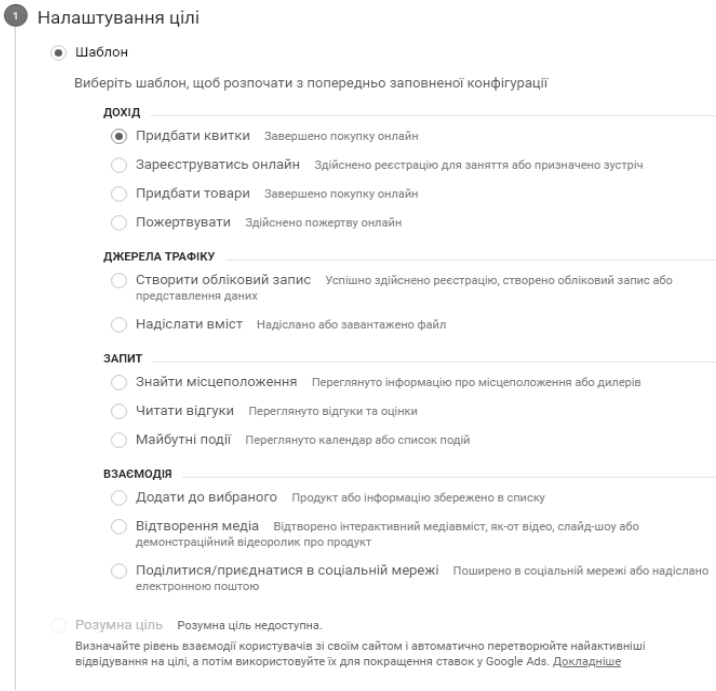

Рисунок 1.38 – Приклад налаштування цілей

Назвемо ціль «Покупка завершена», тому що ми будемо відслідковувати здійсненні транзакції. В кожної цілі є ідентифікатор цільового рекламного місця, від 1 до 20. По замовчуванню завжди вибирається перше ж доступне рекламне місце. Першій цілі буде присвоєний номер 1, але якщо в нас декілька цілей, ми можемо вибрати інше рекламне місце і згрупувати їх.

Тепер вибираємо один з 4 типів. Кожен з них відповідає за певну дію:

- «Місце призначення» конкретна сторінка, наприклад з подякою.
- «Тривалість» скільки продовжується сеанс користувача.

 «Сторінок/екранів за сеанс» - скільки сторінок або екранів було переглянуто.

 Тип «Подія» створений для відслідковування різних дій на сайті. На рисунку 1.39 подано приклад назви цілі та варіанти вибору типу.

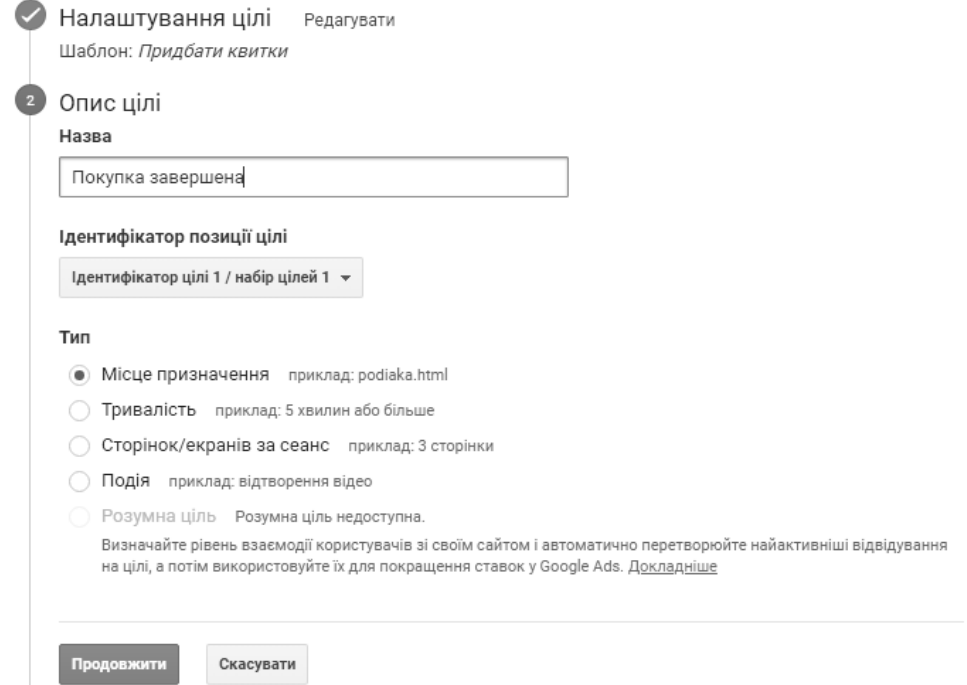

Рисунок 1.39 – Приклад назви цілі та варіанти вибору типу

Таким чином ми можемо налаштувати цілі для роботи із GA, що в свою чергу є невід'ємною частино, яка допомагає ефективно аналізувати нашу рекламу.

#### **1.4.3 FB Library**

Висновок до першого розділу Розглянемо ще один інструмент від компанії Meta – FB Library. Він дозволяє переглядати і аналізувати рекламні оголошення, банери та плейсменти інших рекламодавців, окрім самих налаштувань реклами – вибраних аудиторій, географії та інше [46]. Основною задачею даного інструменту є те, що ми можемо проаналізувати рекламу наших конкурентів і переглянути які недоліки є в основному – креативах і текстах. Виходячи з цього, можемо покращити свої слабкі сторони і зробити нашу пропозицію кращою, ніж в інших.

Функціонал FB Library не те щоби дуже широкий, але його в повній мірі вистачає для основних задач які поставлені перед виконавцем. На рисунку 1.40. зображено стартову сторінку FB Library.

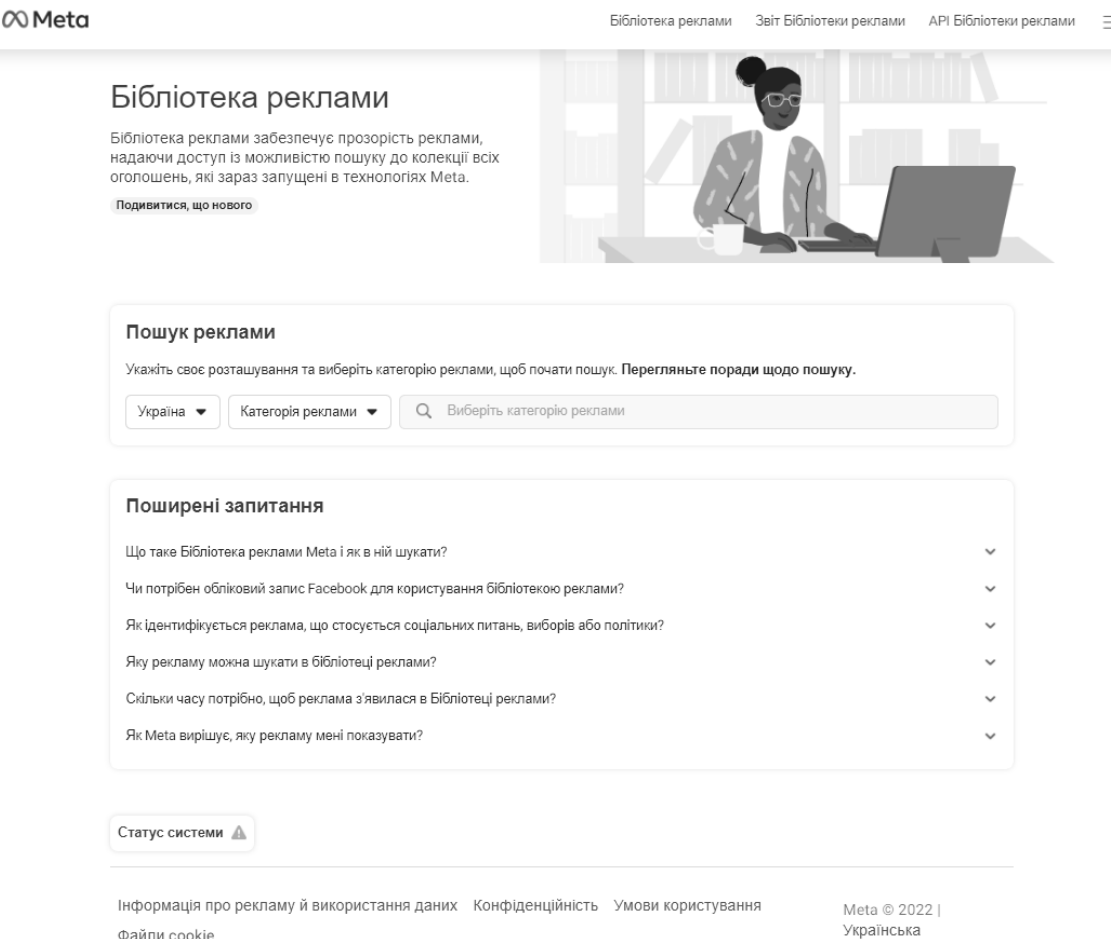

Рисунок 1.40 – Стартова сторінка FB Library

Для початку пошуку реклами нам потрібно обрати пункт «Уся реклама» та країну на території якої буде вестись пошук і, звісно, нашого конкурента, який в даному випадку буде «SushiMaster Ukraine». На рисунку 1.41 зображено приклад налаштувань для початку пошуку реклами.

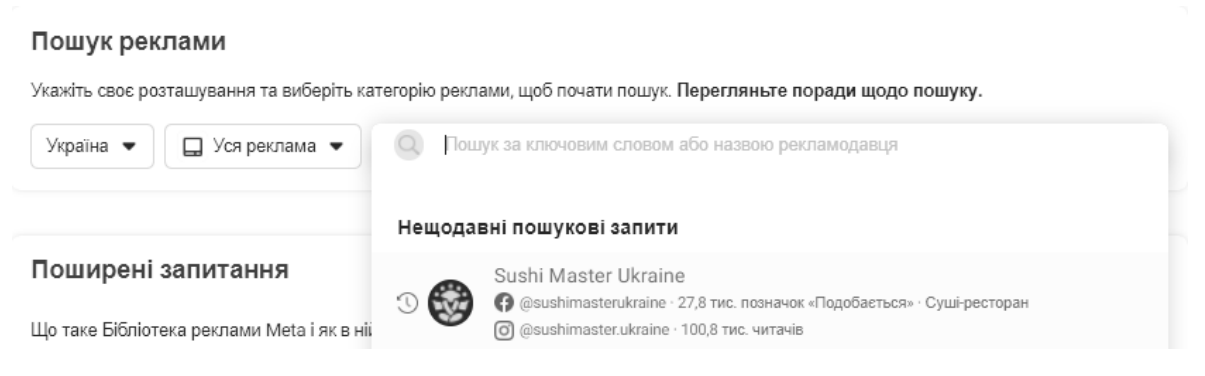

Рисунок 1.41 – Приклад налаштувань для початку пошуку реклами

Після того як ми знайшли конкурента, нас перекине на його сторінку у FB Library. Там ми можем знайти основні відомості про бізнес: кількість підписників в інстаграмі та фейсбуці, дату створення, основні регіони реклами та найголовніше – рекламні оголошення. На рисунку 1.42. зображено сторінку конкурента.

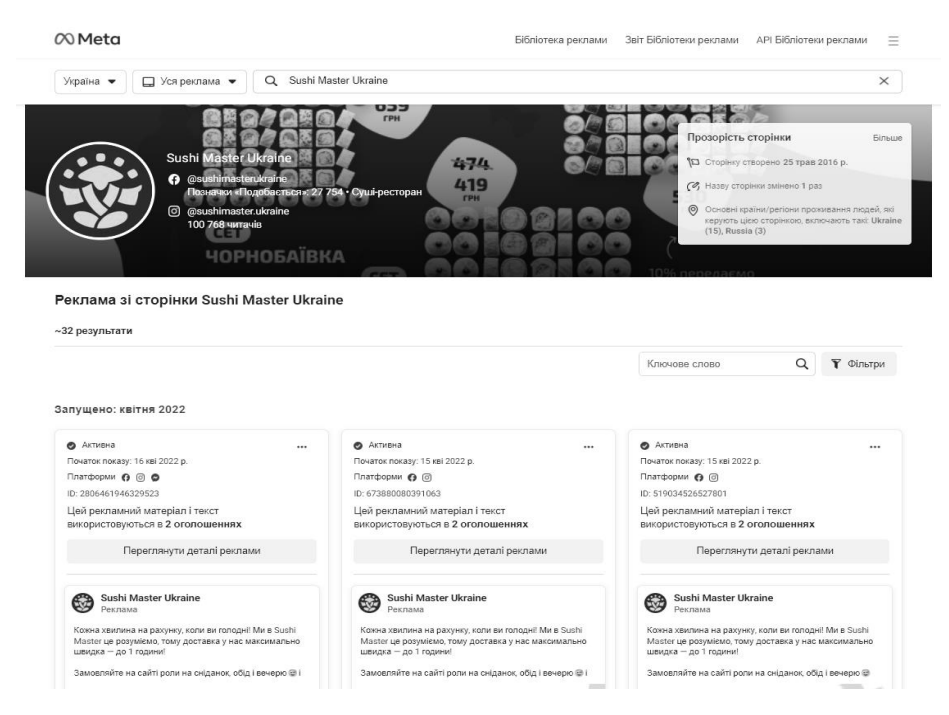

Рисунок 1.42 – Сторінка конкурента

З інформації, що нам тут дана, найбільше нас цікавлять рекламні оголошення. Перейдемо до їх аналізу. На рисунку 1.43. зображено інформацію про рекламу.

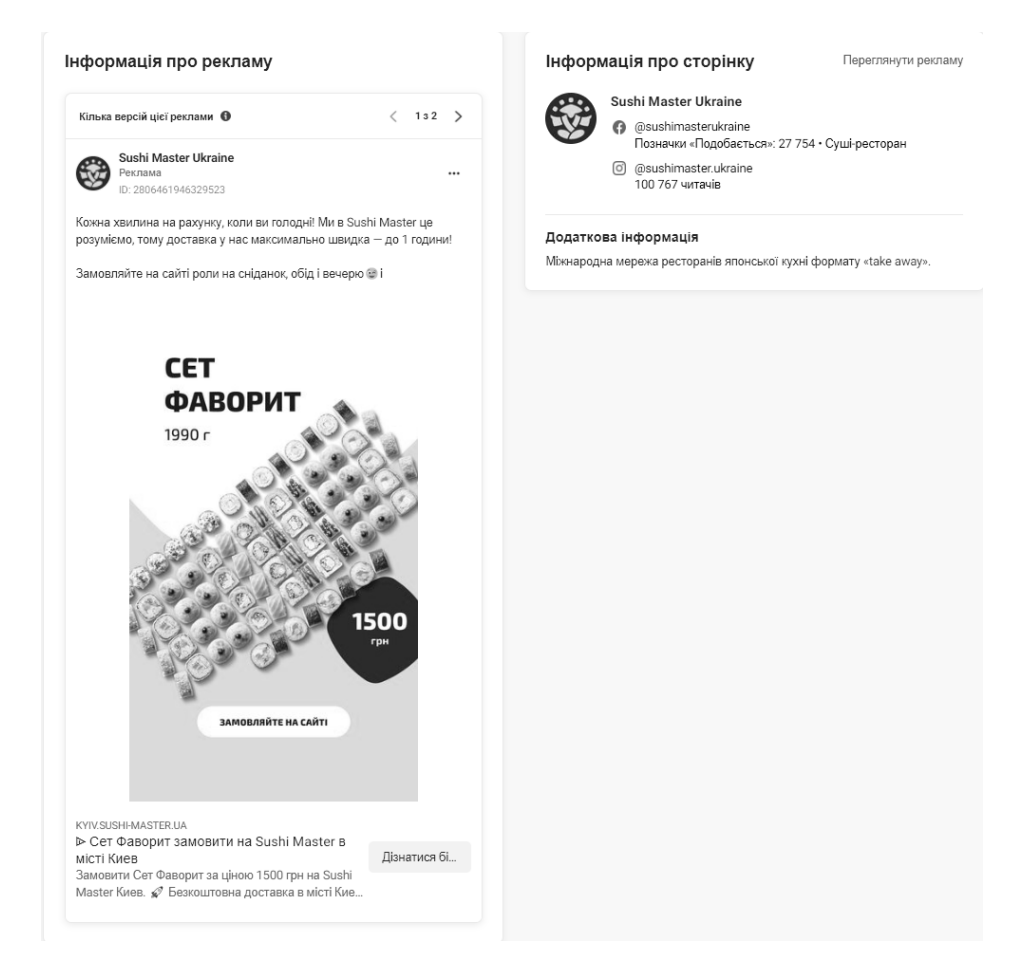

Рисунок 1.43 – Інформація про рекламу

Виходячи із даних, можна одразу замітити, що тексти конкурента написані слабо, далеко не по стандартних схемах копірайту, також рекламний креатив не має нічого особливого для клієнта.

Приблизно так працює інструмент FB Library, в умілих руках завдяки ньому можна знайти багато потрібної інформації, яку можна використати для покращення власних шансів на аукціоні реклами Facebook.

### **1.4.4 ADLover**

Ще один важливий інструмент, що можна використовувати для аналізу сторінки в Instagram – ADLover. Це один із небагатьох інструментів, що існує для такої задачі, сервіс сам по собі російський, тому бувають збої при його роботі. Сам інструмент дозволяє відслідковувати приріст підписників (день/тиждень/місяць), а також щоденні коливання в прирості [47]. Також із функціоналу можна використовувати:

- Знаходити потрібні профілі із критеріями пошуку.
- Аналіз реклами профіля, кого відмічали і т.п.
- Показує відкручені крео в сторіс і стрічці.
- Дуже швидко оптимізує рекламу (до 10 кліків).

Проте аналогів йому надзвичайно мало, якщо вони є взагалі. Тому розглянемо його функціонал детальніше. На рисунку 1.44. зображено стартову сторінку ADLover.

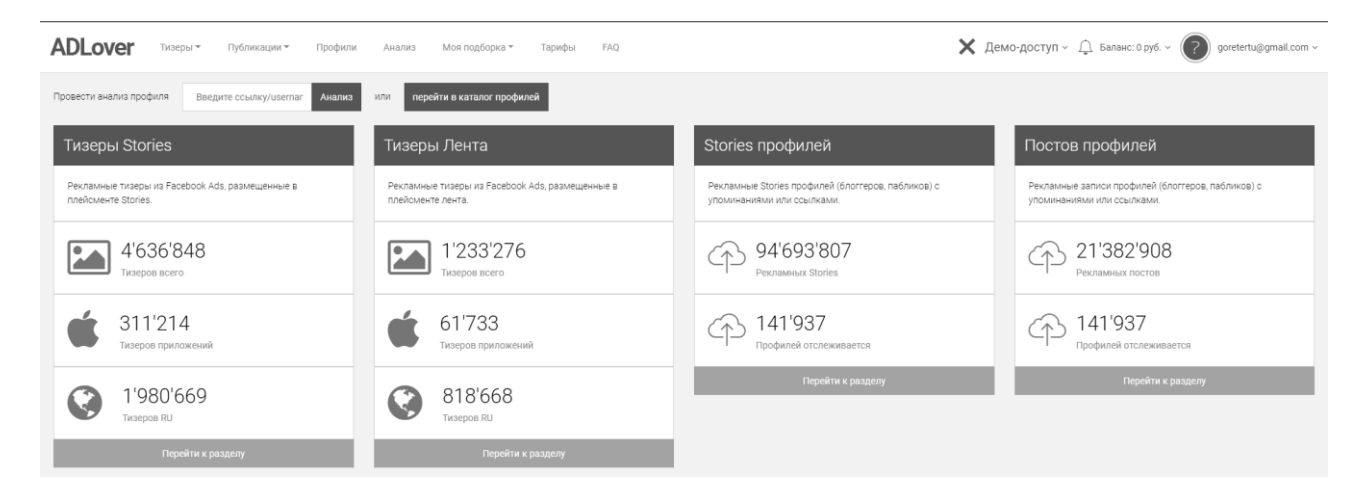

Рисунок 1.44 – Стартова сторінка ADLover

У безкоштовній версії, звісно, обмежений функціонал, проте його вистачає для пошуку і перегляду потрібних даних. Для пошуку потрібних профілів та постів є широкий асортимент налаштувань, що дуже спрощує роботу. На рисунку 1.45. зображені налаштування пошуку для постів.

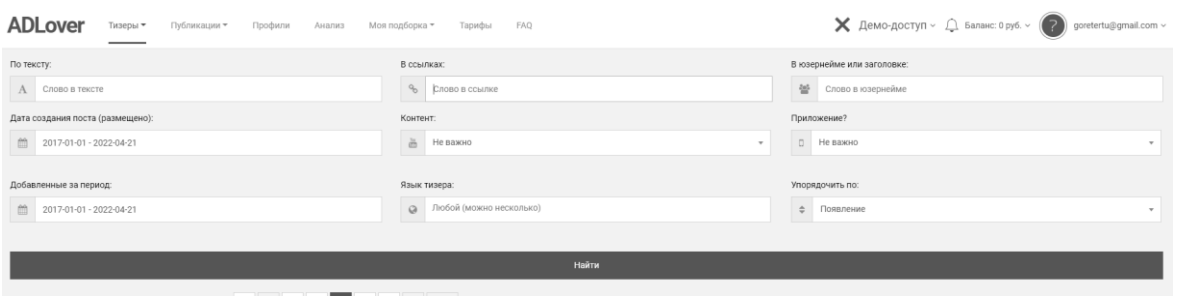

Рисунок 1.45 – Налаштування пошуку для постів

Далі розглянемо приклад роботи із аналізом профіля: аналізом зміни підписників, активністю, де рекламується та кількістю постів та сторіс. На рисунку 1.46 зображено аналіз акаунту блогера із Тернополя.

| D.<br>Ternopil                                     | Олена Метельська - нутриціолог elena_metelska                                                                                      |                                                   |                 |  |                                                     |             |                                                    |       |              |  |  |
|----------------------------------------------------|----------------------------------------------------------------------------------------------------|---------------------------------------------------|-----------------|--|-----------------------------------------------------|-------------|----------------------------------------------------|-------|--------------|--|--|
| $\mathcal{A}$                                      | иля - українка! • Змінила тіло та харчування > 10,000 людей • Робота зі мною ДОСТУПНА в @metelskadiet I Cniвпраця @metelska_collab |                                                   |                 |  |                                                     |             |                                                    |       |              |  |  |
| Подписчиков<br>Подписчиков у профиля               | 464'687                                                                                                    | Подписок<br>Подписано на профиль                  | 75              |  | Медиа<br>Публикаций в профиле                       | 283         | ER<br>Вовлеченность подписчиков                    |       | 0%           |  |  |
| Суточный прирост<br>Подписчиков за сутки           | $\Omega$                                                                                                    | Недельный прирост<br>Подписчиков за неделю        | $\Omega$        |  | Месячный прирост<br>Подписчиков за месяц            | $-8'326$    |                                                    |       |              |  |  |
| Постов в сутки<br>В среднем                        | $\mathbf 0$                                                                                                    | Каруселей<br>% OT BCEX NOCTOB                     | $\frac{9}{26}$  |  | Видео-постов<br>% OT BCex ПОСТОВ                    | $\alpha$    | Фото-постов<br>% OT BCeX NOCTOB                    |       | %            |  |  |
| Stories в сутки<br>В среднем                       | 0.8                                                                                                    | Stories в месяц<br>За последний месяц             | 8               |  | Видео-stories<br>% or acex Stories                  | 12.5%       | <b>Фото-stories</b><br>% or scex Stories           | 87.5% |              |  |  |
| Лайков/пост<br>В среднем (за 10 дней)              | $\mathbf 0$                                                                                                    | Просмотров/пост<br>В среднем у видео (за 10 дней) | $\Omega$        |  | Комментариев/пост<br>В среднем (за 10 дней)         | $\mathbf 0$ |                                                    |       |              |  |  |
| Упоминаний в Stories<br>Упоминаний в чужих Stories | 829                                                                                                    | Упоминаний в постах<br>Упоминаний в чужих постах  | 18              |  | Рекламных Stories<br>Размещено рекламы (за 30 дней) | $\mathbf Q$ | Рекламных постов<br>Размещено рекламы (за 30 дней) |       | $\mathbf{0}$ |  |  |
| $\mathbf{v}$<br>Упоминания в Stories               | Упоминания в постах                                                                                                    | <b>Рекламных Stories</b>                          | Рекламные посты |  | <b>Тизеры в Stories</b><br>Тизеры в ленте           |             |                                                    |       |              |  |  |

Рисунок 1.46 – Аналіз акаунту блогера

Як ми бачимо все структуровано у дуже зручному вигляді, що допомагає не губитись із статистикою і бачити все найнеобхідніше. Якщо прогортати сторінку нижче, там будуть ті самі дані, але вже у вигляді графіків, але, на мою думку, такий вигляд статистики більш зручний для аналізу.

## **1.5 Висновок до першого розділу**

В першому розділі кваліфікаційної роботи було розглянуто загальні теоретичні відомості про поняття таргетованої реклами та SEO оптимізації, актуальність та даної теми для власників бізнесу. Розглянуто інструментарій Facebook з допомогою якого ми будемо налаштовувати рекламу і просувати малий та середній бізнес, також дослідили методи SEO оптимізації сайту.

Було описано основні застосунки для роботи із пошуковою системою Google та основні поняття семантики. Також було детально розглянуто поняття мета-тегів та побудову семантичного ядра для кращого ранжування сайту в пошуковій системі.

Не менш важливим є питання веб-аналітики і Facebook Pixel, що використовується для аналізу рекламних кампаній, та збору аудиторії для оптимізації цих же ж кампаній.

# **РОЗДІЛ 2. ПРОСУВАННЯ ТА ОПТИМІЗАЦІЯ ВЕБ-САЙТІВ МАЛОГО ТА СЕРЕДНЬОГО БІЗНЕСУ**

# **2.1 Технічне завдання для просування сайту**

Технічне завдання будується згідно дорожньої карти по просуванню сайту чи бізнесу. Згідно цієї карти ми розуміємо які саме дії потрібно виконати для початку роботи і замовник, власне, бачить всі пункти які будуть виконуватись. На рисунку 2.1 зображено дорожню карту просування малого та середнього бізнесу (додаток А).

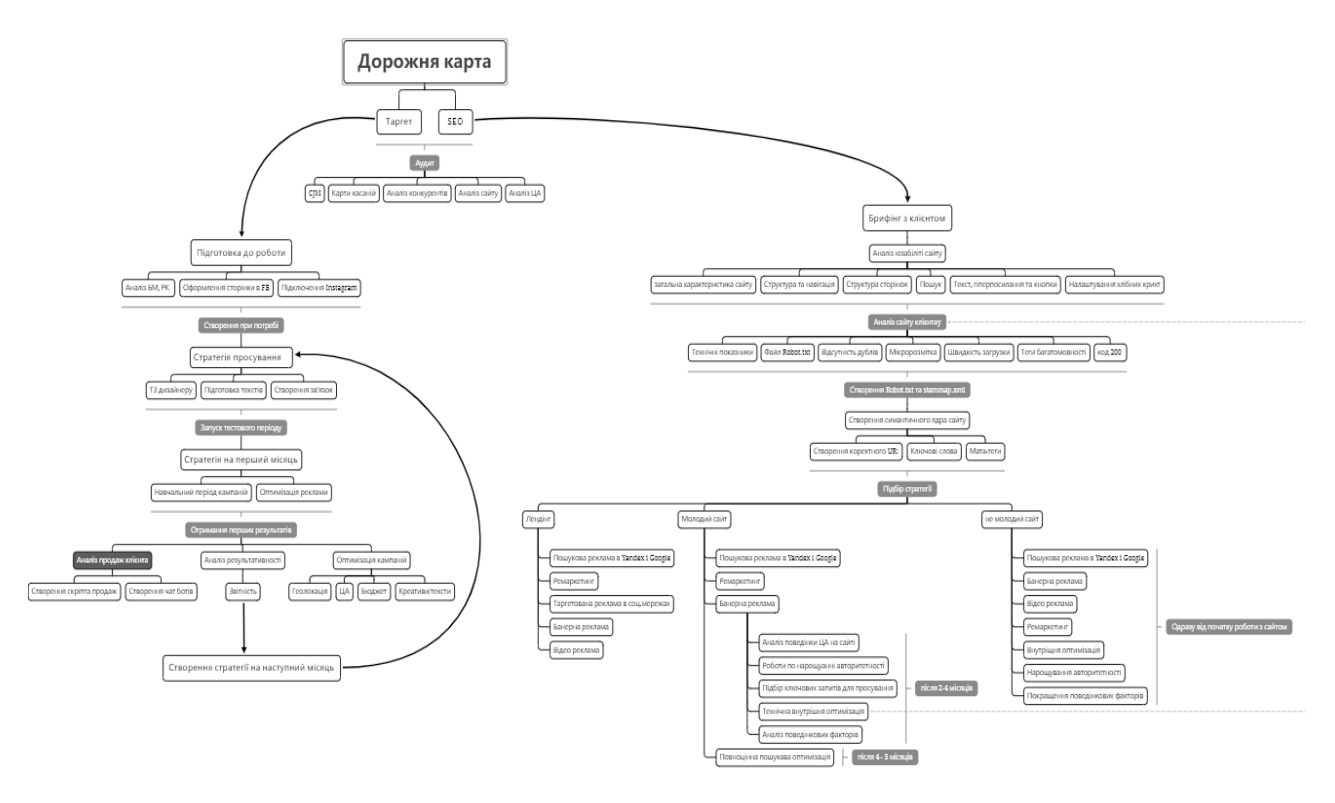

Рисунок 2.1 – Дорожня карта просування

На основі цієї структури буде виконуватись подальший аналіз у даному розділі, також згідно кожного пункту усі дії будуть описані.

#### **2.2 Алгоритм дорожньої карти просування бізнес проєктів**

Найпершим та одним з найважливіших етапів в роботі інтернетмаркетолога, неважливо це таргетолог, SMM чи SEO спеціаліст, є етап аудиту. Поняття аудит надзвичайно широке. Воно включає в себе як глибокий аналіз ніші та конкурентів так і проведення аналітики над бізнесом клієнта який і користується послугами інтернет-маркетолога. Якщо описувати аудит з точки зору таргет та SEO спеціаліста то на рисунку 2.2 продемонстровано основні його вітки.

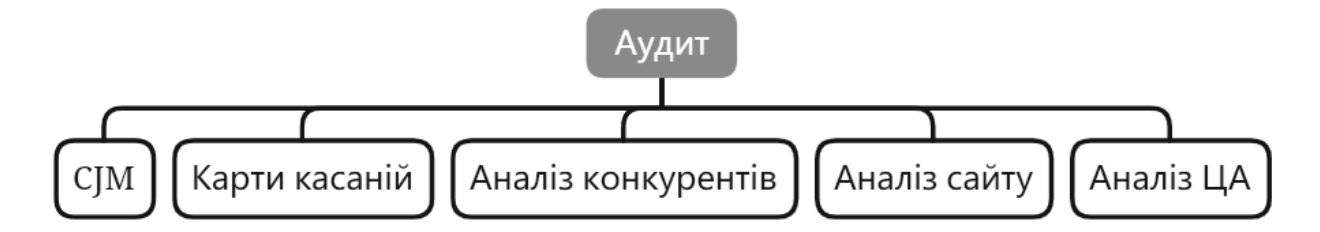

Рисунок 2.2 – Фрагмент дорожньої карти: мапи: основні гілки аудиту

В цьому розділі буде поетапно розписано кожну гілку так званого дерева аудиту.

Першим в на рисунку 2.2 та в порядку проведення аудиту є побудова CJM. CJM ( client journey map) – в дослівному перекладі означає карта подорожі клієнта. На мові реклами – це шлях який проходить клієнт з моменту знайомства з брендом до моменту набуття статусу постійного клієнта. Важко недооцінити важливість CJM при розробці маркетингової стратегії [49]. Великі бренди тратять мільйони доларів на те щоб дослідити шлях свого клієнта максимально детально, адже від цього і залежить прямий прибуток компанії. На прикладі всесвітньо відомої компанії STARBUCKS CJM якої можна побачити на рисунку 2.3 можна зрозуміти, при грамотній побудові цього шляху важливими будуть навіть такі дрібниці як зручність крісел та напрямленість витяжок для поширення запаху кави.

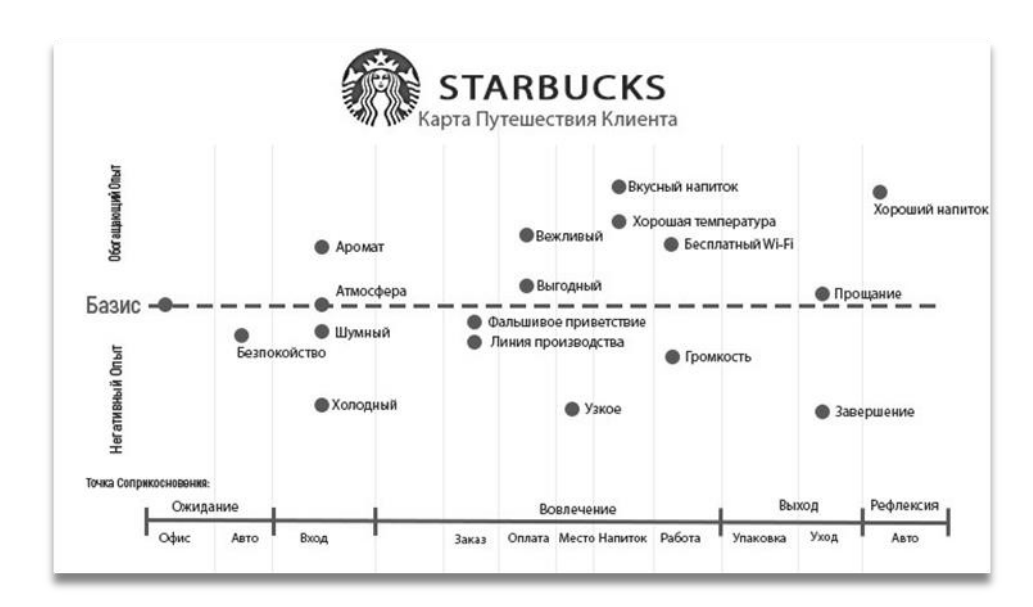

Рисунок 2.3 – CJM компанії STARBUCKS

Наступним етапом при аналітиці є карта дотиків. Що правда це стосується тільки таргет компоненту. Карта дотиків це візуалізація запланованих рекламних компаній з метою ознайомлення клієнта з основними критеріями запуску реклами, а також як зразок по якому і буде запускатись рекламна компанія.

При роботі з новою нішею обов'язково потрібно провести аналіз конкурентів. Цей процес однаково актуальний як в таргетованій рекламі так і в SEO макретингу. Незважаючи на те, що деякі процеси в обох нішах однакові, між ними таки є суттєві відмінності. До прикладу, анліз сайту конкурента потрібен і у випадку з таргетом і SEO аналітикою, проти критерії оцінювання відрізняються. Якщо SEO спеціаліст розглядає сайт з точки зору мета-тегів та наявності правильно описаних key words і тд, то для таргетолога в цьому випадку буде важливіше побачити правильний call to action, швидкість загрузки сайту та дизайн сайту в цілому. Оскільки при роботі з пошуковою оптимізацією нас цікавить тільки сайт клієнта та його конкурентів, а при таргетованій рекламі також важливими є його соціальні мережі, то для початку опишемо спільне. Тож особливості аналізу сайту конкурентів для SEO та таргетованої реклами можна побачити на таблиці 2.1.

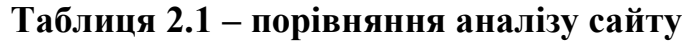

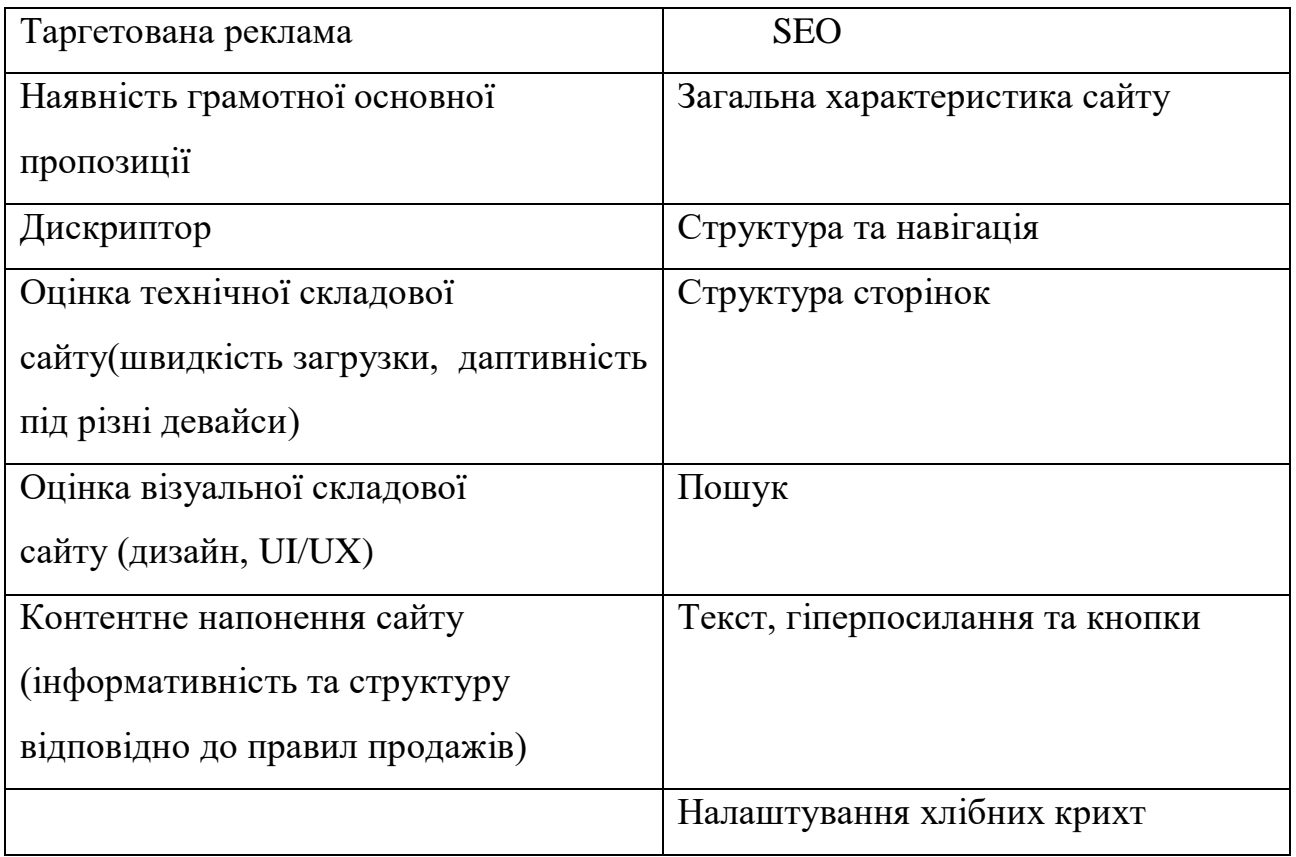

Незважаючи на загальний опис аналізу в SEO він насправді набагато комплексніший та складніший. Повний та детальний процес аналізу відбувається наступним чином:

1. Сайт як ціле http://www.apteki.zp.ua

Основні функції повинні працювати максимально ефективно:

- По головній сторінці відразу зрозуміло, чому присвячений сайт.
- Всі основні можливості доступні без реєстрації.
- Вcі функції працюють коректно.
- Сайт швидко завантажується (до 1 сек).

 На сайті в шапці вказано номер телефону. Номер телефону розташований на одному і тому ж місці на всіх сторінках.

Номер телефону подано з кодом міста.

 Номер телефону видно на будь-якій сторінці в протягом перших 3-х секунд перегляду.

 Номер телефону клікабельні (на мобільному можна зателефонувати).

 Пошук по сайту є і знаходиться у верхній частині всіх сторінок сайту і видно протягом перших 3-х секунд перегляду.

 Сторінка 404 помилки виконана в дизайні сайту і містить посилання на основні навігаційні сторінка.

 При мінімальному розмірі екрану (1024 × 768) горизонтальна смуга прокрутки відсутня при перегляді в основних браузерах: IE, Firefox, Opera, Chrome (http://quirktools.com/screenfly/).

Головна сторінка не містить pop-up банерів.

 Розділи сформовані за одним принципом оформлені однаково, за різними - по різному.

На сайті немає відсутніх порожніх сторінок, зображень, файлів.

2. Структура сайту, навігація:

 Користувачу завжди зрозуміло, в якому розділі сайту він знаходиться (візуально і по хлібним крихтам).

- Важлива інформація легко доступна з усіх сторінок сайту.
- За заголовком категорії, сторінки, блоку можна зрозуміти їх вміст.

• Користувач повинен мати можливість вийти з будь-якого процесу на сайті без необхідності його закінчувати.

- Логотип є посиланням на головну на всіх сторінках.
- Логотип також НЕ є посиланням на головній сторінці.
- Нема «тупікових» сторінок.
- Сайт не блокує кнопку Back (Назад) браузера.

 Кнопка Back (Назад) завжди повертає на попередню відвідану сторінку.

- Поточний пункт меню завжди виділений.
- Посилання в меню на поточний пункт не активна.

 Використовуються «хлібні крихти» для всіх сторінок сайту. Якщо на сайті є сторінки більш 2-УВ.

Головне меню:

- Головне меню є на всіх сторінках, в одному і тому ж місці.
- Пункти меню розташовані в порядку убування їх значущості.
- Використовується не більше двох підрівнів меню.
- Назви пунктів меню починаються з великої літери.

3. Структура сторінок сайту

Шапка (header):

 Логотип розташований в одному і тому ж місці на всіх сторінках сайту.

 Слоган чітко описує цілі сайту (він короткий і розташований поруч з логотипом).

Блоки в основній області:

Найважливіші блоки розташовані на першому екрані.

 Чи дотримується баланс між інформаційними блоками і порожнім простором, що сприяє сприйняттю сайту користувачами.

 Зрозумілі і помітні заголовки, правильне використання кольорів фону, рамок і порожнього простору дозволяє візуально розділяти сторінку на помітні і логічні інформаційні блоки.

Кожен блок можна охопити одним поглядом.

Елементи:

 Всі клікабельні елементи виглядають очевидно клікабельними, а курсор миші видозмінюється при наведенні на них.

 Всі неклікабельні елементи виглядають неклікабельними і курсор миші зберігає свою ідентичність при наведенні на них.

 «Ціна - поруч з товаром» (за умови її наявності): всі пов'язані елементи знаходяться поруч один з одним.

Значення іконок і графічних елементів інтуїтивно зрозумілі.

 Елементів, що привертають увагу, є мало (анімація, великі, кольорові тексти та інше).

Карточка товару/послуги:

- Містить заголовок назву товару, послуги.
- Існує опис товару, написаний людською мовою.
- Присутні технічні характеристики.
- Присутня ціна.

 У разі якщо сторінка довша одного екрану, то кнопка «купити / замовити» використовується двічі або більше разів.

 $\bullet$   $\bullet$   $\bullet$  фотографія товару, послуги.

 На картці товару відсутні відволікаючі елементи (новини, вітрина, реклама).

- Використовуються вкладки для поділу змісту.
- Працює функціонал допродаж типу «супутні товари, послуги».

4. Умови для поля пошуку.

Налаштування поля пошуку:

- Поле пошуку є на будь-якій сторінці сайту.
- Поле пошуку знаходиться в очікуваному місці.
- На сторінці одне поле пошуку.
- Пошук перевіряє орфографічні помилки і шукати синоніми.
- Довжина поля пошуку не менше 30 символів (досить для найбільш частих запитів); довжина запиту не обмежена.

Видимі результати пошуку:

- Результати пошуку адекватні тому, що було задано в пошуку.
- Пошуковий запит легко можна відредагувати.

 Результати пошуку легко сприймаються, відсортовані за релевантністю.

 Якщо пошук дав нульовий результат, то користувачеві підказуються ідеї про те, як можна відредагувати запит.

Користувачу показується кількість результатів пошуку.

 Пошук охоплює весь сайт цілком, якщо не передбачений пошук за певними розділами сайту.

5. Умови оптимізації тексту:

 Виклад відповідає принципу перевернутої піраміди: спочатку важливе, потім інше.

Текст лаконічний, без «води».

 Текст структурований: заголовки, підзаголовки, абзаци, цитати, списки (тоді текст легко сканується).

Умови оптимізації абзаців в тексті:

Кегель основного тексту для читання - 14px (не менше 12 px).

 Вирівнювання абзацу - тільки по лівому краю (не по центру і не по ширині).

Відступ між абзацами більше міжрядкового.

- Довжина рядка ~ 70-80 символів; занадто короткі і довгі погано. Умови оптимізації заголовків тексту:
- Заголовок ближче до «свого» абзацу, ніж до попереднього.

 Заголовки - називні («Про що далі?»), А краще - транзитивні («Що там сказано?»)

- Кегль заголовка теж більше кегля підзаголовка в ~ 1,5 рази.
- Кегль підзаголовка більше кегля тексту в ~ 1,5 рази.

Умови щодо шрифту, кольору та розміру тексту:

 Верхній регістр використовується по мінімуму або не використовується (він ускладнює читання).

- Шрифти однотипні на всіх сторінках, читабельні і контрастні.
- Колір посилань ніколи не використовується для тексту.

 Для поліпшення сприйняття довгі числа розбиваються на розряди нерозривним пропуском (1 234 567).

Кольори шрифтів і фону контрастні.

7. Умови оптимізації посилань та кнопок.

Посилання - «Куди піти? Що там?»:

 Текст посилання позначає об'єкт, до якого вона веде (погано: «натисни сюди», «перейдіть за посиланням», «лежить тут» і ін.).

 Всі посилання візуально відрізняються від решти тексту (сині і підкреслені - стандарт).

 Відвідані посилання виділяються іншим кольором (фіолетові стандарт)

 Скриптові посилання (що не перезавантажують сторінку) підкреслені пунктиром, крім «передзвоніть мені» і «залишилися питання» (щоб не відрізнялися від загального дизайну в блоці);

Посилання досить довгі, щоб по ним було легко натиснути.

 Посилання для скачування файлів візуально відрізняються від посилань на інші сторінки.

Кнопки - «Що зробити?»:

Кнопки схожі на кнопки: форма, колір, текст, реакція на курсор.

 Кнопка з цільовим дією тільки одна на сторінці або вона дуже явно виділена в порівнянні з іншими (Call-to-action).

 Текст на кнопці - заклик до дії: текст в інфінітивної формі дієслова (приклад: знайти), а не іншої частини мови або форми дієслова (приклад: готово).

 Активна область кнопки збігається з її видимим розміром або більше.

 Між кнопками, що стоять поруч, є порожній простір, клацання по якому не викликає дій.

 По наведенню на кнопку змінюється її відображення, це закликає користувача зробити клік.

8. Оптимізація форм

Форми загалом:

Форми максимально лаконічні.

У цільових формах є тільки обов'язкові поля.

 При відкритті сторінки з формою, курсор переміщується в перше поле.

Поле, в якому знаходиться курсор, візуально виділене.

 Дані зберігаються в полях до того, як користувач закінчив процес заповнення форми (якщо користувач випадково пішов зі сторінки).

 Обробка форми запускається не тільки після натискання на результуючу кнопку, але і після натискання клавіші [Enter].

 Кнопка [Tab] переміщує курсор по полях в правильній послідовності (зверху вниз, зліва направо).

 Після відправки даних користувач точно знає, що дані відправлені успішно, і коли йому дадуть (є відповідне сповіщення).

Форми: елементи (поля і їх значення):

 Текст результуючої кнопки відповідає меті заповнення (наприклад, "Зареєструватися", "Отримати бонус" та ін.).

 Поля, заповнення яких може викликати питання, забезпечені підказками.

Обов'язкові поля явно відрізняються від необов'язкових.

Підписи полів відповідають смислу полів.

 Підписи полів та інших елементів одноманітні (або все з двокрапкою в кінці, або все без двокрапки).

Форми: валідація, помилки і підказки:

 Перевірка на правильність введених даних відбувається без перезавантаження сторінки, відразу після введення даних.

 Повідомлення про помилки інформативні (погано: "Ви не заповнили всі обов'язкові поля"; добре: "Вкажіть, будь ласка, електронну пошту").

 Повідомлення про помилку розташовується поруч з полем, в якому зроблена помилка.

9. Оптимізація сторінки контактів:

- Наявність карти з зазначеним розташуванням компанії.
- Наявність телефонів з кодом міста і можливістю онлайн набору.
- Наявність e-mail адреси.
- Зазначено робочий час (час прийом). [50]

Аналіз сайтів в таргетованій рекламі це процес набагато менш структурований та точний. Тут багато залежить від особистого досвіду експерта, а правила тут більше є загальними рекомендаціями які перевірені часом та досвідом. Саме тому, велику роль грає дизайн сайту та його аспекти продажів. До прикладу, використання та чергування не більше двох кольорів в оформленні або правильне розташування call to action та Quiz блоків. Читабельні, бажано без полотна тексту інформаційні блоки. Також, кожен таргетолог звертає увагу на наявність відгуків про товар, їх якість і тд. Не менш важливим буде адаптація сайту під різні девайси. Так як використання Facebook.Ads обумовлює роботу в більшості з публікаціями та сторіс в Facebook та Instagram то відповідно більшість користувачів будуть переходити на сайт з мобільних телефонів та\або планшетів. Тож сайти мають бути адаптовані як під малі діагоналі екранів так і під великі. Також сайти мають добре працювати з комп'ютерів, що очевидно. До речі, також можна відмітити той факт, що на відміну від SEO в таргетованій рекламі лінкбілдінг як такий не впливає на результат майже ніяк. Проте, Кожен таргетолог в своїй роботі неодмінно оцінює не тільки сайт конкурентів а й сторінки проєктів в Instagram. Далеко не завжди спеціаліст з налаштування реклами приводить користувачів на сайт. Дуже часто вся комунікація ведеться через direct в Instagram. В загальному велика кількість рекламний цілей спрямована саме на Instagram. Тому спеціаліст з реклами завжди оцінює SMM конкурентів, якість текстів та в цілому наповнення сторінок. До прикладу, важливим фактором є співвідношення реакцій на пости до кількості підписників. Сторінки в соціальних мережах мають бути «живими». Тоді з них можливо продавати та вести бізнес проєкт. Також однією з «фішок» якими користуються таргетологи при оцінці соціальних мереж конкурентів є спілкування з точки зору клієнта та отримання інформації про ті чи інші акції та бонуси, що допомагає покращити роботу клієнта. Також, при аналізі соціальних мереж конкурентів ніші використовуються різні утиліти наприклад FbLibrary і AdLover, про які піде мова нижче.

Останнім в списку але не по важливості є аналіз конкурентів. Якщо при ранжуванні та пошуковій оптимізації це далеко не найважливіший пункт, то при таргетованій рекламі знати на кого саме направити рекламу для максимально ефктивного використання бюджету, і як наслідок максимальної кількості лідів це необхідність. Почати варто з того що таке цільова аудиторія.

Цільова аудиторія – це це група потенційних покупців, яка виявляє найбільший інтерес до вашого продукту. Ці люди зв'язані між собою інтересами, геолокацією, статю, віком чи іншими характеристиками. Це та група людей на яку і буде показуватись реклама. Основними типами аудиторії є тепла, холодна і гаряча. Холодна аудиторія – це люди які поки не знають нічого ні про вашого клієнта ні про послуги які він надає. Вони можуть стати потенційними клієнтами якщо їх прогріти до стану теплих а потім гарячих. Тепла аудиторія це вже потенційний клієнт. Вони розглядають варіант покупки, а ви вчасно показавши їм свою рекламу підштовхуєте цих людей до того щоб стати клієнтами конкретного бізнесу. І останній тип аудиторії це гаряча. Гаряча аудиторія готова купувати тут і зараз. Проте, незважаючи на факт їх готовності до покупки гарячої аудиторії найменше, і в більшості випадків вони переходять з стану з холодних у теплих, і з теплих в свою чергу вже в гарячих з допомогою ретаргету та\або правильної SMM стратегії [51].

Отож основні критерії цільової аудиторії зображено на рисунку 2.4.

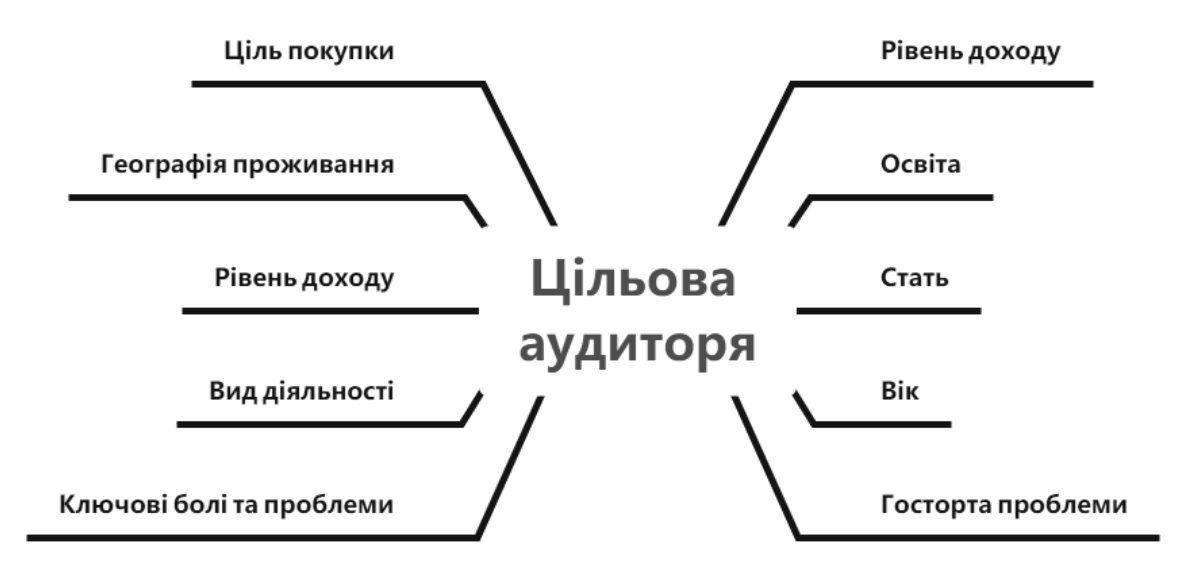

Рисунок 2.4 – Основні критерії оцінки цільової аудиторії

Даний рисунок повністю закриває запитання аналізу цільової аудиторії. Звичайно, в контексті унікальних проєктів будуть і унікальні критерії аналізу. Проте, рисунок 2.3 відображає загальну схему для аналізу цільової аудиторії, якої дотримуються тисячі спеціалістів в сфері таргетованої реклами.

Опираючись на ці дані, таргетолог ставить перед собою наступні запитання, які дозволяють йому краще розуміти клієнта та надати йому саме той офер який йому потрібен:

- Що хоче покупець?
- Що для нього важливо?
- Як він шього хоче?
- Які в нього болі?
- Які в нього страхи?
- Які в нього болі?
- Які в нього бажання?
- Які в нього мрії?

Також джерелом інформації для таргетолога є його клієнт. Власник бізнесу як ніхто інший знає та розуміє потреби своїх клієнтів. Незважаючи на це потрібно знати що саме питати в людини, для максимально правильного

використання знань людини. До прикладу, найактуальнішими запитаннями для проведення брифінгу будуть:

В чому перевага вашого бізнесу над іншими?

 Опишіть основні портрети ваших клієнтів, вік і вид діяльності, та все інше що вважаєте за потрібне.

- Чи є основний сегмент аудиторії, якщо є то чому саме він?
- Розкажіть про ціну на ваш продукт в порівнянні з ринком.
- Які основні джерела клієнтів ви використовуєте?

Не рідкісними є випадки, коли власник проєкту ще сам не до кінця розібрався хто саме його клієнт та цільова аудиторія. В такому випадку таргетолог збирає інформацію про потенційних клієнтів самостійно. На рисунку 2.5 зображено основні джерела збору інформації про клієнтську базу того чи іншого бізнес проєкту.

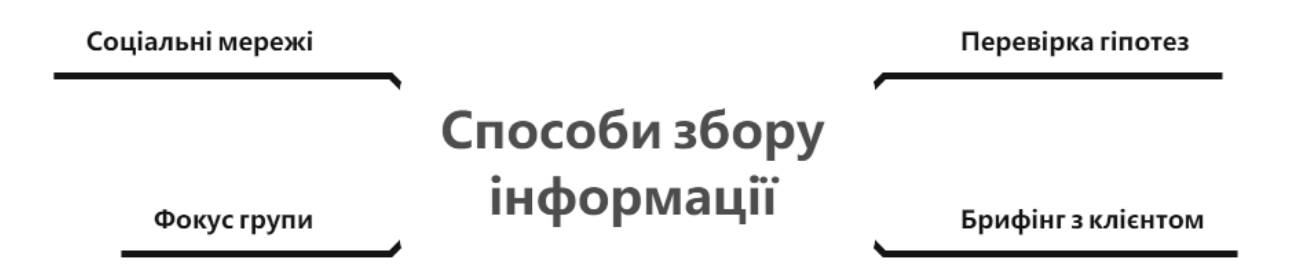

Рисунок 2.5 – Способи збору інформації про цільову аудиторію

Одною з актуальних методик для оптимізації реклами є зворотній зв'язок з клієнтом. Спеціаліст з реклами спілкується з клієнтом та з допомогою правильно поставлених запитань дізнається що саме важливо клієнтам та на які фактори в першу чергу звертають увагу і які були сумніви. Ця інформація в подальшому дозволяє закривати сумніви клієнтів до їх появи, а також робити акцент на сильних сторонах продуктів.
## **2.2.1 Алгоритм роботи з дорожньою картою**

Даний алгоритм потрібен для ясності, як саме буде відбуватись процес із всім гілками роботи. Це набагато спрощує роботу і розуміння для клієнта, який хоче яку роботу буде зроблено і для чого. В даному підрозділі ми опишемо всю структуру роботи від знайомства із клієнтом і першого брифінгу, до отримання перших результатів з таргетованої реклами та SEO.

Просування малого та середнього бізнесу з допомогою таргетованої реклами та SEO дозволяє клієнту збільшити продажі та оптимізувати роботу у діджитал просторі. Основою задачею даного виду роботи із бізнесом є: збільшення продаж, збільшення числа живих і найголовніше цільових підписників, підвищити ранжування сайту у пошукових системах та загалом аналіз роботи сайту.

З сторони таргетолога буде виконаний ряд задач: збір інформації про ЦА, робота із креативами і текстами для кампаній, запуск та супроводження рекламних кампаній. SEO-спеціаліст виконає наступну роботу: аналіз юзабіліті сайту, загальний аналіз сайту клієнта, підбір правильної і ефективної стратегії. Більш детально про кожен з етапів буде опитано в цьому підрозділі.

#### **2.2.1.1 Таргет гілка дорожньої мапи**

Після загального аудиту, ми проводимо зі своєї сторони невеличкий брифінг для клієнта, щоб краще зрозуміти специфіку роботи із нішею та основний портрет цільової аудиторії. Для прикладу потрібно у клієнта дізнатись:

- Середній вік покупців, їх стать, гео (якщо це локальний продукт).
- Контактні дані особи з якою буде вестись основна комунікація.

• Інформацію для налаштування рекламних кампаній (наявність бізнес менеджера, бюджети які будуть використовуватись, як вистроєна структура продаж і т.д.).

Наступним кроком буде основна підготовка до роботи, що зображена на рисунку 2.6.

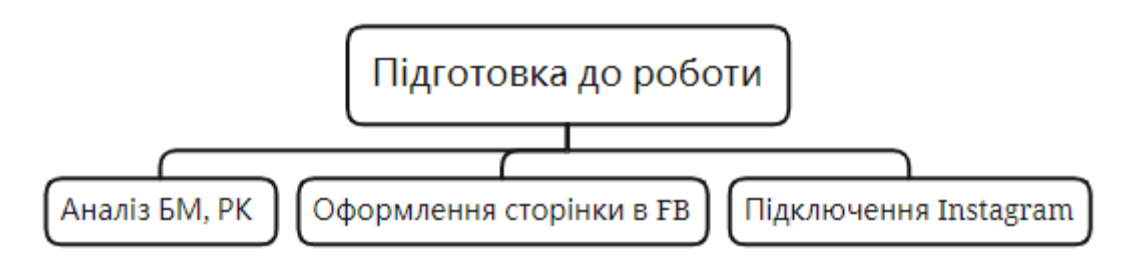

Рисунок 2.6 – Фрагмент дорожньої карти: підготовка до роботи

Найголовніше, що потрібно зробити – перевірити наявність бізнес менеджера та рекламного кабінету у клієнта, якщо їх немає, то обов'язково створюємо. Для цього необхідна лише сторінка на Facebook із довірою, тобто не нова сторінка з якої буде відкручуватись одразу реклама, зазвичай такі сторінки використовуються для арбітражу трафіка, але нам зараз це не потрібно. Якщо немає і сторінки, то створюємо і проявляємо на ній активність протягом 1-2 тижнів, як звичайний користувач: лайкаємо пости, додаємо друзів, загружаємо фотографії, вступаємо до груп. Це обов'язковий крок, щоб не отримати бан, бо сама компанія Facebook детально розглядає кожен акаунт і видає бани, якщо щось не так, а боротись із ними надзвичайно складно, тому нехтувати даним кроком не варто.

Наступний наш крок – створення рекламного кабінету, де ми підключаємо білінг (карта для оплати реклами), підключаємо сторінки з інстаграму та сайт на який буде литись трафік. І не варто забувати за саме оформлення сторінки в Facebook, для любого бізнесу важливо, щоб, зайшовши на сторінку, користувач розумів з чим він має справу.

Далі йде один із найважливіших етапів – створення стратегії просування, що зображено на рисунку 2.7.

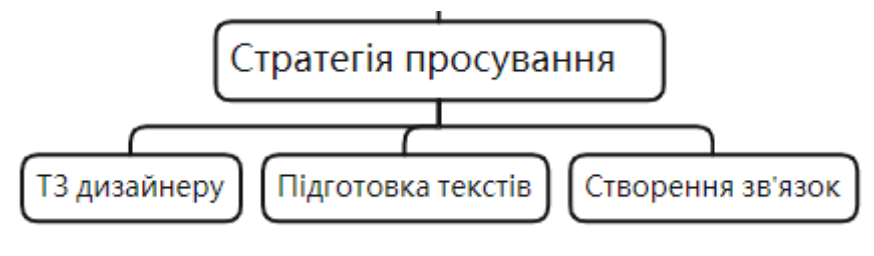

Рисунок 2.7 – Стратегія просування

На цьому етапі ми розпочинаємо роботу із підготовки до запуску перших кампаній, готуємо тексти для креативів, формуємо зв'язки із інтересів+гео+аудиторій, при необхідності даємо ТЗ для дизайнера на підготовку креативів.

Для початку варто пояснити, що зв'язки формуються для того, щоб серед багатьох обрати найефективнішу і не витрачати дарма бюджет клієнта. Тому ми проводимо досліження в основному аудиторії клієнта, щоб обрати цільову з загальної. Тут ми працюємо методом припущення, робимо 3-4 зв'язки із різним віком, інтересами які наближенні до нашого продукту, статтю та місцем проживання. Також пишемо декілька різних текстів, під різні категорії насленення і під них робимо одразу креативи.

Перейдемо до формування ТЗ для дизайнера, щоб спростити йому роботу ми робимо приблизний ескіз із розміщенням фотографій, текстів які мають обов'язково бути на кретиві і надсилаємо матеріали.

Після формування готових зв'язок ми починаємо тестовий тиждень, в цей період протягом 4-7 днів ми запускаємо усі готові гіпотези, щоб протестувати їх на ефективність. Facebook ADS має дуже зручну функцію – CBO, це оптимізація бюджету на рівні кампанії, тобто програма сама розприділяє певний бюджет на найефективніші рекламні оголошення і ми одразу бачимо, що працює, а що ні.

Наступний наш крок це створення основної стратегії на перший місяць роботи. На рисунку 2.8 зображена структура із етапами, що ми будемо робити.

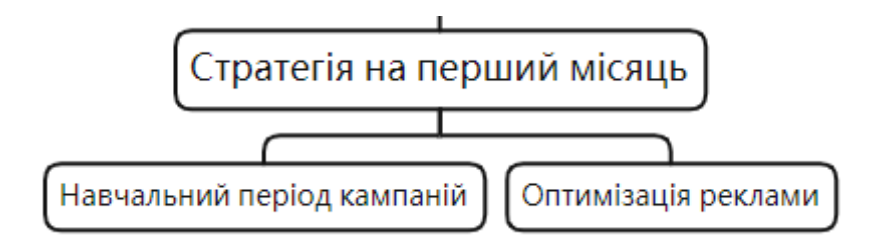

Рисунок 2.8 – Фрагмент дорожньої карти: стратегія на перший місяць

Навчальний період кампанії – це час протягом якого рекламна кампанія вчиться шукати клієнтів, що із найбільшою вірогідністю зроблять цільову дію. Для того, щоб кампанія «навчилась» потрібно почекати, доки не буде виконано 50 цільових дій.

Наступний крок не менш важливий для ефективної кампанії – оптимізація. Тут ми звужуємо цільову аудиторію і обираємо лише тих людей, що найбільше зацікавлені у товарі. З допомогою звітності ми можемо побачити які саме люди по віку та статі переглядають нашу рекламу і серед них ми обираємо лише тих – хто більше зацікавлений, тобто для прикладу ми виключимо жінок 45-64 та чоловіків 45-64, і отримаємо більше цільових клієнтів. На рисунку 2.9 зображено звіт по віку/статі.

| $35 - 44$ | Жіноча          | 24 171 | 82 568 | 3,42 | $\hspace{0.1mm}-\hspace{0.1mm}$       | $\overline{\phantom{m}}$        | 100,35\$   |
|-----------|-----------------|--------|--------|------|---------------------------------------|---------------------------------|------------|
| $25 - 34$ | Жіноча          | 15885  | 40 066 | 2,52 | $\overline{\phantom{m}}$              | $\hspace{0.1mm}-\hspace{0.1mm}$ | 56,43\$    |
| $35 - 44$ | Чоловіча        | 12 990 | 41 150 | 3,17 | $\overline{\phantom{m}}$              | $\overline{\phantom{m}}$        | 48,48\$    |
| $18 - 24$ | Жіноча          | 8830   | 21 968 | 2,49 | $\hspace{1.0cm} \rule{1.5cm}{0.15cm}$ | $\overline{\phantom{m}}$        | $35,51$ \$ |
| $25 - 34$ | Чоловіча        | 9726   | 25 946 | 2,67 | $\overline{\phantom{m}}$              | $\hspace{0.1mm}-\hspace{0.1mm}$ | 29,50\$    |
| $18 - 24$ | Чоловіча        | 5823   | 13 173 | 2,26 | $\overline{\phantom{m}}$              | $\overline{\phantom{m}}$        | 13,77 \$   |
| $45 - 54$ | Жіноча          | 960    | 1474   | 1,54 | $\overline{\phantom{m}}$              | $\overline{\phantom{m}}$        | $6,35$ \$  |
| $45 - 54$ | Чоловіча        | 480    | 775    | 1,61 | $\overline{\phantom{m}}$              | $\overline{\phantom{m}}$        | $3,07$ \$  |
| $35 - 44$ | Без категорії О | 96     | 273    | 2,84 | $\overline{\phantom{m}}$              | $\overline{\phantom{m}}$        | $0,36$ \$  |
| $55 - 64$ | Жіноча          | 32     | 57     | 1,78 | $\hspace{0.1mm}-\hspace{0.1mm}$       | $\overline{\phantom{m}}$        | $0,31$ \$  |
| $18 - 24$ | Без категорії О | 80     | 253    | 3,16 | $\overline{\phantom{m}}$              | $\overline{\phantom{m}}$        | $0,28$ \$  |
| $55 - 64$ | Чоловіча        | 32     | 49     | 1,53 | $\hspace{0.1mm}-\hspace{0.1mm}$       | $\hspace{0.1mm}-\hspace{0.1mm}$ | $0,28$ \$  |
|           |                 |        |        |      |                                       |                                 |            |

Рисунок 2.9 – Звіт по віку/статі

Після отримання перших результатів, розпочинається один із ключових моментів у роботі, ми бачимо наскільки ефективною була реклама і потрібно щось міняти чи лишати все як є, доки креативи та тексти не «вигорять».

«Вигорання» креативів/текстів – це період після якого аудиторія звикає до наших оголошень і перестає на них реагувати, для різних зв'язок це період від 2 тижнів до місяця часу. Після цього нам потрібно пробувати і придумувати нові зв'язки для ефективної роботи [52].

Ми починаємо етап глибокого аналізу даних, які отримали і пошуку причини, якщо результати не дуже вдалі. На рисунку 2.10. зображено структуру по якій ми працюємо після отримання перших результатів.

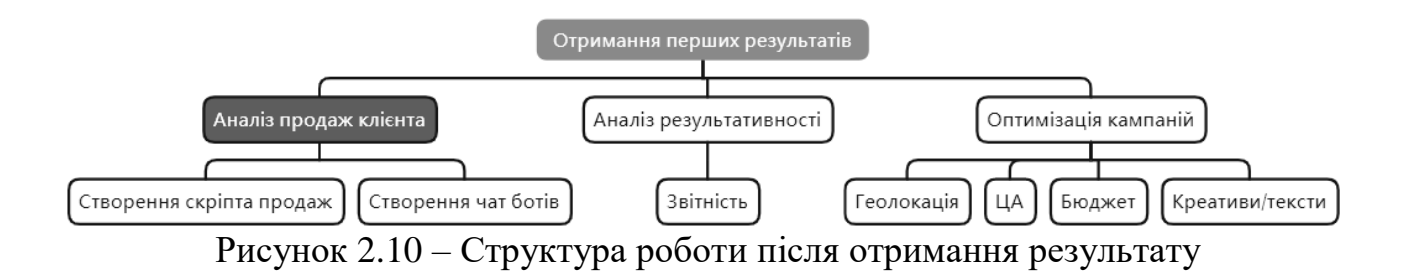

Аналіз продаж клієнта виділений червоним, бо це не обов'язковий етап, зазвичай, у бізнесі вже є менеджери, що вміють грамотно і правильно продавати. Але бувають моменти, що власник сам веде всю комунікацію, через дірект чи месенджери. В таких ситуаціях потрібно правильно подати власнику як саме діяти при продажах, розробити додатковий скріп продаж, по якому він буде йти, щоб не зробити лишніх дій, які завадять людині купити. Також можна інтегрувати у роботу чат бот, який автоматично буде відповідати на найпоширеніші питання із заскріптованими відповідями і у випадку успіху переводити людину вже на менеджера чи власника, що буде тільки підтверджувати замовлення.

Наступний етап схожий до описаного вище про оптимізацію кампаній, тільки у цьому етапі ми переглядаємо усі метрики і характеристики клієнтів, і відсіюємо набагато детальніше все. Звітність Facebook ADS має надзвичайно великий і об'ємний функціонал, що було у вищеописаному розділі. Після

першого місяця роботи ми можемо задумуватись і пробувати збільшувати бюджет, і чи взагалі це потрібно буде робити. В підсумку загалом робити висновки і висувати гіпотези, щодо наступних кампаній, які будуть запускатись [53].

Підсумовувати все будемо у вигляді таблиці звітності, із головними метриками, що показують наші результати: покази, охват, кількість цільових дій і ціна за одну дію, CTR, CPM і наші коментарі щодо результатів, щоб клієнт розумів, як саме і що ми будемо робити в подальших етапах роботи.

#### **2.2.1.2 SEO гілка дорожньої мапи**

Робота з SEO оптимізацією завжди починається з аналізу. Правильний аналіз запорука успішної роботи. Про більшість деталей аналізу сайтів як конкурентів так і замовника більше детально розписано в розділі про аналітику. Конкретно цей розділ опише ті аспекти аналізу які були не розкриті в вище в розділі 2.2.1. А саме детальніший аналіз сайту клієнта. На рисунку 2.11 зображені ті аспекти аналізу про які буде йти мова в цьому розділі.

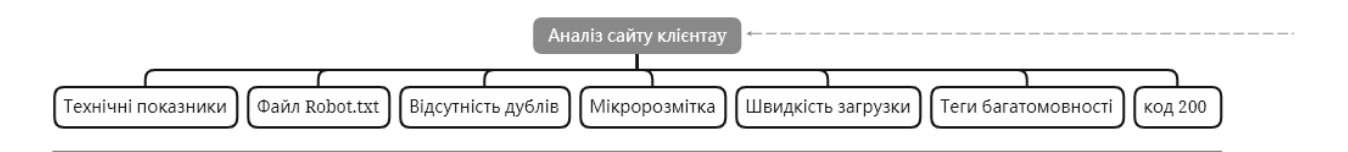

Рисунок 2.11 – Фрагмент дорожньої карти: основні пункти аналізу сайту клієнта

Технічні показники сайту це швидкість його роботи, навантаженість та адаптивність під різні типи девайсів. Зазвичай ці параметри не мають конретних метрик. Звісно, що швидкодію можна виміряти секундоміром, а навантаженість кількістю важких з точки зору програмування елементів, проте для відвідувача сайту ці конкретні дані не означають нічого. Набагато важливіше це комфорт користувача на сайті. Саме за рівнем комфорту його технічний стан і оцінють. Адже, як відомо якщо сайт загружається довше 5 секунд то статистисно більше 80% відвідувачів вийде і не дізнається що саме на ньому було. Така ж ситуація і з складними блоками які часто провисають і не коректнно працють, що погіршує user experience на конкретному сайті.

Наступним етапом перевірки є наявність файлу Robot.txt. Це надзвичайно важлвий з точки зору оптимізації сайт який, на жаль, ставлять дуже рідко. Детальніше про файл та його функції описано на наступних етапах роботи з сайтом.

Тож іншими важливими пунктами при аналізі сайту є відсутність дублів які нагружають роботу сайту, правильна та комфортна для юзера F-подібна розмітка сайту теги багатомовності, які довзоляють бачити сайт різними мовами та код 200 який означає коректну роботу сайту. Детальніше про коди та їх значення в розділі 1.

Наступним, після аналізу, етапом в роботу SEO спеціаліста є створення вже відомого файлу Robot.txt та Sitemap.xml.

Robots.txt - це текстовий файл, що знаходиться в кореневій директорії сайту, в якому записуються спеціальні інструкції для пошукових роботів.

Навіщо потрібен файл robots.txt?

Наприклад, іноді роботам не варто відвідувати:

- Сторінки з особистою інформацією користувачів на сайті.
- Сторінки з різноманітними формами відправки інформації.
- сайти-дзеркала;
- Сторінки з результатами пошуку.

На рисунку 2.12 схематично зображена робота сайту з файлом Robot.txt та без нього.

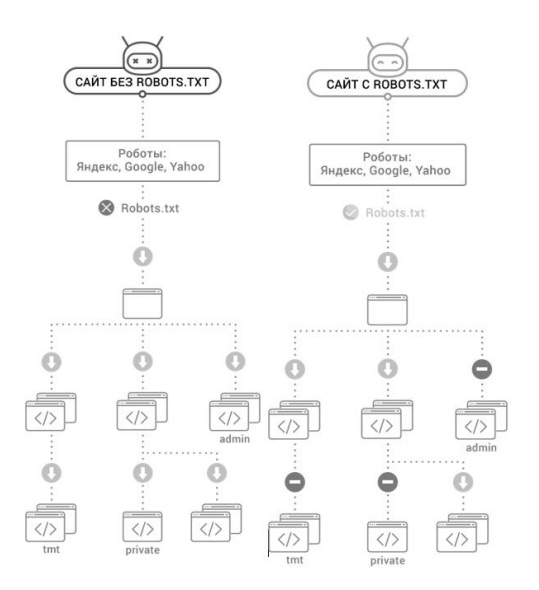

Рисунок 2.12 – різниця між наявністю файлу Robot.txt та його відсутністю

Файл Robot.txt працює на основі певних директив. На рисунку 2.13 зображені основні директиви [54].

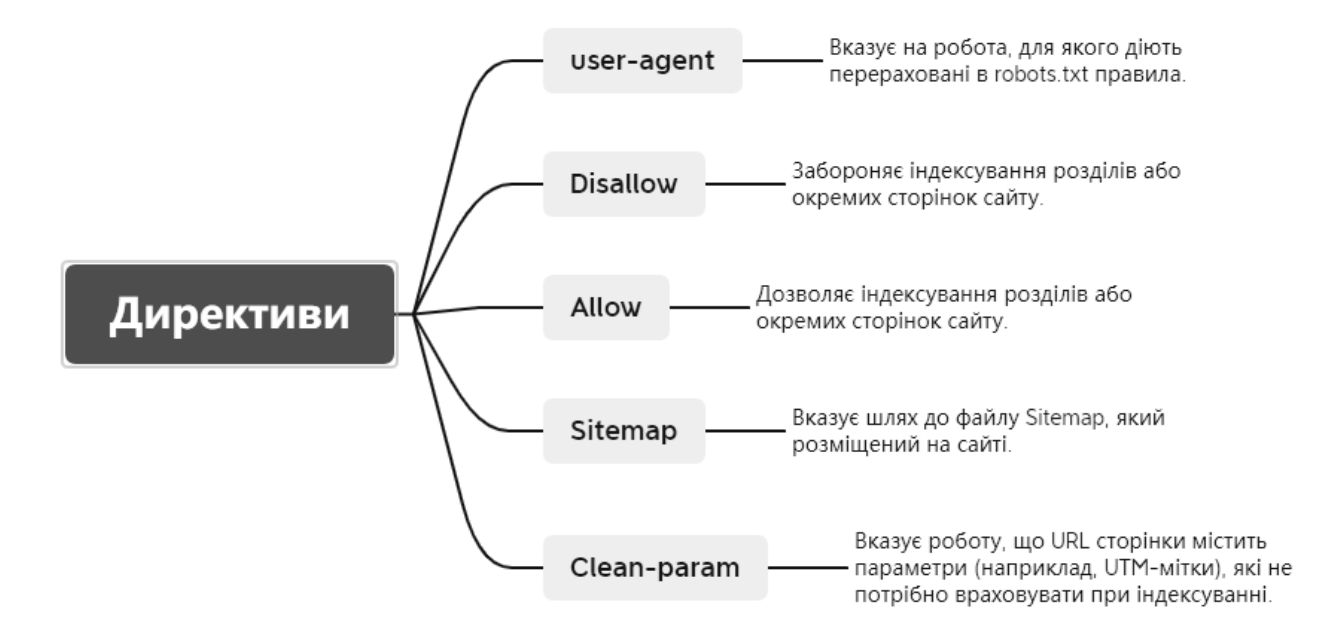

Рисунок 2.13 – Основні директиви

Отож на основі вище поданих даних можна зробити висновок, що файл Robot.txt необхідний на кожному сайті з метою забезпечення його безпеки і коректної роботи. Приклад створеного файлу Robot.txt з використанням основних функцій зображено на рисунку 2.14.

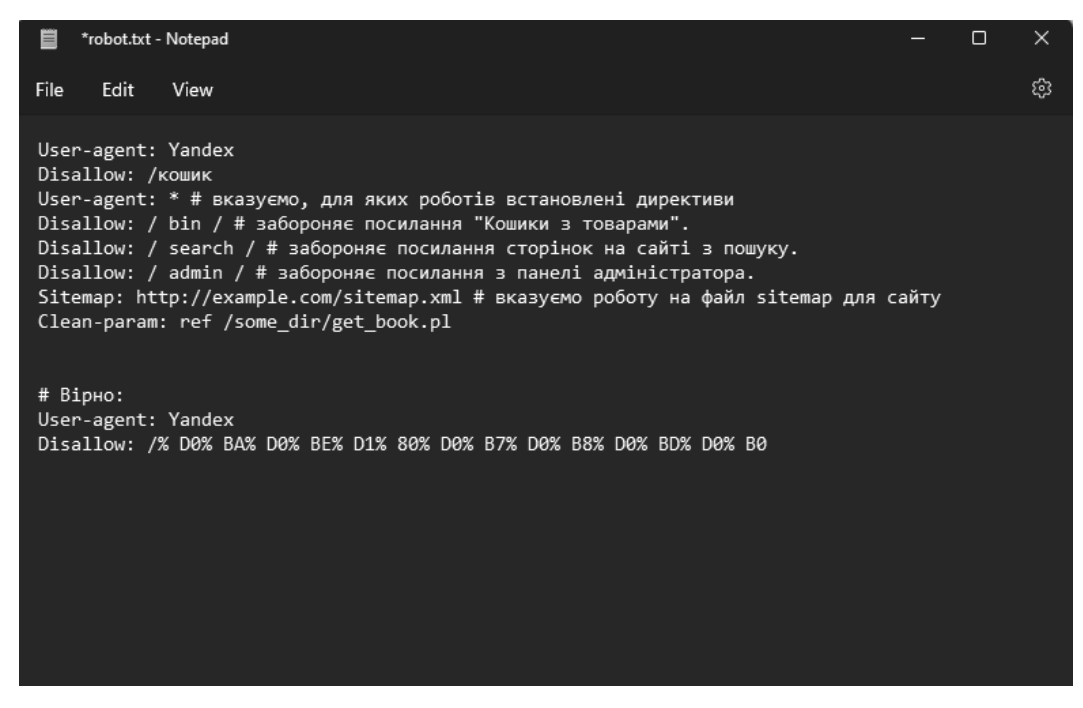

Рисунок 2.14 – Файл Robot.txt

Для коректної роботи файлу потрібно знати деякі нюанси. До прикладу, в таблиці 2.2 зображені символи які розпізнає пошукова система в файлі.

**Таблиця 2.2 – Означення файлу**

|                | $\ast$            | \$                | #                |
|----------------|-------------------|-------------------|------------------|
| За допомогою   | означає будь-яку  | Знак долара «\$»  | використовується |
| слеша «/» ми   | послідовність     | обмежує дії знака | для коментарів,  |
| показуємо, що  | символів в файлі. | зірочки.          | які веб-майстер  |
| хочемо закрити | Вона ставиться    |                   | залишає для себе |
| від роботів    | після кожного     |                   | або інших        |
|                | правила.          |                   | вебмайстрів.     |
|                |                   |                   |                  |

Основні правила формування файлу Robot.txt сформульовані наступним чином:

1. Файл знаходиться в корені сайту і його можна відкрити по посиланню.

2. Вказано для яких роботів прописані правила.

3. Вказане головне дзеркало сайта в host.

4. Посилання на карту сайту.

5. Закриті від індексації.

5.1 Сторінки входу в CMS-систему, технічні сторінки.

5.2 Приховані від індексації сторінки з індикаторами сесій «?ID».

5.3 Заборонені для індексування сторінки авторизації, зміни пароля, оформлення замовлення, вчинення дії виду «? Action = ADD2BASKET», «? Action =  $BUY$ » і т.л.

5.4 Заборонені для індексування сторінки результатів використання фільтру, сортування, пошуку товарів, порівняння товарів.

5.5 Заборонені для індексування сторінки результату заповнених форм.

5.6 Заборонені для індексування сторінки, що міст.ть UTM-мітки.

5.7 Заборонені корзина і сторінка оформлення / підтвердження замовлення.

5.8 Заборонені для індексування інші «сміттєві сторінки», котрі можна знайти в панелях веб-майстрів і після запуску ScreamingFrog.

5.9 Відкрити скріпти, стилі, картинки для індексації роботами.

5.10 Відсутність помилок – перевірка засобами Google.

Другий необхідний файл при SEO оптимізації є Sitemap.xml/

Sitemap.xml - це спеціальний файл, що містить інформацію про проходять індексацію сторінках сайту. Необхідний для того, щоб повідомляти пошуковим системам про появу нових сторінок на сайті і для того, щоб під час індексації не були пропущені потрібні сторінки. Простіше кажучи Sitemap.xml це повний HTML код сторінки. [55]

Наступний крок SEO спеціаліста зображено на рисунку 2.15.

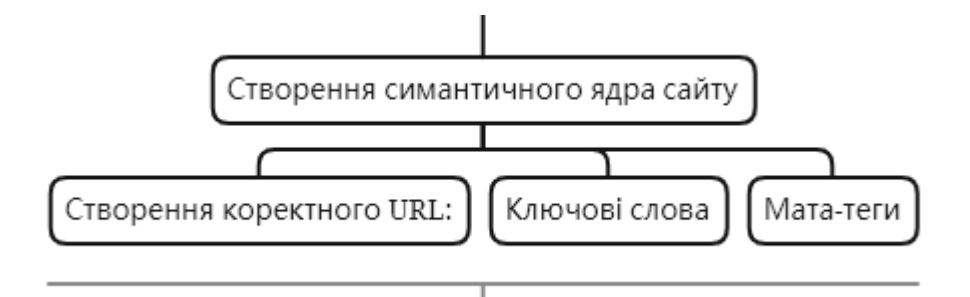

Рисунок 2.15 – Фрагмент дорожньої карти: створення семантичного ядра

Оскільки процес створення семантичного ядра було описано в розділі 1.2, то описувати повторно сенсу немає ніякого.

Тож після виконання всіх вищеперечислених дій SEO спеціаліст переходить до останнього етапу в налаштуванні пошукової оптимізації. А саме, в виборі стратегії просування в залежності від типу сайту.

Всього існує чотири способи роботи з SEO в залежності від типу сайту та його віку.

На рисунку 2.16 зображена стратегія при роботі з лендінгами.

Лендінг – це односторінковий сайт, який являє собою продовження рекламного оголошення і завершує ланцюжок продажу товару. Найчастіше використовується при товарному бізнесі в Instagram та Facebook [56].

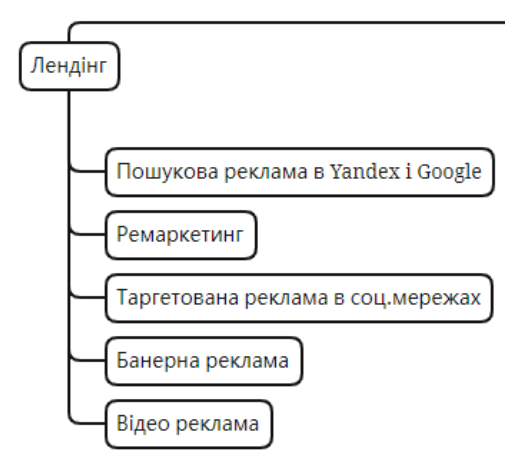

Рисунок 2.16 – Фрагмент дорожньої карти: стратегія просування лендінгу

Наступна стратегія використовується при роботі з молодими сайтами. Молодим називають сайт вік якого менший одного року. На рисунку 2.17 прописана детальна стратегія по роботі з сайтами такого віку.

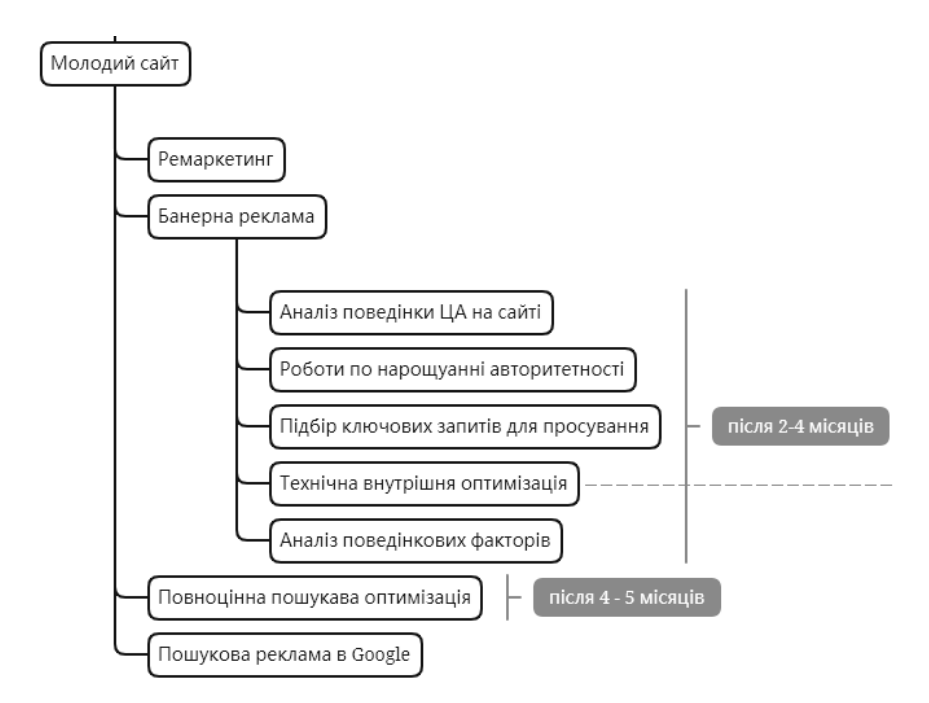

Рисунок 2.17 – Фрагмент дорожньої карти: стратегія просування молодого сайту

І остання стратегія просування, яка використовується для немолодих сайтів. Не молодим сайтом називають сайти віком від одного року. На рисунку 2.18 зображено підходящу для цього стратегію.

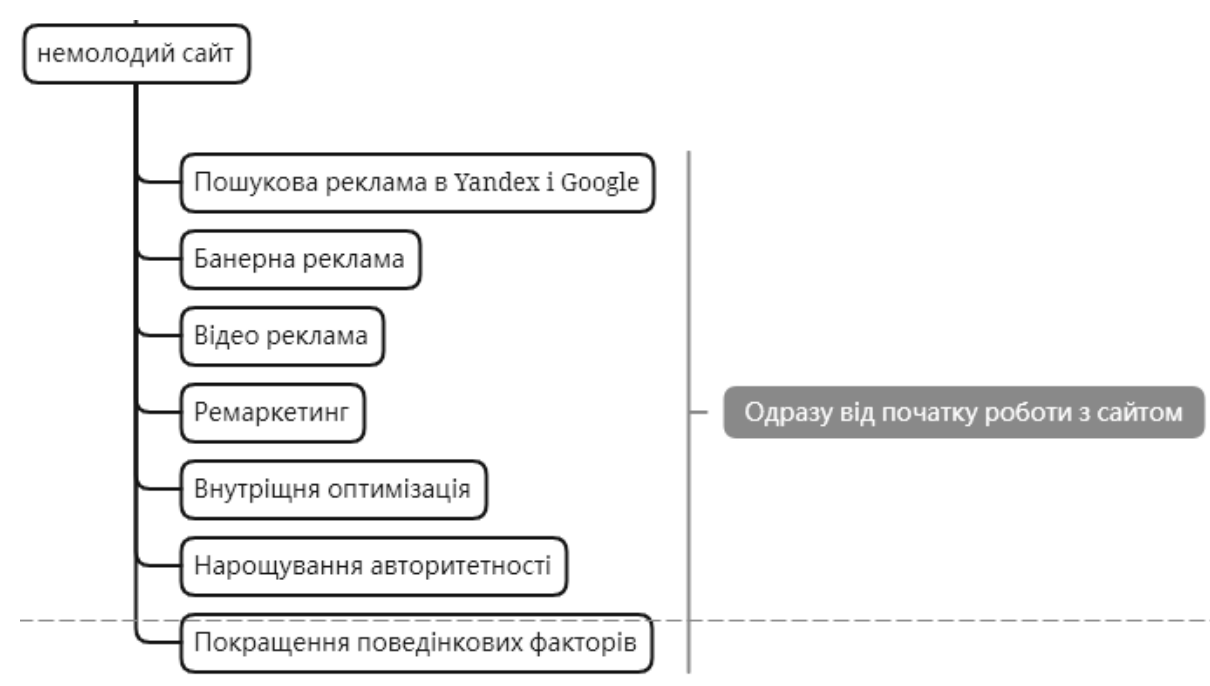

Рисунок 2.18 – Фрагмент дорожньої карти: стратегія просування немолодого сайту

Отож в цьому підрозділі було описано повну стратегію просування для кожного виду сайту, при ранжуванні за віком.

## **2.3 Практична SEO оптимізація**

Незважаючи на велику кількість різнонапрямлених сайтів, загальний аналіз та кількість дій, які потрібно виконувати для коректної та максимально ефективної оптимізації приблизно однаковий. Цей розділ напрямлений на опис процесу роботи з SEO на сайтах з різною тематикою бізнесу. Всі дії описані нижче абсолютно відповідають процесу аналізу та оптимізації сайту описаному в розділі 2.2, проте тут буде наведено скріншоти по роботі з конкретними сайтами. До прикладу, беручи етап по збору синматичного ядра буде представлено скріншоти з різних сервісів по збору ключових слів для різних сайтів.

За приклад виконання пошукової оптимізації обрано три сайти. Це все сайти діючих бізнесів які було оптимізовано. В цих три сайти входять сайт

мережі аптек «Народна аптека», мебельного магазину «Мебліс» та «WOODWERK». Для оптимізації розміру дипломної роботи, буде представлено тільки скріншоти по оптимізації сайту мебельного магазину «WOODWERK». Скріншоти роботи з іншими двома сайтами будуть представлені у додатках Б (аптека «Народна аптека») та В (магазин меблів «Мебліс»).

Тож використовуючи схему аналізу, проаналізовані перші пункти: аналіз файлів robot.txt та sitemap.xml, Перевірка наявності дублів сторінок, швидкодія сайту та його оптимізація під різні типи девайсів та кодів відповідей сторінок сайту на рисунках 2.19, 2.20 та 2.21 зображено процес даного аналізу. Отож, на риснку 2.19 показано роботу з файлами сторінки і за потреби їх редакція або додавання.

| Файл robots.txt присутній<br>٠                                                                                                    |                                                                    |                                 |  |  |  |  |  |  |  |
|----------------------------------------------------------------------------------------------------|--------------------------------------------------------------------|---------------------------------|--|--|--|--|--|--|--|
| c                                                                                                    | woodwerk.com                                                       | https://woodwerk.com/robots.txt |  |  |  |  |  |  |  |
| User-agent: $*$<br>Disallow: /*utm<br>$Disallow: /*gclid=$<br>$Disallow:$ $/*$ ?s=<br>$Disallow: /*8s=$<br>Disallow: */oformlennya-zamovlennya<br>Disallow: */moj-akkaunt/<br>$Disallow:$ /*?orderby=<br>Disallow: /*&orderby=<br>Disallow: */wp-admin/<br>Allow: /wp-admin/admin-ajax.php<br>User-agent: Googlebot<br>Disallow: /*utm_<br>Disallow: /*gclid=<br>$Disallow: /*?s=$<br>$Disallow: /*$<br>Disallow: */oformlennya-zamovlennya<br>Disallow: */moj-akkaunt/<br>Disallow: /*?orderby=<br>Disallow: /*&orderby=<br>Disallow: */wp-admin/<br>Allow: /wp-admin/admin-ajax.php<br>Sitemap<br>٠ |                                                                    |                                 |  |  |  |  |  |  |  |
| woodwerk.com<br>с                                                                                                    |                                                                    | XML Sitemap                     |  |  |  |  |  |  |  |
|                                                                                                    | <b>XML Sitemap</b>                                                 |                                 |  |  |  |  |  |  |  |
| Generated by YoastSEO, this is an XML Sitemap, meant for consumption by search engines.                                                                                                    |                                                                    |                                 |  |  |  |  |  |  |  |
|                                                                                                    | You can find more information about XML sitemaps on alternaps.org. |                                 |  |  |  |  |  |  |  |
| This XML Sitemap Index file contains 5 sitemaps.<br>Fig. 3aci6 savorueroik doarweiria                                                                                                    |                                                                    |                                 |  |  |  |  |  |  |  |
|                                                                                                    | <b>Sitemap</b>                                                     | <b>Last Modified</b>            |  |  |  |  |  |  |  |
|                                                                                                    | https://woodwerk.com/post-sitemap.xml                              | 2019-08-30 11:08 +01:00         |  |  |  |  |  |  |  |
|                                                                                                    | https://woodwerk.com/page-sitemap.xml                              | 2019-11-07 12:19 +00:00         |  |  |  |  |  |  |  |
|                                                                                                    | https://woodwerk.com/product-sitemap.xml                           | 2019-11-28 13:30 +00:00         |  |  |  |  |  |  |  |
|                                                                                                    | https://woodwerk.com/product_cat-sternap.xml                       | 2019-11-28 13:30 +00:00         |  |  |  |  |  |  |  |
|                                                                                                    | https://woodwerk.com/product_cat_filter-sitemap.xml                | 2019-11-28 14:15 +00:00         |  |  |  |  |  |  |  |

Рисунок 2.19 – Наявність файлів robot.txt та Sitemap

Після налаштування файлів robot.txt та Sitemap переходимо до наступного пункту аналізу. Ним є аналіз сайту на швидкодію, а також оптимізація під різні

типи девайсів та їх діагоналі. Для цього використовують спеціальні веб-сайти, роботу яких можна спостерігати на рисунку 2.20.

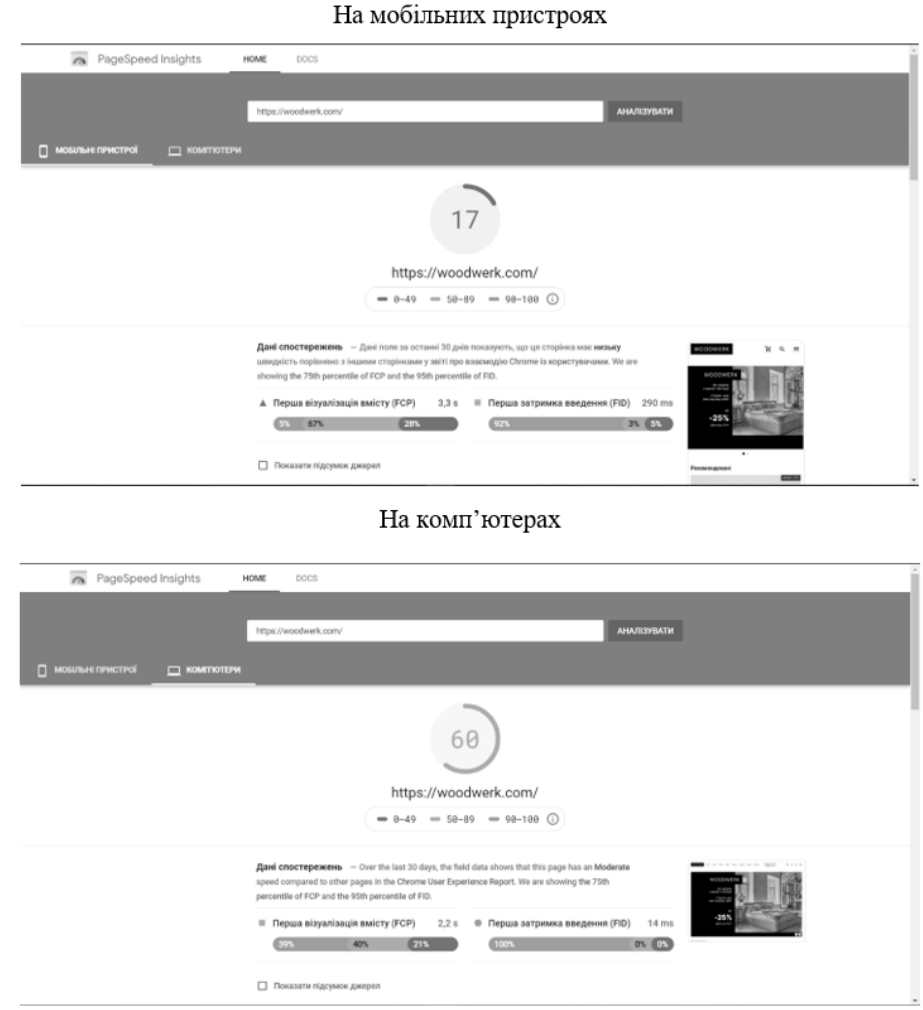

Рисунок 2.20 – Оптимізація та швидкість загрузки на комп'ютерах та мобільних девайсах

Коли сайт прогружається однаково добре на всіх видах девайсів та це займає в нього менше 4 секунд, починається наступний етап оптимізації, який зображений на рисунку 2.21. А саме, перевірка кодів відповіді сайту.

| to http-woodwerk-com - Screaming Frog SEO Spider 12.3<br>File Configuration Mode Bulk-Export Reports Sitemaps Visualisations Crawl-Analysis Licence Help   |                                      |            |                                                |                        |                                 | α                                                                                                    |            |
|----------------------------------------------------------------------------------------------------|--------------------------------------|------------|------------------------------------------------|------------------------|---------------------------------|----------------------------------------------------------------------------------------------------|------------|
| Screeningfrog<br>http://woodwerk.com/                                                                                                    |                                      |            |                                                |                        |                                 | Clear<br>Start<br>Crawl 100%                                                                                                    | SEO Spider |
| Internal External Protocol Response Codes URL Page Titles Meta Description Meta Keywords H1 H2 Images Canonicals Pagination Directives                     |                                      |            |                                                |                        |                                 | Overview Site Structure Response Times API                                                                                                    |            |
| Filter: All<br>$E$ Export<br>  日本                                                                                                    |                                      | Search.    |                                                |                        | $\overline{\phantom{a}}$        | ▼ Response Codes                                                                                                    |            |
| Address                                                                                                    | Content                              |            | Status Code Status                             | Indexability           | $Inc$ <sup><math>+</math></sup> | All (5206) (100.00%)                                                                                                    |            |
| 1 http://woodwerk.com/                                                                                                    | text/html                            | 301        | Moved Permane.                                 | Non-Indexable          | Redirected                      | Blocked by Robots.txt (39) (0,75%)                                                                                                    |            |
| 2 https://woodwerk.com/                                                                                                    | text/html: charset=UTF-8             | 200        | OK                                             | Indexable              |                                 |                                                                                                    |            |
| https://woodwerk.com/wp-includes/js/jquery/ui/core.min.js<br>3                                                                                             | application/javascript               | 200        | OK                                             | Indexable              |                                 | Blocked Resource (0) (0,00%)                                                                                                    |            |
| 4 https://woodwerk.com/wp-content/uploads/Screen-Shot-2019-01-13-at-.                                                                                      | image/png                            | 200        | OK                                             | Indexable              |                                 | No Response (1) (0.02%)                                                                                                    |            |
| 5 https://woodwerk.com/wp-content/uploads/10-0088_01-1000x1000.jpg                                                                                         | image/jpeg                           | 200        | OK                                             | Indexable              |                                 |                                                                                                    |            |
| 6 https://woodwerk.com/wp-content/uploads/10-0080-4-1000x1000.jpg                                                                                          | image/jpeg                           | 200        | OK                                             | Indexable              |                                 | Success (2xx) (4702) (90.32%)                                                                                                    |            |
| https://woodwerk.com/wp-content/uploads/7-1-2.ipg                                                                                                    | image/jpeg                           | 200        | OK                                             | Indexable              |                                 | Redirection (3xx) (378) (7,26%)                                                                                                    |            |
| 8 https://woodwerk.com/wp-content/cache/min/1/wp-content/plugins/woo-                                                                                      | application/javascript               | 200        | OK                                             | Indexable              |                                 |                                                                                                    |            |
| 9 https://woodwerk.com/wp-content/uploads/musafir-kiev.jpg                                                                                                 | image/jpeg                           | 200        | OK                                             | Indexable              |                                 | Redirection (JavaScript) (0) (0,00%)                                                                                                    |            |
| 10 https://woodwerk.com/wp-includes/js/wp-a11y.min.js<br>11 https://woodwerk.com/wp-content/uploads/12-0024-1000x1000.jpg                                  | application/javascript<br>image/jpeg | 200<br>200 | OK<br>OK                                       | Indexable<br>Indexable |                                 | Redirection (Meta Refresh) (0) (0.00%)                                                                                                    |            |
| 12 https://woodwerk.com/wp-content/uploads/prostir.png                                                                                                    | image/png                            | 200        | OK                                             | Indexable              |                                 | Client Error (4xx) (84) (1,61%)                                                                                                    |            |
| 13 https://woodwerk.com/ofisni-mebli/                                                                                                    | text/html; charset=UTF-8             | 200        | OK                                             | Indexable              |                                 |                                                                                                    |            |
| 14 https://woodwerk.com/wp-content/uploads/24-0023-1000x1000.jpg                                                                                           | image/jpeg                           | 200        | OK                                             | Indexable              |                                 | Server Error (5xx) (2) (0.04%)                                                                                                    |            |
| 15 https://www.youtube.com/channel/UCuHPPob6eEFIn_70cFk5a3A                                                                                                | text/html; charset=utf-8             | 200        | OK                                             | Indexable              |                                 | $\blacktriangledown$ URL                                                                                                    |            |
| 16 https://woodwerk.com/rekomendatsivi-z-doglyadu/                                                                                                    | text/html: charset=UTF-8             | 200        | OK                                             | Indexable              |                                 |                                                                                                    |            |
| 17 https://woodwerk.com/wp-content/uploads/20-0025-1000x1000.jpg                                                                                           | image/jpeg                           | 200        | OK                                             | Indexable              |                                 | All (5097) (100.00%)                                                                                                    |            |
| 18 https://woodwerk.com/product/stil-oksford-110x60sm/                                                                                                    | text/html; charset=UTF-8             | 200        | OK                                             | Indexable              |                                 | Non ASCII Characters (3) (0.06%)                                                                                                    |            |
| 19 https://woodwerk.com/product/lizhko-noridzh-140h200-sm/                                                                                                 | text/html: charset=UTF-8             | 200        | OK                                             | Indexable              |                                 |                                                                                                    |            |
| 20 https://woodwerk.com/product/stil-chikago-180h90-sm/                                                                                                    | text/html: charset=UTF-8             | 200        | OK                                             | Indexable              |                                 | <b>Underscores</b> (37) (0.73%)                                                                                                    |            |
| 21 https://woodwerk.com/wp-content/uploads/fly-images/11343/Exposed-b.                                                                                     | image/jpeg                           | 200        | OK                                             | Indexable              |                                 |                                                                                                    |            |
|                                                                                                    |                                      |            |                                                |                        |                                 | Uppercase (4) (0,08%)                                                                                                    |            |
|                                                                                                    |                                      |            |                                                |                        | Filter Total: 5 206             | Duplicate (18) (0,35%)                                                                                                    |            |
|                                                                                                    |                                      |            |                                                |                        |                                 | Parameters (296) (5,81%)                                                                                                    |            |
| $E$ Export                                                                                                    |                                      |            |                                                |                        |                                 | Over 115 Characters (0) (0,00%)                                                                                                    |            |
| Value<br>Name.                                                                                                    |                                      |            |                                                |                        |                                 |                                                                                                    |            |
|                                                                                                    |                                      |            |                                                |                        |                                 | ▼ Page Titles                                                                                                    |            |
|                                                                                                    | No URL selected                      |            |                                                |                        |                                 | <b>Response Codes</b><br>Blocked by Robots.txt<br>No Response<br>Success (2xx)<br>Redirection (3xx)<br>Client Error (4xx)<br>Server Error (Sxx) |            |
| URL Details Inlinks Outlinks Image Details Resources SERP Snippet Rendered Page View Source Structured Data Details PageSpeed Details<br>Snider Mode: Idle |                                      |            | Average: 12.31 LIRL /s. Current: 5.50 LIRL /s. |                        |                                 | Completed 5, 206 of 5, 206 (100%) 0 remaining                                                                                                   |            |

Рисунок 2.21 – Перевірка кодів відповіді сайту

Як можна побачити на рисунку 2.21 на сайті є деякі двохсоті сторінки( не придатні для переходу), але незважаючи на це більше 90% сторінок мають код 200 (прекрасно оптимізовані та правильно працюють).

Наступними кроками при аналізі буде перевірка тегів багатомовнсті, швидкість загрузки сайтів, наявність 404 сторінки (на правильно оформлених та побудованих сайтах повинна бути так звана 404 сторінка. Це стилістично однакова з сайтом сторінка яка з'являється у випадку якщо з потрібною користувачеві сторінкою виникли проблеми. У випадку її наявності користувач побачить приємний оку інтерфейс, а у випадку її відсутності з'явиться напис про недоступність сторінки в стилі розмітки HTML. Наявність такої сторінки не тільки покращує досвід користування, але й допомагає алгоритмам краще ранжувати сайт). Реалізація хлібних крихт, коректна побудова яких є запорукою комфортної навігації сайтом, а також підвищує сайт пошуковою системою при ранжуванні. І також обов'язково потрібно перевірити HTML складову сайту на наявність помилок. Реалізація всіх цих аспектів зображена на рисунках 2.22, 2.23 та 2.24 відповідно.

Після перевірок кодів повернення сайтів, потрібно перевірити в який саме спосіб сайт видає відповідь 404. На сайті «WOODWERK» 404 сторінка

оформлена в стилі сайту та перенаправляє на головну сторінку сайту. Проте не все в ній ідеально. Грубою помилкою в оптимізації було залишити дизайнерський пробний шрифт замість повідомлення з вибаченням за не працюючу сторінку, яка зображена на рисунку 2.22.

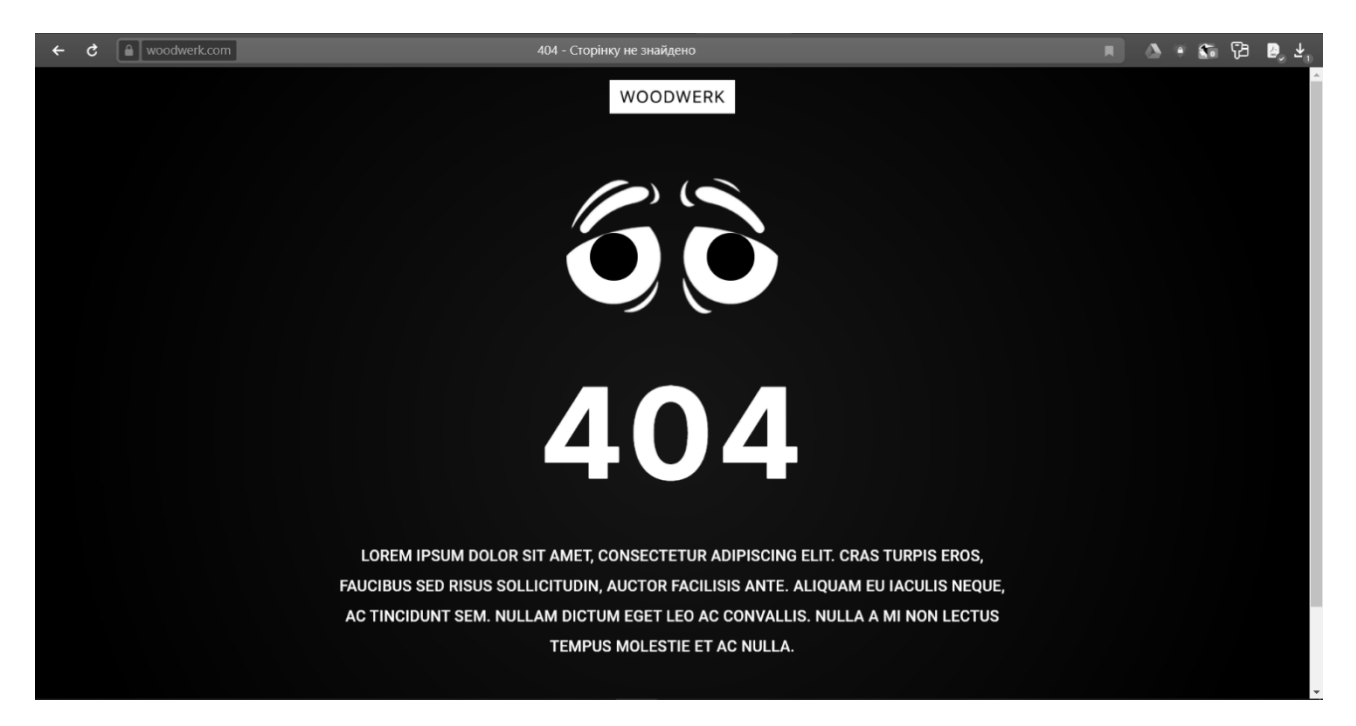

Рисунок 2.22 – Стилістично оформлена сторінка 404 ( недоступна сторінка)

Після вирішення проблем з 404 сторінками, наступним етапом оптимізації є перевірка оптимізації хлібних крихт. При аналізі потрібно перевірити їх наявність, а також можливість перейти по них з будь-якої сторінки сайту назад на головну. Реалізація цієї важливої деталі зображена на рисунку 2.23.

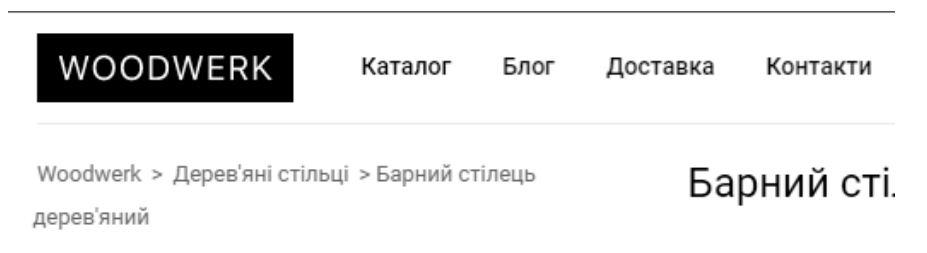

Рисунок 2.23 – Реалізація хлібних крихт

Як видно на рисунку 2.23 хлібні крихти є, і головне, повноцінно працють. Це означає, що потрібно переходити до наступного етапу оптимізації, а саме перевірка коду сайту. Код сайту – це так звана HTML складова. За неї в більшості відповідає програміст, проте SEO спеціаліст зобов'язаний її перевірити. Ця перевірка зображена на рисунку 2.24.

|         | ▦<br>Google Iнструмент тестування структурованих даних                                                                                                    |               |                               |  |  |  |  |  |  |  |
|---------|----------------------------------------------------------------------------------------------------|---------------|-------------------------------|--|--|--|--|--|--|--|
| $\odot$ | https://woodwerk.com/                                                                                                    |               | НОВИЙ ТЕСТ                    |  |  |  |  |  |  |  |
|         | 1 html <html lang="uk"><head> <script>(function (w, d, s, l, i) {<br><math>w[1] = w[1]</math>    [];<br>w[1].push(<br>'gtm.start':<br>new Date().getTime(), event: 'gtm.js'</td><td>WebPage<br><math>\leftarrow</math></td><td>All <math>(1)</math> <math>\rightarrow</math></td></tr><tr><td>10</td><td><math>\}</math>):<br>var f = d.getElementsByTagName(s)[0],<br><math>j = d</math>.createElement(s), <math>d1 = 1</math> != 'dataLayer' ? '&l=' + 1 : '';<br><math>j.async = true;</math><br><math>i.src =</math></td><td>WebPage<br>ID: https://woodwerk.com/#webpage</td><td>О ПОМИЛОК О ЗАСТЕРЕЖЕНЬ А</td></tr><tr><td>11</td><td>'https://www.googletagmanager.com/gtm.js?id=' + i + dl;</td><td>@type</td><td>WebPage</td></tr><tr><td>12<br>13</td><td>f.parentNode.insertBefore(j, f);<br>})(window, document, script', 'dataLayer', 'GTM-MM8XXP4');</script><meta charset="utf-8"/>&lt;</head></html> | @id           | https://woodwerk.com/#webpage |  |  |  |  |  |  |  |
| 14      | <link href="/seoshield-client/shield.css" rel="stylesheet"/>                                                                                                    | url           | https://woodwerk.com/         |  |  |  |  |  |  |  |
| 15      | <script src="/seoshield-client/shield.js"></script>                                                                                                    | inLanguage    | uk                            |  |  |  |  |  |  |  |
| 16      | <body class="home page-template-default page page-id-375 wp-custom-logo no-focus theme-woodwe&lt;/td&gt;&lt;td colspan=3&gt;Меблі з дерева - сучасні українські дерев'яні меблі  &lt;/td&gt;&lt;/tr&gt;&lt;tr&gt;&lt;td&gt;17&lt;br&gt;18&lt;/td&gt;&lt;td&gt;dataLayer.push({&lt;br&gt;ecomm_prodid:" other",<="" td=""><td>name</td><td></td></body>                                                                                                    | name          |                               |  |  |  |  |  |  |  |
| 19      | ecomm pagetype: "home",                                                                                                    |               | Woodwerk                      |  |  |  |  |  |  |  |
| 20      | ecomm_totalvalue: ""                                                                                                    | datePublished | 2019-01-23T11:01:12+00:00     |  |  |  |  |  |  |  |
| 21      | }); <script type="application/ld+json"></script>                                                                                                    |               |                               |  |  |  |  |  |  |  |

Рисунок 2.24 – Мікророзмітка(HTML код) сайту

Ще один етап необхідний для коректної роботи сайту та високого ранжування в пошуковій системі це теги багатомоності, застосування картинок, з всіма правилами, клікабельність елементів яким необхідно бути клікабельними( номери телефоні, електронні адреси та ссилки на соціальні мережі), правильні URL адреси та структурованість сайту та його вихідні посилання. На рисунках 2.25, 2.26 та 2.27 зображені фінальні дії при аналізі.

Ще один етап оптимізації – це перевірка на теги багатомоності. Вони дозволяють перекладати сайт мовами під які він оптимізований однією кнопкою. Ці теги вставляються в код сайту і зображені на рисунку 2.25.

lang"><a lang="uk" hreflang="uk" href="https://woodwerk.com/./stoly/">Українська</a></li><li class="lang-item\_lang-item-22\_lang-item-ru"><a\_lang="ru-RU" hreflang="ru-RU" href="https://woodwerk.com/ru/./stoli/">Русский</a></li><li class="lang-item lang-item-28 lang-item-en"><a lang="en-US" hreflang="en-US"

Рисунок 2.25 – Теги багатомовності

Після налаштування сайту під різні мови, потрібно перевірити зображення. По-перше, це повинні бути якісні, унікальні, авторські фото. По-друге, фото повинні містити тег «alt», який заміняє не завантажене фото на текст з вибаченням. Як можна побачити на рисунку 2.26, проблем з якістю та унікальністю фото на сайті немає, проте тег «alt» також відсутній.

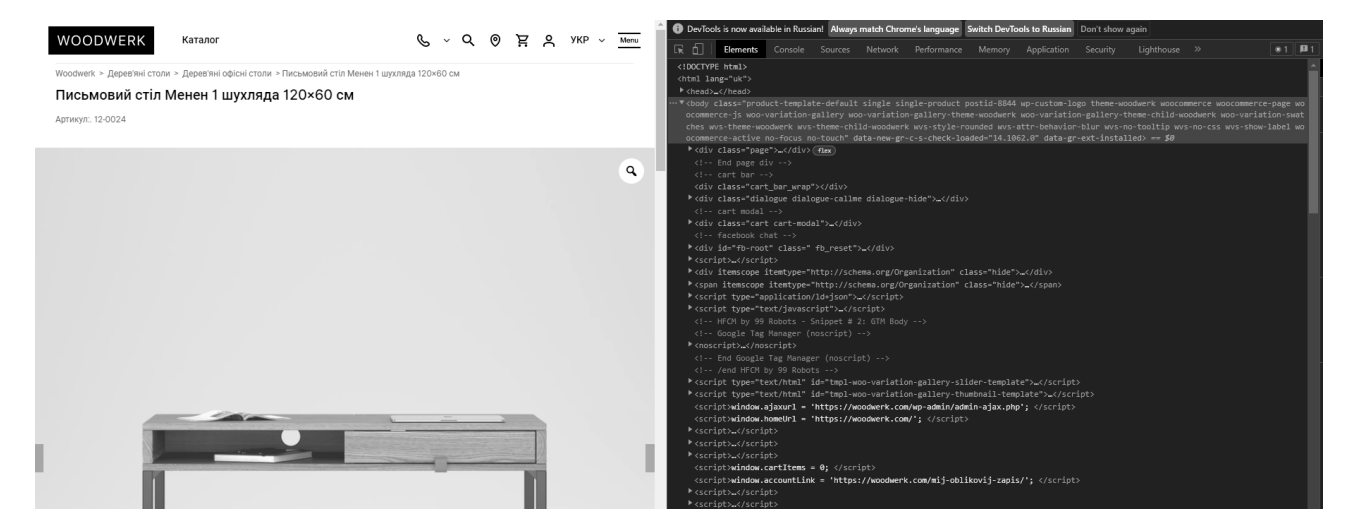

Рисунок 2.26 – Перевірка на тег «alt»

Останнім видимим етапом оптимізації сайту є перевірка клікабельності елементів які на це розраховані. А саме, контакті номери, соціальні мережі. Їх наявність на клікабельність зображені на рисунку 2.27.

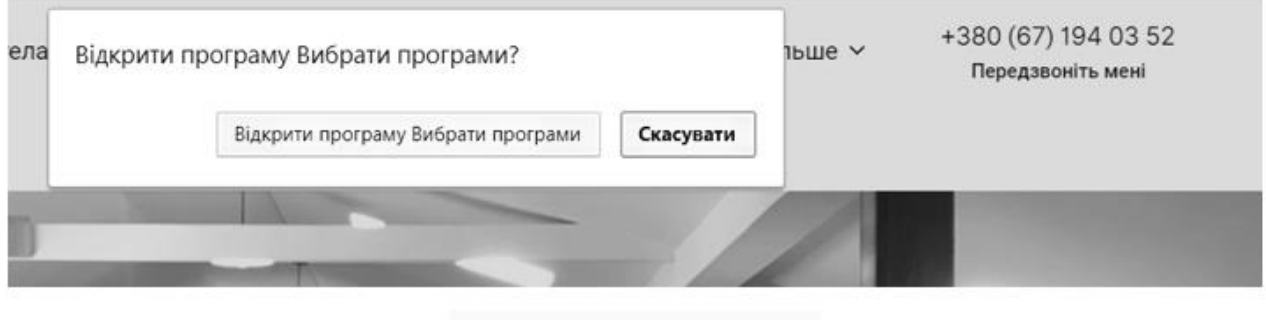

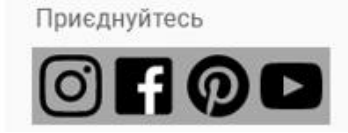

Рисунок 2.27 - Наявність та клікабельність контактних номерів та соціальних мереж

На даному сайті посилання клікабельні та ведуть у зазначені соціальні мережі, а номера телефонів активні і у випадку використання девайсу з можливістю дзвонити є можливість з сайту зателефонувати.

Також один з етапів в роботі з сайтом є створення та доповнення синматичного ядра, яке складається з ключових слів та мета-тегів. Як саме збирати ключові слова та підбирати мета-теги описано в розділі 1.2, тому на рисунках 2.28, 2.29 та 2.30 буде наведено схематично синматичне ядро для вище показаних сайтів.

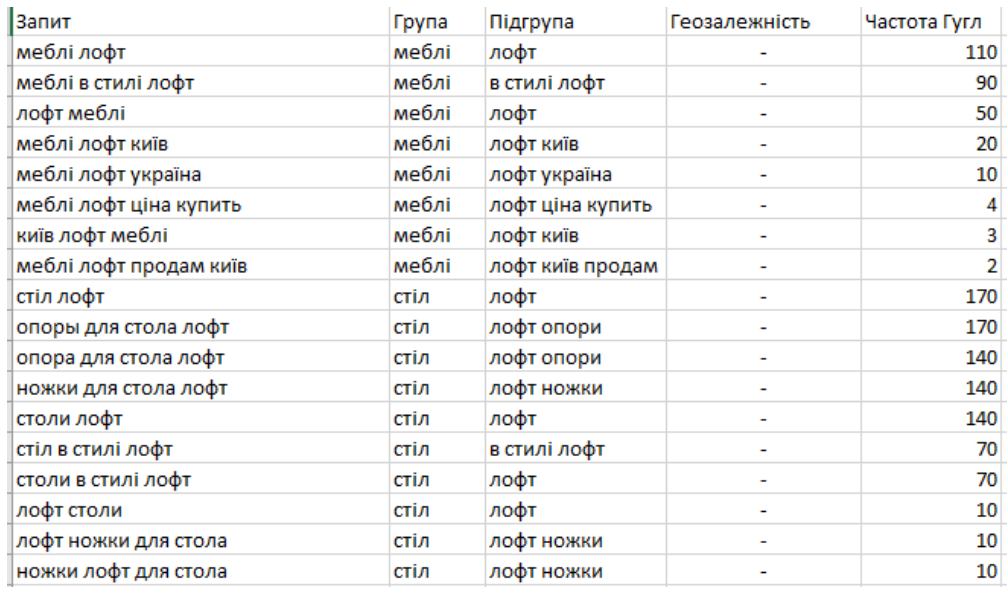

Рисунок 2.28 – Семантичне ядро сайту лофтових меблів WOODWERK

Ось так виглядає коректно підібране за всіма правилами семантичне ядро для сайту WOODREK.

| Запит                                 | Група               | Підгрупа                 | Тип запиту | Геозалежність | Частотність Google -<br>точне | Цільовий УРЛ                               |
|---------------------------------------|---------------------|--------------------------|------------|---------------|-------------------------------|--------------------------------------------|
| Медикаменты                           | Медикаменты         | Медикаменты              |            |               |                               | 2355 https://www.apteki.zp.ua/medikamenty  |
| Купить лекарства                      | Медикаменты         | Купить медикаменты       |            |               |                               | 1036 https://www.apteki.zp.ua/medikamenty  |
| Медикаменты купить                    | Медикаменты         | Купить медикаменты       |            |               |                               | 177 https://www.apteki.zp.ua/medikamenty   |
| Низкие цены на медикамент             | Медикаменты         | Медикаменты              |            |               | 5                             | https://www.apteki.zp.ua/medikamenty       |
| Лекарственные и медицинские препараты | Медикаменты         | Медикаменты              |            |               |                               | https://www.apteki.zp.ua/medikamenty       |
| Лекарственные препараты               | Медикаменты         | Медикаменты              |            |               | 250                           | https://www.apteki.zp.ua/medikamenty       |
| Специализированное медицинское        | Медикаменты         | Медикаменты              |            |               |                               | 12 https://www.apteki.zp.ua/medikamenty    |
| Лекарственные средства                | Медикаменты         | Медикаменты              |            |               |                               | 65 https://www.apteki.zp.ua/medikamenty    |
| лекарство                             | Медикаменты         | Медикаменты              |            |               | 154                           | https://www.apteki.zp.ua/medikamenty       |
| Купить медикаменты по выгодным ценам  | Медикаменты         | Купить медикаменты       |            |               |                               | https://www.apteki.zp.ua/medikamenty       |
| медпрепараты                          | Медикаменты         | Медикаменты              |            |               | 2504                          | https://www.apteki.zp.ua/medikamenty       |
| медицинские медикаменты               | Медикаменты         | Медикаменты              |            |               | 64                            | https://www.apteki.zp.ua/medikamenty       |
| медикаменты аптеки                    | Медикаменты         | Медикаменты              |            |               |                               | 15 https://www.apteki.zp.ua/medikamenty    |
| доставка медикаментов                 | Медикаменты         | Медикаменты              |            |               |                               | 53 https://www.apteki.zp.ua/medikamenty    |
| склад медикаментов                    | Медикаменты         | Медикаменты              |            |               |                               | 25 https://www.apteki.zp.ua/medikamenty    |
| Медицинская техника                   | Медицинская техника | Медикаменты              |            |               |                               | 70 https://www.apteki.zp.ua/medtehnika     |
| МедТехника                            | Медицинская техника | Медикаменты              |            |               |                               | 14 800 https://www.apteki.zp.ua/medtehnika |
| Домашняя медицинская техника          | Медицинская техника | Медикаменты              |            |               |                               | 10 https://www.apteki.zp.ua/medtehnika     |
| медицинская техника в Украине         | Медицинская техника | Медикаменты              |            | $\div$        |                               | 3 https://www.apteki.zp.ua/medtehnika      |
| МЕДИЦИНСКАЯ ТЕХНИКА ДЛЯ ДОМА          | Медицинская техника | Медикаменты              |            |               | 4                             | https://www.apteki.zp.ua/medtehnika        |
| купить медтехнику                     | Медицинская техника | купить медтехнику        |            |               |                               | 79 https://www.apteki.zp.ua/medtehnika     |
| Медицинские товары                    | Медицинская техника | Медикаменты              |            |               |                               | 240 https://www.apteki.zp.ua/medtehnika    |
| Медицинская техника и приборы         | Медицинская техника | Медикаменты              |            |               |                               | 0 https://www.apteki.zp.ua/medtehnika      |
| медицинское оборудование              | Медицинская техника | Медикаменты              |            |               | 1965                          | https://www.apteki.zp.ua/medtehnika        |
| магазин медицинской техники           | Медицинская техника | Медикаменты              |            |               |                               | 49 https://www.apteki.zp.ua/medtehnika     |
| медицинская техника интернет          | Медицинская техника | Медикаменты              |            |               | 5                             | https://www.apteki.zp.ua/medtehnika        |
| медицинская техника интернет магазин  | Медицинская техника | Медикаменты              |            |               |                               | 4 https://www.apteki.zp.ua/medtehnika      |
| сайт медицинской техники              | Медицинская техника | Медикаменты              |            |               |                               | 3 https://www.apteki.zp.ua/medtehnika      |
| медицинская техника купить            | Медицинская техника | <b>КУПИТЬ МЕДТЕХНИКУ</b> |            |               |                               | 22 https://www.apteki.zp.ua/medtehnika     |

Рисунок 2.29 – Семантичне ядро сайту аптек Народна аптека

Ще один приклад коректної роботи SEO спеціаліста це семантичне ядро для сайту мережі аптек Народна аптека.

|                                             |        |          |            |               | Частотність |                                    |
|---------------------------------------------|--------|----------|------------|---------------|-------------|------------------------------------|
| Запит                                       | Група  | Підгрупа | Тип запиту | Геозалежність | Google -    | Цільовий УРЛ                       |
|                                             |        |          |            |               | точне       |                                    |
| купити дивани                               | дивани |          |            | Україна       |             | 60 https://divani-kiev.com.ua/uk/  |
| купити дивани в наявності в Києві           | дивани |          |            | київ          |             |                                    |
| дивани купити недорого в асортимекнт дивани |        |          |            | Україна       |             |                                    |
| дивани-ліжка                                | дивани |          |            | Україна       |             |                                    |
| дивани меблі                                | дивани |          |            | Україна       |             | 167 https://divani-kiev.com.ua/uk/ |
| якісні дивани                               | дивани |          |            | Україна       |             |                                    |
| м'ягкі кутки                                | дивани |          |            | Україна       |             |                                    |
| дитячі ліжка                                | ліжка  |          |            | Україна       |             |                                    |
| м'яшкі крісла                               | крісла |          |            | Україна       |             |                                    |
| кутові дивани                               | дивани |          |            | Україна       | 127547      |                                    |
| дивани в вітальню                           | дивани |          |            | Україна       |             |                                    |
| дивани на кухгю                             | дивани |          |            | Україна       |             |                                    |
| дивани в дитячу                             | дивани |          |            | Україна       |             |                                    |

Рисунок 2.30 – Семантичне ядро сайту мебельного магазину Мебліс

Останнім в даній кваліфікаційній роботі описане семантичне ядро для сайту мебельного магазину Мебліс.

## **2.4 Використання та аналітика Facebook Ads**

Після запуску реклами, згідно пунктів, що були описані у підрозділі 2.2. і отримання перших результатів, ми починаємо найважливіший етап – це аналіз ефективності реклами. Тут ми розберемо чи потрібно щось міняти у налаштуваннях і стратегії, чи ні.

Основними метриками ефективності реклами, звісно, є кількість продаж, що ми отримаємо після певного періоду роботи. Наступною не менш важливою метрикою є ціна за результат, якщо для прикладу товар коштує 10\$, а ціна за результат вартуватиме 8\$ - реклама неефективна, тому що враховуючи витрати на рекламу і послуги таргетолога, клієнт піде у мінус. Наша головна задача – зробити так, щоб клієнт заробив якнайбільше, тоді він буде задоволений роботу із нами і продовжить співпрацю далі. Головне кредо хороших таргетологів: «Заробляє клієнт – заробляєш і ти».

Перейдемо до старту аналізу, яким саме він має бути. Для початку ми переглядаємо результати рекламних кампаній у самому рекламному кабінеті Facebook ADS, це зображено на рисунку 2.31.

| Вимк.<br>Увімк. | Кампанія                                                  | Бюджет             | Налаштуванн<br>атрибуції | Результати                         | Охоплення      | Покази            | Ціна за<br>результат                           | Сума витрат                  | Завершен    | Частота                | Унікальні<br>кліки<br>посилання |
|-----------------|-----------------------------------------------------------|--------------------|--------------------------|------------------------------------|----------------|-------------------|------------------------------------------------|------------------------------|-------------|------------------------|---------------------------------|
| $\bullet$       | Traffic   Delivery - wide audience - 2                    | Використов         | 7 дн. після к            | 703<br>Кліки посилання             | 35 161         | 77 051            | 0,12S<br>За клік посилання                     | 82,02 \$                     | Безперер    | 2,19                   | 668                             |
| $\bullet$       | 14 February   Promo                                       | Використов         | 7 дн. після к            | 388<br>Кліки посилання             | 20702          | 36 966            | 0.09S<br>За клік посилання                     | 34,99 S                      | 14 лют 202. | 1,79                   | 358                             |
| $\bullet$       | Traffic   Delivery - wide audience                        | Використов         | 7 дн. після к            | 814<br>Кліки посилання             | 37 184         | 74 889            | 0.08S<br>За клік посилання                     | 69.07\$                      | Безперер    | 2.01                   | 771                             |
| $\bullet$       | Conversion   Delivery - Test Period                       | 15.00 S<br>Щоденно | 7 дн. після к            | <b>Service</b><br>Покупка на сайті | 18796          | 26 615            | $\sim$<br>За покупку                           | $50.52$ \$                   | Безперер    | 1,42                   | 249                             |
|                 | Результати з 4 кампаній ®<br>Видалені об'єкти не включено |                    | 7 дн. після к            | $\sim$<br>Декілька конверсій       | 74 929<br>Люди | 215 521<br>Усього | $\overline{\phantom{a}}$<br>Декілька конверсій | 236.60\$<br>Загальні витрати |             | 2.88<br>За користувача | 1927<br>Усього                  |

Рисунок 2.31 – Результати рекламних кампаній

Головні метрики на які ми звертаємо увагу, виходячи із цих даних, це ціна за результат і унікальність кліків, і думаємо чи можливо взагалі знизити ціну, і підвищити кількість кліків.

Ціна за результат залежить від аудиторії, креативів та найголовніше СРМ. Знизивши СРМ – ціна за результат падає, в свою чергу СРМ знизити можна: поміняти креативи, тексти, вибрати більш цільову аудиторію, змінити гео

таргетингу (в менш населених містах СРМ, зазвичай, вищий, ніж в густонаселених) [57].

Збільшити кількість унікальних кліків можна шляхом збільшення бюджету, тоді реклама буде крутитись на більшу цільову аудиторію. Також один із факторів це інтереси, які ми використовуємо при запуску, можна додати декілька нових, що пересікаються із нішею бізнесу. Не менш важливими є схожі аудиторії, тобто LaL.

Lal (Look a Like) аудиторія – це створена аудиторія фейсбуком, що шукає людей із схожими інтересами до тих, на яких ми таргетуємось. Виміряється LaL у відсотках схожості. Найкраще використовувати 0-1% та 1-2% схожості, так буде залучатись найбільш зацікавлені люди до реклами [58].

Наступний на крок буде аналіз з допомогою інструменту, що був описаний у розділі вище – Facebook Інспектор. Завдяки ньому ми можемо проаналізувати дані, що не дає сам ADS Manager: конкуренцію на аукціоні, насиченість аудиторії та збіги в аукціонах.

Конкуренція на аукціоні – це метрика, що показує, наскільки наші оголошення конкурентоспроможні, з часом стається «вигорання» оголошень, тому конкуренція зростає, що за собою тягне підвищення ціни на аукціоні, через це ціна за результат підвищується [59].

Насиченість аудиторії – ця метрика дозволяє переглянути певні параметри аудиторії: частоту, долю перших показів, охоплення і частку охоплення заданої аудиторії. Знову ж таки, чи вищі ці дані, ти більше ми будемо платити за результат і у зв'язку з цим ефективність реклами знижується [60].

Збіги в аукціонах – метрика, що відповідає за збіги оголошень з одного акаунту, тобто чи пересікаються наші оголошення одне з одним і чи вони конкурують, ідеальне значення – 0%. Тоді ми не починаємо конкуренцію самі з собою і не платимо більшу ціну за одного залученого клієнта. На рисунку 2.31 зображено графіки з Facebook Інспектора [61].

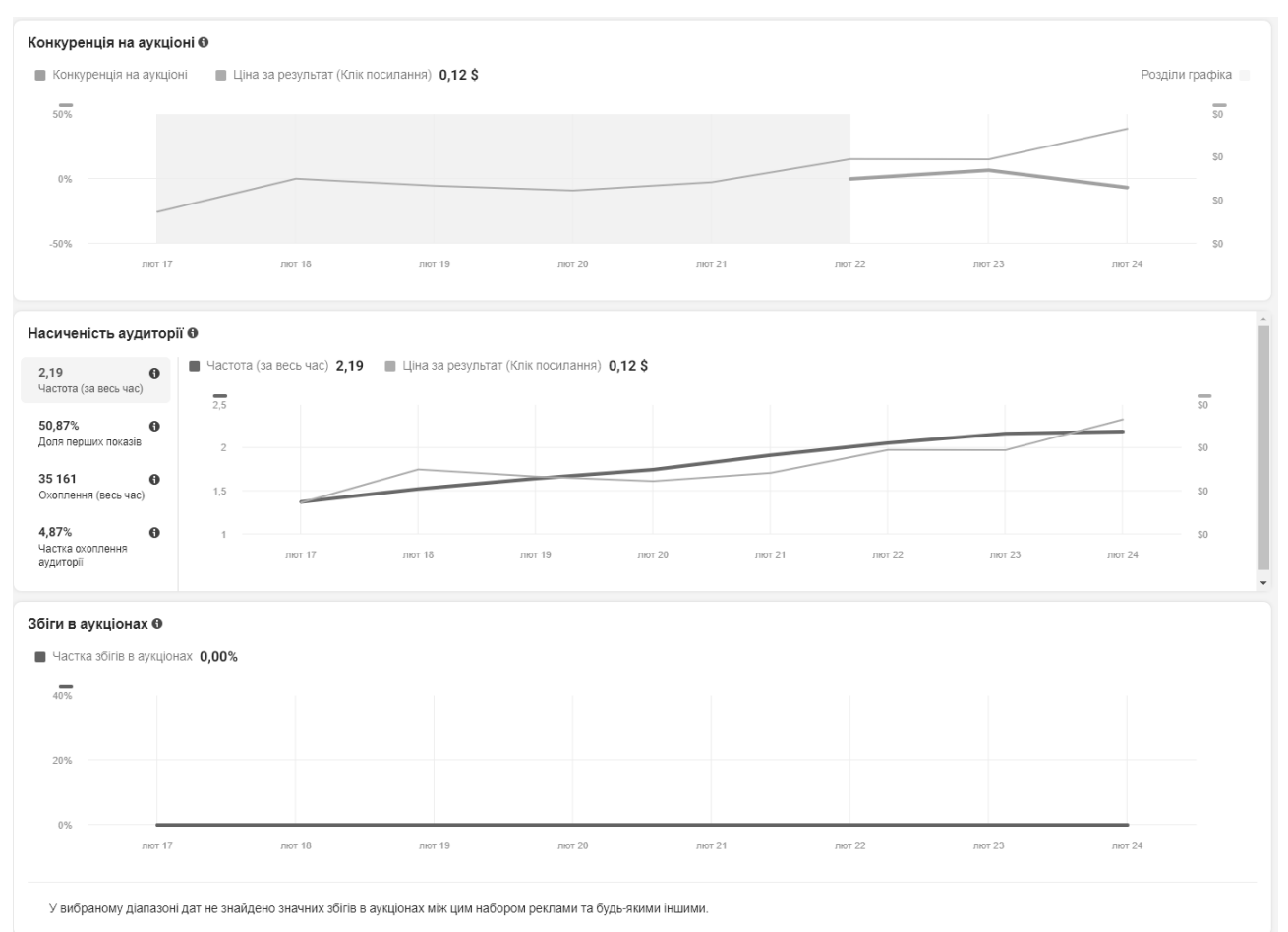

Рисунок 2.32 - Графіки метрик з Facebook Інспектора

Проаналізувавши дані, що видав нам Інспектор, можна замітити тендецію, що ціна за результат у даній кампанії зростає через насиченість аудиторії. З часом вона зростає і тягне за собою вищу ціну, виправити це можна шляхом виключення певних аудиторій з реклами, наприклад, людей, що вже переглядали рекламу. Також можна змінити креативи з текстами, проте значного результату це не дасть, бо виключення аудиторії зменшить частоту показу реклами, тобто скільки раз одна людина бачить нашу рекламу. Так ми зможемо унікалізувати кількість кліків, знизимо ціну за результат і збільшимо кількість потенційних клієнтів.

# **2.5 Висновок до другого розділу**

В другому розділі кваліфікаційної роботи було розглянуто технічне завдання, що буде стояти перед фахівцями для початку роботи. На основі цього було розроблено дорожню карту, завдяки якій можна побачити повний перелік задач, які будуть реалізовуватись спеціалістами.

Також всі пункти роботи були детально описані, що допоможе краще зрозуміти суть кожної дії і детально розібрано роботу із інструментами Facebook ADS, і застовування SEO оптимізації на практиці.

Після виконання всіх пунктів, що описані у цьому розділі, було впроваджено в працюючий механізм вихід в діджитал простір, чим замовник залишився задоволений.

## **РОЗДІЛ 3. БЕЗПЕКА ЖИТТЄДІЯЛЬНОСТІ, ОСНОВИ ОХОРОНИ ПРАЦІ**

Незважаючи на те, що візуально здається що ІТ спеціалісти не мають навантаження в процесі роботи, на їх плечах лежить відносно велике фізичне та ментальне навантаження. Саме для цього кожен спеціаліст сфери ІТ для запобігання емоційного вигорання та захворювань опорно-рухового апарату повинен дотримуватись певних інструкцій.

### **3.1 Значення адаптації в трудовому процесі SEO спеціаліста**

Праця SEO спеціаліста безпосередньо пов'язана з робочим середовищем. Працівник може нормально здійснювати трудову діяльність лише тоді, коли умови зовнішнього середовища відповідають оптимальним. Якщо вони змінюються, стають несприятливими, то на протидію їм організм включає спеціальний механізм, який зберігає постійність внутрішнього середовища, або змінює його в межах допустимого. Такій механізм називається адаптацією.

Адаптація (від лат. adapto – пристосування) – це динамічний процес пристосування організму та його органів і систем до мінливих умов зовнішнього середовища. Розрізняють фізіологічну, психічну, соціальну, та професійну адаптації.

Фізіологічна адаптація – це сукупність фізіологічних реакцій, які направлені на збереження відносної постійності внутрішнього середовища організму (гомеостазу) при зміні умов зовнішнього середовища гомеостаз ( від грецького homios – подібний, однаковий; stasis – стан) – це відносна динамічна постійність складу та властивостей внутрішнього середовища і стійкість основних фізіологічних функцій організму людини. Гомеостаз в організмі підтримується на усіх рівнях його організації і забезпечує рівновагу організму у відповідності до змін зовнішнього середовища.

Суть механізму адаптації полягає у змінах меж чутливості аналізаторів, розширенні діапазону фізіологічних резервів організму та змін у певних межах

параметрів фізіологічних функцій. Межі змін залежать від реактивності організму, та його початкового функціонального стану (віку, полу, тренованості тощо). Процес адаптації до екстремальних умов проходить у декілька стадій або фаз: спочатку спостерігається порушення функцій (декомпенсація), потім неповне пристосування (стадія активного пошуку організмом стійких станів, що відповідають новим умовам середовища), фаза стійкого пристосування при якій підвищується стійкість та працездатність організму, збільшуються його резервні можливості, зменшуються захворюваність і травматизм, і, на кінець, стадія виснаження (втоми), яка характеризується порушеннями окремих функцій організму. Коливання умов середовища, в яких відбувається фізіологічна адаптація, моє певну межу, характерну для кожного організму. І якщо працівник потрапляє в умови, коли інтенсивність або тривалість впливу чинників виробничого середовища переважає можливості адаптації, то настають патологічні зміни у функціях систем організму, що призводить до захворювання.

Психологічна адаптація – це процес встановлення оптимальної відповідності особистості до оточуючого середовища в процесі діяльності. Цей різновид адаптації залежить від психічних властивостей працівника (пам'яті, діапазону сприйняття, уваги, рухливості нервових процесів та інше), його психічного стану, психологічних реакцій на стреси, що виникають під час роботи, кваліфікації та культури людини, особливостей професійної діяльності конкретних умов праці [62].

Соціальна адаптація – це пристосування працівника до системи відносин в колективі, тобто тими нормами, правилами, традиціями, цінованими орієнтаціями, діловими та особистими взаємовідносинами які в ньому склалися. При несприятливому протіканні соціальної адаптації підвищується рівень стресу на роботі наслідки якого позначаються на поведінці SEO спеціаліста та можуть призвести як до між особових конфліктів так і до нещасних випадків.

Професійна адаптація – це адаптація до трудової діяльності з усіма її складовими: адаптація до робочого місця знарядь та засобів праці, об'єктів та

предметів праці, особливостей технологічного процесу, до кваліфікаційних (посадових) вимог, часових параметрів та інше.

Професійна адаптація виражається у розвитку стійкого позитивного ставлення SEO спеціаліста до своєї професії, певного рівня оволодіння ним специфічними навичками та уміннями, у формуванні для якісного виконання роботи властивостей. Вона визначається необхідним мінімумом знань, умінь і навичок, якими володіє SEO спеціаліста, ступенем відповідальності, практичністю, діловитістю тощо.

Кожен з видів адаптації впливає на працездатність та здоров'я SEO спеціаліста, формує у нього рівень чутливості та стійкості до психоемоційних перевантажень, внаслідок розвитку яких може істотно змінюватися надійність професійної діяльності.

# **3.2 Правила техніки безпеки при експлуатації комп'ютерного обладнання**

При експлуатації комп'ютерного обладнання потрбіно виконувати такі вимоги безпеки при роботі з комп'ютером та іншою оргтехнікою.

- до самостійної роботи з комп'ютером, ноутбуком, принтером, ксероксом, сканером, плазмовою панеллю, LCD-дисплеєм та іншою оргтехнікою допускаються особи, які досягли 18 річного віку, пройшли медичний огляд, ознайомлені з інструкцією з охорони праці при роботі з оргтехнікою, не мають протипоказань за станом здоров'я;
- освітлювальні установки повинні забезпечувати рівномірне освітлення і не повинні утворювати засліплюючих відблисків на клавіатурі, а також на екрані монітора за напрямом очей;
- при роботі з комп'ютером, принтером, ксероксом та іншою периферійною технікою не допускається розташування робочого місця в приміщеннях без природного освітлення, без наявності природної або штучної вентиляції;
- кут нахилу екрана монітора або ноутбука по відношенню до вертикалі повинен складати 10-15°, а відстань до екрана - 500-600 мм [63];
- кут зору екрана повинен бути прямим і становити  $90^\circ$ ;
- для захисту від прямих сонячних променів повинні передбачатися сонцезахисні пристрої (плівка з металізованим покриттям, регульовані жалюзі з вертикальними панелями);
- освітлення повинно бути змішаним (природним та штучним);
- у приміщенні кабінету і на робочому місці необхідно підтримувати чистоту і порядок, проводити систематичне провітрювання;
- про всі виявлені під час роботи несправності обладнання необхідно доповісти керівнику, у випадку поломки необхідно припинити роботу до усунення аварійних обставин. При виявленні можливої небезпеки, попередити оточуючих та негайно повідомити керівнику; утримувати в чистоті робоче місце, не захаращувати його сторонніми предметами;
- про нещасний випадок очевидець, працівник, який його виявив, або сам потерпілий повинні доповісти безпосередньо керівникові установи і вжити заходів з надання медичної допомоги;
- особи, винні в порушенні вимог, які вимагає дана інструкція з охорони праці при роботі з комп'ютером, принтером, ксероксом та іншою оргтехнікою, притягаються до дисциплінарної відповідальності у відповідності з чинним законодавством.

Вимоги безпеки перед початком роботи з комп'ютером (ноутбуком) та іншою оргтехнікою:

- оглянути і переконатися у справності обладнання, електропроводки. У разі виявлення несправностей, до роботи не приступати. Повідомити про це керівника і, тільки після усунення несправностей і його дозволу, приступити до роботи;
- перевірити освітлення робочого місця, за необхідності, вжити заходів до його нормалізації;
- перевірити наявність та надійність захисного заземлення устаткування;
- перевірити стан електричного шнура і вилки;
- перевірити справність вимикачів та інших органів управління персональним комп'ютером та оргтехніки;
- при виявленні будь-яких несправностей, комп'ютер та оргтехніку не вмикати і негайно повідомити про це завідувача;
- ретельно провітрити приміщення з персональним комп'ютером та оргтехнікою, переконатися, що мікроклімат у приміщенні знаходиться в допустимих межах: температура повітря в холодний період року 22-24°С, в теплий період року - 23-25°С, відносна вологість повітря - 40-60% [64];
- включити монітор і перевірити стабільність і чіткість зображення на екрані, переконатися у відсутності запаху диму від комп'ютера та оргтехніки.

Вимоги безпеки під час роботи з комп'ютером, ноутбуком, принтером, ксероксом, сканером, плазмовою панеллю, LCD-дисплеєм та іншою оргтехнікою:

- вмикайте і вимикайте комп'ютер, ноутбук та іншу оргтехніку тільки вимикачами, забороняється проводити вимкнення витягуванням вилки з розетки;
- забороняється знімати захисні пристрої з обладнання і працювати без них;
- не допускати до комп'ютера та оргтехніки сторонніх осіб, які не беруть участі в роботі;
- забороняється під час роботи пити будь-які напої, приймати їжу;
- забороняється будь-яке фізичне втручання у пристрій комп'ютера, під час їх роботи;
- забороняється залишати включене обладнання без нагляду;
- забороняється класти предмети на комп'ютерне обладнання, монітори, екрани та оргтехніку;
- суворо виконувати загальні вимоги з електробезпеки та пожежної безпеки;
- самостійно розбирати та проводити ремонт електронної та електронномеханічної частини комп'ютера, периферійних пристроїв, оргтехніки категорично забороняється. Ці роботи може виконувати тільки спеціаліст або інженер з технічного обслуговування комп'ютерної техніки;
- сумарний час безпосередньої роботи з персональним комп'ютером та іншою оргтехнікою протягом робочого дня має бути не більше 6 годин;
- тривалість безперервної роботи з персональним комп'ютером та іншою оргтехнікою без регламентованої перерви не повинна перевищувати 2-х годин. Через кожну годину роботи слід робити перерву тривалістю 15 хв;
- під час регламентованих перерв, з метою зниження нервово-емоційного напруження, стомлення зорового аналізатора, усунення впливу гіподинамії та гіпокінезії, запобігання розвитку познотонічного стомлення, слід виконувати комплекси вправ для очей або організовувати фізкультурні паузи;
- комп'ютер, будь-які його периферійні пристрої, оргтехніку необхідно використовувати у суворій відповідності з експлуатаційною документацією до них;
- під час виконання роботи необхідно бути уважним, не звертати уваги на сторонні речі;
- про всі виявлені несправності та збої в роботі апаратури необхідно повідомити безпосередньо інженера з обслуговування комп'ютерної техніки або завідувача.

Вимоги безпеки після закінчення роботи з комп'ютером, принтером, ксероксом, сканером та іншою оргтехнікою::

- вимкнути комп'ютер, ноутбук, телевізор, плазмову панель, LCD-екран, та іншу оргтехніку від електромережі, для чого необхідно вимкнути тумблери, а потім акуратно витягнути штепсельні вилки з розетки;
- протерти зовнішню поверхню комп'ютера чистою вологою тканиною. При цьому не допускайте використання розчинників, одеколону, препаратів в аерозольній упаковці;
- прибрати робоче місце. Скласти диски у відповідне місце зберігання;
- ретельно провітрити приміщення з персональним комп'ютером та іншою оргтехнікою.

Вимоги техніки безпеки та безпеки життєдіяльності в аварійних ситуаціях при роботі з комп'ютером та іншою оргтехнікою:

- Якщо на металевих частинах обладнання виявлено напругу (відчуття струму), заземлюючий провід обірваний, необхідно вимкнути обладнання, негайно доповісти керівникові про несправності електрообладнання і без його вказівки до роботи не приступати;
- При припиненні подавання електроенергії, вимкнути обладнання. При появі незвичного звуку, запаху паленого, мимовільного відключення комп'ютера та оргтехніки, негайно припинити роботу і поставити до відома керівника;
- При виникненні пожежі негайно вимкнути обладнання, знеструмити електромережу за винятком освітлювальної мережі, повідомити про пожежу всім працюючим і приступити до гасіння осередку пожежі наявними засобами пожежогасіння;
- При нещасному випадку необхідно, насамперед, звільнити потерпілого від травмуючого фактора, звернутися до медпункту, зберегти, по можливості, місце травмування в тому стані, в якому воно було на момент травмування. При звільненні потерпілого від дії електроструму слідкуйте за тим, щоб самому не опинитися в контакті з токоведучою частиною та під напругою;

# **3.3 Актуальність безпеки життєдіяльності спеціаліста з веб-аналітики або фахівця з Інтернет-маркетингу**

Безпека життєдіяльності фахівця з Інтернет-маркетингу це один з важливих процесів роботи, через скупчення різних факторів - здоров'я людини, що працює переважно за комп'ютером, може погіршитись, про ці причини виникнення таких факторів і як їх вирішити – буде даний розділ.

Проблеми у таких фахівців виникають через сидячу роботу, тобто малорухливість і роботу за комп'ютером можуть спричини проблеми із: осанкою, опорно-руховим апаратом, судинами та зором.

Проблеми із опорно-руховим апаратом можуть спричинити серйозні проблеми із здоров'ям, тому основними порадами для того, щоб запобігти даних ускладнень можна вжити превентивних заходів. Насамперед потрібно не забувати дотримуватися традиційних правил: вести рухливий спосіб життя, займатися спортом, правильно харчуватися і стежити за поставою та положенням, в якому ви проводите більшу частину часу. Крім цього, якнайбільше уваги потрібно приділити організації робочого місця. Усі необхідні предмети має бути розташовано так, щоб до них було легко дотягтися. Під час роботи намагайтеся періодично вставати із-за столу, виконувати якісь рухи, а краще - спеціальні вправи. Було б непогано кожні 40 - 45 хв вставати із-за комп'ютера, покачати прес або віджатися. Але якщо це неможливо здійснити, просто прогуляйтеся коридорами, пройдіть угору-вниз кілька прольотів сходами.

Правильне положення тіла дуже важливе для збереження здоров'я при роботі з комп'ютером. Неправильна посадка впливає на розвиток хребетного синдрому і спричинює багато інших неприємностей, що можуть виникнути в користувача комп'ютера. Одноманітні рухи самі по собі є фактором ризику, а якщо вони виконуватимуться ще й з максимальним навантаженням на м'язи. Насамперед потрібно дотримуватись основних вимог щодо користування комп'ютером. Наприклад, висота столу користувача повинна регулюватися від 680 до 800 мм (якщо це неможливо, стіл має бути висотою 725 мм і мати підставку для ніг). Крісло обов'язково має бути підйомно-поворотним і регульованої по висоті й кутам нахилу сидіння та спинки. Відстань від очей користувача до екрана монітора повинна бути не менш, аніж 50 см, оптимально - 60-70 см [65].

Не менш важливими є ускладнення із зором – це найпоширеніша проблема, що виникає не лише у фахівців з інтернет-маркетингу, а й у всіх людей, що працюють за комп'ютером. До основних факторів, що негативно впливають на зір під час роботи за монітором, можна віднести: мерехтіння екрана, невисоку різкість символів, наявність відблисків і перекручувань, проблеми з оптимальним співвідношенням яскравості й контрастності тощо. Усе це створює серйозні проблеми для очей і мозку користувача, провокуючи зоровий дискомфорт і погіршення зору в 60-85% користувачів. Головною небезпекою при роботі за комп'ютером є випромінювання від моніторів. Є різні типи випромінювання: випромінювання електростатичного, електричного і магнітного полів, а також рентгенівське випромінювання. Електричні й магнітні поля фізики називають слабкими, вплив на організм у них чи не найшкідливіший. Перед роботою потрібно купити собі окуляри, що захищають від шкідливого випромінювання екрану, щоб не змучувались очі, також при вечірній роботі потрібно запевнитись у освітленні кімнати, щоб монітор не був єдиним джерелом світла у кімнаті. Як джерела загального висвітлення рекомендується застосовувати люмінесцентні лампи типу ЛБ. Додаткові джерела повинні використовуватися тільки для підсвічування документів і не створювати відблисків на поверхні екрана. Природне світло з вікон має падати збоку від користувача, бажано лівого.

«Просто руки відпадають!» - таку заяву напевно хоча б раз виголошував програміст, дизайнер чи маркетолог, тобто людина, яка багато годин проводить за комп'ютером. Проблема, що існує вже давно, останнім часом набула загрозливих масштабів, частково зумовлених розташуванням комп'ютера та появою професій, що передбачають тривале перебування за комп'ютером.

Проблеми із зап'ястком, коли він може боліти, опухати, а згодом і втрачати рухливість, називають синдромом зап'ястного каналу. Є в нього й інші назви – тунельно-карпальний синдром (Carpal Tunnel Syndrome - CTS).

Це захворювання отримало свою назву від карпального тунелю, розташованого на долонній поверхні зап'ястка. При постійній напрузі та

здавлюванні, що виникає в людини, яка багато часу проводить з мишкою в руках, цей тунель може звузитися і затиснути всередині нього сухожилки, а також і серединний нерв, що відповідає за чутливість та управління кистю. Прояви цього - очевидні: біль, опухання, втрата рухливості.

Медики відзначають, що хворіють найчастіше ті, хто при роботі за комп'ютером використовують мишу. На це твердження варто звернути особливу увагу - звичайно, є операції, які виконати без миші практично нереально, однак зменшити імовірність виникнення тунельно-карпального синдрому можна, вивчивши основи клавіатурної навігації.

Тунельно-карпальный синдром виникає в користувачів комп'ютерів, оскільки їм доводиться виконувати мишею ті самі рухи, що повторюються. Це призводить до низки мікротравм, адже рухи, що повторюються, можуть спричинити здавлювання нерва довколишніми тканинами, через що може виникнути набряк розташованих поруч тканин.

Звичайно, якщо працювати по дві-три години на тиждень, то нічого не станеться, однак при тривалій та постійній роботі ці явища можуть швидко прогресувати. З часом рука набрякає все частіше й сильніше, а симптоми тунельно-карпального синдрому стають постійними та посилюються при роботі.

Крім цього, нерухоме положення руки з одночасною інтенсивною її роботою може призвести до застою кровообігу і також до болю, звуження та здавлювання нерва. В особливо складних випадках карпальний синдром потребує хірургічного втручання, а якщо не зробити операцію, це може спричинити навіть інвалідність.

Для початкової стадії захворювання характерна поява тремтіння, свербіння, поколювання в пальцях. Найчастіше такі симптоми можуть виникати через кілька годин після закінчення роботи. Саме тому прояв таких симптомів люди не пов'язують з роботою на комп'ютері. Пізніше можуть виникнути затерпнення, порушення чутливості в області кисті, біль і тяжкість у руках, подразнення і набряк тканин, здавлювання нерва, поколювання в області зап'ястка, долоні та пальців рук. Непрямим проявом може стати безсоння, що спричинюється болем та судомами. Можливе відчуття скутості в пальцях кистей уранці.

Запущений синдром призводить до атрофії м'яза великого пальця. Люди втрачають можливість згинати великий палець, а також міцно стискувати руку в кулак. Інколи кисть долоні та пальці стають неслухняними, це створює труднощі при написанні. Також біль може виникати при спробі підняти важкий предмет. Можуть спостерігатися «відключення» рук - предмети мимоволі випадають з рук. Іншим проявом може стати неможливість довго розмовляти по телефону, утримувати кермо автомобіля понад 10 хв при керуванні; читати книгу чи газету, тримаючи їх перед собою.

Тунельно-карпальному синдрому можна запобігти правильною організацією робочого місця. Є кілька нюансів, на які слід звернути особливу увагу для профілактики цього захворювання. Варто спробувати знайти спеціальний килимок для миші з гелевою подушкою - він зменшить тиск на зап'ясток. Миша має відповідати розміру вашої долоні та вільно рухатися - цим ви зменшите кількість напружених рухів. Варто також придивитися до ергономічної клавіатури [66].

# **3.4 Оцінка майбутнього фізичного та психологічного навантаження на спеціаліста, який багато часу працює за комп'ютером**

Останніми роками значно збільшилася кількість людей, які проводять весь робочий день за комп'ютером.

Розглядаючи вплив комп'ютерів на здоров'я, відзначимо декілька чинників ризику:

- проблеми, пов'язані з електромагнітним випромінюванням;
- проблеми зору;
- проблеми, пов'язані з м'язами і суглобами;
стрес, депресія і інші нервові розлади, викликані впливом комп'ютера на психіку людини.

Високі рівні електромагнітного випромінювання концентруються навколо пристрою у вигляді електромагнітного поля та викликають розлади нервової системи, зниження імунітету, розлади серцево-судинної системи і аномалії в процесі вагітності і відповідно мають згубну дію на плід.

Мінімізувати згубний вплив електромагнітного випромінювання можна наступним чином: системний блок і монітор розташуйте якнайдалі від спеціаліста, не допустимо залишати комп'ютер включеним на тривалий час, якщо його не використовують. Монітор необхідно поставити в кут кімнати, щоб випромінювання від нього поглиналося стінами.

Проблеми, пов'язані з м'язами і суглобами. Найчастіше це просто оніміння шиї, біль у плечах і попереку або коліки в ногах. Але бувають, проте, і серйозніші захворювання. Найбільш поширений кистьовий тунельний синдром, при якому нерви руки ушкоджуються унаслідок частої і тривалої роботи на комп'ютері (професійне захворювання програмістів, машиністів і людей, робота яких ведеться в основному на комп'ютері) [67].

Варто прослідкувати, щоб стілець, на якому сидить фахівець, не був дуже високим або дуже низьким. Якщо виробити звичку сидіти рівно і дивитися прямо на комп'ютер, то найімовірніше вдасться в майбутньому уникнути проблем з м'язами і суглобами.

Стрес, депресія і інші нервові розлади, викликані впливом комп'ютера на психіку людини. Спілкування з комп'ютером, особливо з ігровими програмами, супроводжується сильною нервовою напругою, оскільки у відповідь вимагає швидкої реакції. Короткочасна концентрація нервових процесів викликає у фахівця явну втому. Працюючи за комп'ютером, він отримує своєрідний емоційний стрес.

Комп'ютерна техніка може негативно впливати на здоров'я і фізичний стан людини. Тому, при облаштуванні й обладнанні комп'ютерних кабінетів, нормуванні тривалості роботи, зокрема, учнів (студентів) і вчителів

(викладачів), необхідно неухильно дотримуватися санітарних, ергономічних, гігієнічних норм та проводити певні фізкультурно-оздоровчі заходи. Це дозволить усім працюючим за комп'ютерами значно зменшити їх вплив на здоров'я, фізичний стан та психіку людини.

Серед основних заходів профілактики захворювань, пов'язаних з використанням комп'ютера, виділятимемо відповідний технічний стан електронно-обчислювальних засобів, правильне розміщення комп'ютерів і периферійного обладнання, раціональну організацію робочого місця, дотримання норм освітлення та мікроклімату приміщення, додержання необхідного режиму роботи за ПК, наявність спеціалізованих комп'ютерних меблів.

## **3.5 Висновок до третього розділу**

В цьому розділі розглянуто важливі питання охорони праці та безпеки в надзвичайних ситуаціях, зокрема описано загальні вимоги до умов праці SEOспеціаліста, детально проаналізовано чинні нормативно – правові акти щодо створення належних і безпечних умов праці для працівників, які у своїй роботі використовують персональні комп'ютери, розглянуто режими праці і відпочинку, проаналізовано вплив здорового способу життя людини на професійну діяльність

Дані питання є надзвичайно актуальними для вивчення та вироблення рекомендацій для розробки стратегії просування бізнесу, а також здоров'я суспільства та його професійного зростання.

Працюючи над третім розділом стало зрозуміло що нехтування адаптаційними процесами несе серйозні наслідки для працівника та може зашкодити не тільки ментальному здоров'ю спеціаліста, а й його фізичному стану, викликати різного роду хвороби.

Також складно недооцінити важливість правил безпеки при експлуатації комп'ютерного обладнання. По-перше, дотримання всіх правил роботи з

технікою гарантує її довговічність та швидкість роботи. По-друге дотримання правил експлуатації комп'ютерного обладнання гарантія безпеки спеціаліста.

Здається що, в наш час складно отримати травму на роботі в ІТ сфері. Проте, кількість травм та хворіб які можна отримати в процесі роботи в сфері ІТ вражає уяву. Тому, важливо не нехтувати станом здоров'я та проходити регулярну профілактику в лікаря. Також, регулярні розминки будуть неодмінно незамінні в житті спеціаліста з інтернет-маркетингу.

Надмірна робота перед комп'ютером аналогічно небезпечна для морального стану людини як і для фізичного здоров'я. Часто є ситуація з емоційного вигорання спеціалістів, депресією та відсутністю мотивації для розвитку. Саме тому важливо контролювати ментальне здоров'я спеціалістів інтернет-маркетингу.

#### **ВИСНОВКИ**

У ході кваліфікаційної роботи було описано особливості ринку інтернетмаркетингу, а саме пошукова оптимізація в пошуковій мережі Google і таргетована реклама за допомогою Facebook Ads, сервісу від компанії Meta.

В першому розділі кваліфікаційної роботи було розглянуто основні поняття та правила роботи з таргетованою рекламою Facebook Ads та пошуковою оптимізацією. Продемонстровано основні принципи роботи семантики та мета-тегів.

Також було розглянуто основні інстурменти роботи з Facebook Ads, такі як Facebook інспектор, Google Analytics, Facebook Library, та AdLover.

Попри це варто приділити особливу увагу було приділено Facebook Pixel, як головному інстурменту по відслідковуванні подій на сайті та збору інформації про клієнта.

В другому розділі кваліфікаційної роботи було розглянуто технічне завдання, та пропрацьовано алгоритм по вирішенню завдань які будуть стояти перед фахівцями перед початком співпраці з клієнтом. На основі цього було розроблено дорожню карту, завдяки якій можна побачити повний перелік задач, які будуть реалізовуватись спеціалістами.

Також всі пункти роботи були детально описані, що допоможе краще зрозуміти суть кожної дії і детально розібрано роботу із інструментами Facebook ADS, і застовування SEO оптимізації на практиці.

В третьому розділі кваліфікаційної роботи було описано актуальні проблеми з психологічним та фізичним здоров'ям спеціалістів з інтернетмаркетингу, а також основні способи запобігти появі цих проблем. Також детально описано як саме потрібно експлуатувати комп'ютерне обладнання з метою продовжити його термін коректного функціонування та забезпечення максимальної безпеки для ІТ спеціаліста який працює перед девайсом.

111

### **ПЕРЕЛІК ДЖЕРЕЛ**

1 BMB інформаційний сайт [Інтернет джерело] – Режим доступу до ресурсу: [https://www.bmb.com.ua/2020/12/shcho-take-targetovana-reklama-povnij](https://www.bmb.com.ua/2020/12/shcho-take-targetovana-reklama-povnij-gajd-dlya-novachkiv.html)[gajd-dlya-novachkiv.html](https://www.bmb.com.ua/2020/12/shcho-take-targetovana-reklama-povnij-gajd-dlya-novachkiv.html)

2 Webtune [Інтернет джерело] – Режим доступу до ресурсу: [https://webtune.com.ua/statti/internet-marketing/czilova-audytoriya-v-internet](https://webtune.com.ua/statti/internet-marketing/czilova-audytoriya-v-internet-marketyngu/)[marketyngu/](https://webtune.com.ua/statti/internet-marketing/czilova-audytoriya-v-internet-marketyngu/)

3 BazilikMedia [Інтернет джерело] – Режим доступу до ресурсу: https://bazilik.media/iak-pratsiuie-prodakt-plejsment/

4 Lemerbet [Інтернет джерело] – Режим доступу до ресурсу: https://lemarbet.com/ua/razvitie-internet-magazina/generatsiya-lidov/

5 Ag.Marketing [Інтернет джерело] – Режим доступу до ресурсу: https://ag.marketing/blog/reklama-v-facebook-z-cillyu-konversiyi/

6 Jonoloomer [Інтернет джерело] – Режим доступу до ресурсу: https://www.jonloomer.com/how-to-check-the-quality-of-facebook-ad-traffic/

7 MetaForDevelopers [Інтернет джерело] – Режим доступу до ресурсу: https://developers.facebook.com/docs/messenger-platform/discovery/ctm-ads/

8 ComputerHope [Інтернет джерело] – Режим доступу до ресурсу: https://www.computerhope.com/jargon/w/website.htm

9 IGroup [Інтернет джерело] – Режим доступу до ресурсу: https://igroup.com.ua/seo-articles/poshukova-systema/

10 IGroup [Інтернет джерело] – Режим доступу до ресурсу: https://igroup.com.ua/seo-articles/zapyt/

11 GreenGode [Інтернет джерело] – Режим доступу до ресурсу: https://greencode.com.ua/що-таке-релевантність-визначення-про/

12 SeoLviv [Інтернет джерело] – Режим доступу до ресурсу: https://seolviv.com.ua/blog/ranzhyvannya-scho-ce-take-yak-vugliadae-procesranzuvannya

13 Itstatti [Інтернет джерело] – Режим доступу до ресурсу: https://itstatti.in.ua/internet-marketing/51-shcho-take-internet-marketing-povnijoglyad-dlya-novachkiv-osnovni-instrumenti-i-strategiji-prosuvannya.html

14 Automarketing.info [Інтернет джерело] – Режим доступу до ресурсу: https://aboutmarketing.info/internet-marketynh/shcho-take-poshukovyy-marketynhsem/

15 WebBuilding [Інтернет джерело] – Режим доступу до ресурсу: https://webbuilding.com.ua/ukr/internet-marketing/seo

16 CikavoZnaty [Інтернет джерело] – Режим доступу до ресурсу: https://cikavoznaty.com.ua/2021/05/09/cili-za-tehnikou-smart/

17 Business.Diia.gov.ua [Інтернет джерело] – Режим доступу до ресурсу: https://business.diia.gov.ua/handbook/prodazi/so-take-lid-ta-ak-pracuvati-z-lidami

18 Project-seo.net [Інтернет джерело] – Режим доступу до ресурсу: https://project-seo.net/uk/terms-uk/cpa-2/

19 Bakertilly [Інтернет джерело] – Режим доступу до ресурсу: https://bakertilly.ua/news/id49125

20 Ag.Marketing [Інтернет джерело] – Режим доступу до ресурсу: https://ag.marketing/blog/slovnik-terminiv-internet-marketingu/

21 Ag.Marketing [Інтернет джерело] – Режим доступу до ресурсу: https://ag.marketing/blog/slovnik-terminiv-internet-marketingu/

22 Horoshop [Інтернет джерело] – Режим доступу до ресурсу: https://horoshop.ua/ua/blog/kontekstnaya-reklama-google-ads/

23 Wikipedia [Інтернет джерело] – Режим доступу до ресурсу: https://ru.wikipedia.org/wiki/%D0%9C%D0%B5%D1%82%D0%B0%D1%82%D0 %B5%D0%B3%D0%B8

24 CSS.in.ua [Інтернет джерело] – Режим доступу до ресурсу: https://css.in.ua/html/tags

25 1ps.ru [Інтернет джерело] – Режим доступу до ресурсу: https://1ps.ru/blog/dirs/iskusstvo-alt-pravilnyie-tekstyi-dlya-izobrazhenij/

26 HTMLbook [Інтернет джерело] – Режим доступу до ресурсу: <http://htmlbook.ru/html/title>

27 Ashmanow.com [Інтернет джерело] – Режим доступу до ресурсу: https://www.ashmanov.com/education/articles/meta-teg-description/

28 Googlead.services.com [Інтернет джерело] – Режим доступу до ресурсу: https://www.ashmanov.com/education/articles/meta-teg-description/

29 SeoWiki [Інтернет джерело] – Режим доступу до ресурсу: https://seo.ru/seowiki/teg-alt-dlja-kartinok/

30 InfoNik.ua [Інтернет джерело] – Режим доступу до ресурсу: https://info.nic.ua/uk/blog-uk/shho-take-lsi-kopirajting/

31 LivePage.pro [Інтернет джерело] – Режим доступу до ресурсу: https://livepage.pro/knowledge-base/lsi-copywriting.html

32 Gravitec.net [Інтернет джерело] – Режим доступу до ресурсу: https://gravitec.net/ru/blog/chto-takoe-retargeting/

33 Meta For Business [Інтернет джерело] – Режим доступу до ресурсу: [https://www.facebook.com/business/learn/facebook-ads-pixel](https://webtune.com.ua/statti/internet-marketing/czilova-audytoriya-v-internet-marketyngu/)

34 Fb-killa.pro [Інтернет джерело] – Режим доступу до ресурсу: https://fbkilla.pro/threads/inspektor-v-facebook-ads.10397

35 Facebook.business.help.com [Інтернет джерело] – Режим доступу до ресурсу: https://www.facebook.com/business/help/762109693832964

36 Integrator.blog [Інтернет джерело] – Режим доступу до ресурсу: https://lpgenerator.ru/blog/2019/04/18/facebook-ads-3-priznaka-chto-vy-tratitedengi-vpustuyu/

37 Facebook.businees.help.com [Інтернет джерело] – Режим доступу до ресурсу: [https://webtune.com.ua/statti/internet-marketing/czilova-audytoriya-v](https://webtune.com.ua/statti/internet-marketing/czilova-audytoriya-v-internet-marketyngu/)[internet-marketyngu/](https://webtune.com.ua/statti/internet-marketing/czilova-audytoriya-v-internet-marketyngu/)

38 Facebook.businees.help.com [Інтернет джерело] – Режим доступу до ресурсу: https://www.facebook.com/business/help/430291176997542

39 Wikipedia [Інтернет джерело] – Режим доступу до ресурсу: https://uk.wikipedia.org/wiki/Google\_Analytics

40 Support.google.com [Інтернет джерело] – Режим доступу до ресурсу: https://support.google.com/analytics/answer/9306384?hl=uk

41 WhitePress [Інтернет джерело] – Режим доступу до ресурсу: https://www.whitepress.com/ua/baza-znan/103/google-analytics-dlia-pochatkivtsiv

42 UAATeam [Інтернет джерело] – Режим доступу до ресурсу: https://uk.uaateam.agency/blog/zv-dki-priyshli-koristuvach-vs-vidi-t/

43 Support.google.com [Інтернет джерело] – Режим доступу до ресурсу: https://support.google.com/analytics/answer/10999979?hl=uk

44 Support.google.com [Інтернет джерело] – Режим доступу до ресурсу: https://support.google.com/analytics/answer/1191184?hl=uk

45 Baker Tilly [Інтернет джерело] – Режим доступу до ресурсу: https://bakertilly.ua/news/id48788

46 Facebook.businees.help.com [Інтернет джерело] – Режим доступу до ресурсу: https://www.facebook.com/business/help/334567010653677

47 PPC.world [Інтернет джерело] – Режим доступу до ресурсу: https://ppc.world/articles/4-sposoba-uznat-bolshe-o-reklame-konkurentov-vinstagram/

48 MCG.net.ua [Інтернет джерело] – Режим доступу до ресурсу: https://mcg.net.ua/services/marketing-audit/

49 BlogRoistat [Інтернет джерело] – Режим доступу до ресурсу: https://roistat.com/rublog/customer-journey-map/

50 SeoEvolution.com.ua [Інтернет джерело] – Режим доступу до ресурсу: https://seo-evolution.com.ua/blog/seo-prodvizhenie/kak-provesti-analiz-sajtovkonkurentov

51 ItRating.ua [Інтернет джерело] – Режим доступу до ресурсу: https://itrating.ua/vse-o-%E2%90%9Cholodnoy-auditorii%E2%90%9D

52 VC.ru [Інтернет джерело] – Режим доступу до ресурсу: https://vc.ru/marketing/118525-3-sposoba-spasti-vashi-auditorii-ot-vygoraniya

53 Brander.ua [Інтернет джерело] – Режим доступу до ресурсу: https://brander.ua/blog/kastomne-nalashtuvannya-stovptsiv-zvitu-z-reklamy-ufacebook-ads

54 Develops.google.com [Інтернет джерело] – Режим доступу до ресурсу: https://developers.google.com/search/docs/advanced/robots/create-robots-txt?hl=ru

55 Develops.google.com [Інтернет джерело] – Режим доступу до ресурсу: https://developers.google.com/search/docs/advanced/sitemaps/build-sitemap?hl=ru

56 SendPulse.ua [Інтернет джерело] – Режим доступу до ресурсу: https://sendpulse.ua/ru/support/glossary/landing-page

57 ProjectSeo.net [Інтернет джерело] – Режим доступу до ресурсу: https://project-seo.net/uk/terms-uk/cpa-2/

58 UATeam.agency [Інтернет джерело] – Режим доступу до ресурсу: https://uaateam.agency/blog/chto-takoe-look-alike-auditorii-i-pochemu-ih-nuzhnoispolzovat/

59 Support.google.com [Інтернет джерело] – Режим доступу до ресурсу: https://support.google.com/adsense/answer/160525?hl=uk

60 Library.if.ua [Інтернет джерело] – Режим доступу до ресурсу: https://library.if.ua/book/42/2957.html

61 Support.google.com [Інтернет джерело] – Режим доступу до ресурсу: https://support.google.com/admob/answer/9655701?hl=uk

62 StudFile.net [Інтернет джерело] – Режим доступу до ресурсу: https://studfile.net/preview/7257068/page:2/

63 Stylus.ua [Інтернет джерело] – Режим доступу до ресурсу: https://stylus.ua/uk/articles/373.html

64 Osvita-docx.com [Інтернет джерело] – Режим доступу до ресурсу: https://osvita-docs.com/node/41

65 Poradu.pp.ua [Інтернет джерело] – Режим доступу до ресурсу: http://poradu.pp.ua/dim/48915-visota-stolu-standartn-rozmri-pismovogokompyuternogo-obdnh-stolv.html

66 Vertebra.ua [Інтернет джерело] – Режим доступу до ресурсу: https://vertebra.ua/chto-myi-lechim/tunnelnyij-karpalnyij-sindrom.html

67 SMR.gov.ua [Інтернет джерело] – Режим доступу до ресурсу: https://smr.gov.ua/en/dovidka/pro-tse-varto-znati-vsim-pam-yatki-gorodyanam/267 komp-yuter.html

68 Poradu.pp.ua [Інтернет джерело] – Режим доступу до ресурсу: http://poradu.pp.ua/internet/46777-shpigunsk-programi-na-kompyuter-yak-viyavitividaliti-shpigunsku-programu.html

69 Poradu.pp.ua [Інтернет джерело] – Режим доступу до ресурсу: http://poradu.pp.ua/internet/45333-yak-brauzeri-ye-dlya-kompyutera-reytingnaykraschih-naygrshih.html

# **ДОДАТКИ**

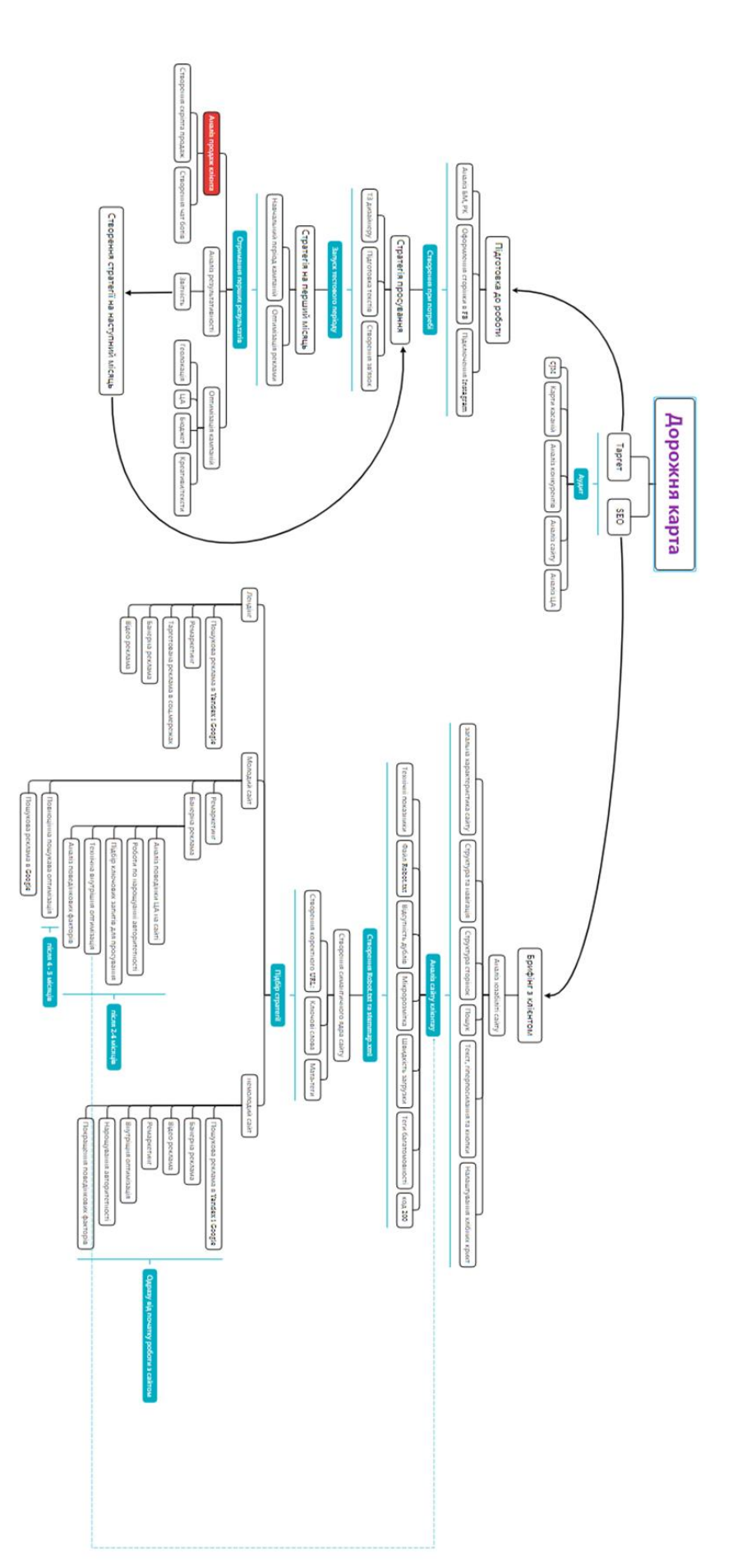

**Дорожня карта для роботи з малим та середнім бізнесом** 

**Додаток А**

120

# **Оптимізація веб-сайту мебельного магазину Мебліс**

Технічні файли

- 2.1. відсутній файл в корені сайту robots.txt
- 2.2. відсутній файл в корені сайту sitemap.xml

Рисунок Б1 - Наявність файлів robot.txt та Sitemap

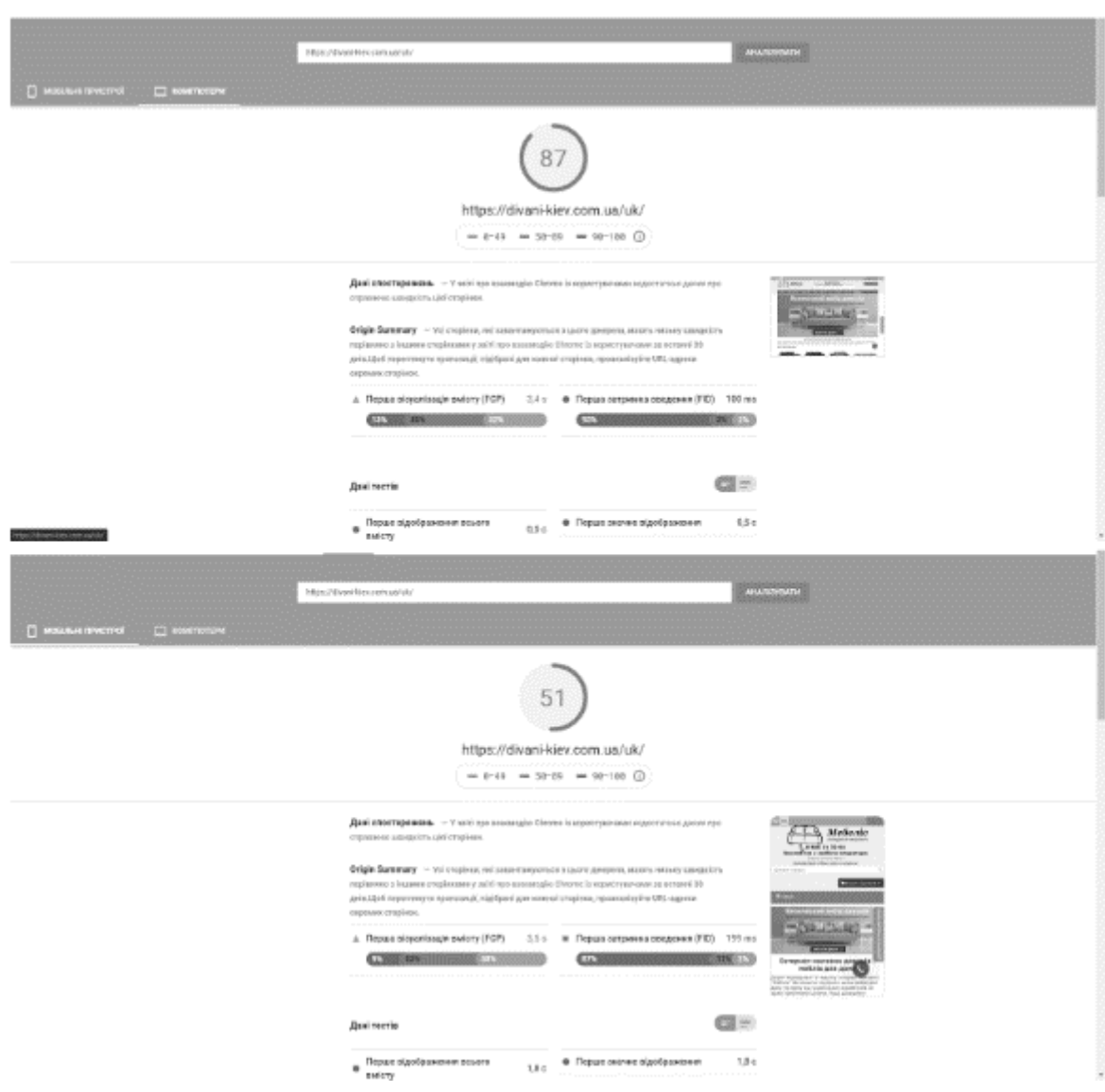

Рисунок Б2 - Оптимізація та швидкість загрузки на комп'ютерах та мобільних

девайсах

| Sare <i>I</i> ming<br>Interoblikani diev.com.xa/uk/                                                                                                    |                 |                            |                                                |                                                      |                                                        | Gent Libs<br><b>Signs</b><br>older<br>Cloat                                     |  |  |  |  |  |  |  |
|----------------------------------------------------------------------------------------------------|-----------------|----------------------------|------------------------------------------------|------------------------------------------------------|--------------------------------------------------------|---------------------------------------------------------------------------------|--|--|--|--|--|--|--|
| Internal Estemal Protocol Hesperos-Colors UNL Page Titles Wete Description Wete Keywoods (19) 32 Images Conversats Pageston Description Heritang AVAX AMP Structured Delix Stierney *                                          |                 |                            |                                                |                                                      |                                                        | <b>Twenty Six Stream Augusta Times AR</b>                                       |  |  |  |  |  |  |  |
| <b>Barbara Controller</b><br>Filteri   Livranoven                                                                                                    |                 |                            | <b>Total CA</b>                                |                                                      | ×                                                      | <b>Unknown WILCOME</b>                                                          |  |  |  |  |  |  |  |
|                                                                                                    |                 |                            |                                                |                                                      |                                                        | * Edgmail                                                                       |  |  |  |  |  |  |  |
| Authority of the Contract Contract Contract Contract Contract Contract Contract Contract Contract Contract Contract Contract Contract Contract Contract Contract Contract Contract Contract Contract Contract Contract Contrac | Content         | <b>Data:Cask</b>           |                                                | Infausbility                                         | Indoord by States                                      | ALCO DOESNO                                                                     |  |  |  |  |  |  |  |
| 47 Miss Ribert-Hercom palmages/companies/1/Cran-etclass-metal-lever states, metal-                                                                                                    |                 |                            | Elipstud by mibels bill                        | New Indexable                                        | (Biockechibs ratiods.bd)                               |                                                                                 |  |  |  |  |  |  |  |
| 41 Mist Marchiev (an uniquose) organise/19/19 and original fundamentals (pr)                                                                                                    |                 |                            | Rocked by robers tut                           | Non-Individue                                        | Blackwood by restode that                              | HING EL ROSSVO                                                                  |  |  |  |  |  |  |  |
| 41 Miss Moort Havesmashnass/separte/10/smatisfier/G3badassic2.as2102353                                                                                                    |                 |                            | Desired by inhele (s)                          | Non tratecable                                       | (Blackwell by restrate full                            | Awarforget: (3) 54.1 String                                                     |  |  |  |  |  |  |  |
| 58 Mgc.lobrars 4/av.cam.ja//negative#parkis/1Kfnan.aibofier#625wdiets4/porgf628xpn                                                                                                    |                 |                            | <b>Elizabled by Hubalitt bill</b>              | New Indexisties                                      | (Blacked by nation) he                                 | CSS (0) (0.00%)<br>Images (D) (2007))<br><b>POR OF CLICIAL</b><br>Page 13 (CSR) |  |  |  |  |  |  |  |
| 51 Main 5draw line care autospectrompartic 150 properties and the spale 1.94                                                                                                    |                 |                            | Elouhard by rudocls fatt                       | News Insteadable                                     | flinched by ratiots hit.                               |                                                                                 |  |  |  |  |  |  |  |
| 52 Inflat/Alicen introductor/particles/corporint/101/corporint/productor/400.                                                                                                    |                 |                            | Electronic by reducts (sc)                     | <b>Non-manuales</b>                                  | (Brackedita) ratiol(Lfd)                               |                                                                                 |  |  |  |  |  |  |  |
| 53 https://dyan-kiey.com.pa/insgemicnepanies/1/Chin-alsoftwartiJ/Beedwarkalo.pg/15.                                                                                                    |                 |                            | Eliodiad by ridgets bit                        | New Indiges big<br>Non-Indexable                     | (Biockechbs rigitod). Ed.<br>illiacked to ratiots full |                                                                                 |  |  |  |  |  |  |  |
| 54 https://duan-kiev.com.ua/muges/companies/1/Cran.u/collourli/blanfen.medraiko-v-pk                                                                                                    |                 |                            | Booket by robats bd                            |                                                      |                                                        |                                                                                 |  |  |  |  |  |  |  |
| 55 Mitec Ribean Aveveant controller of a Tribunity Amazon capital and testing at via 3444389.                                                                                                    |                 |                            | Diceived by mitwits foll                       | New Indexebie                                        | Blacked by rateds hit                                  | Other CO (14,19%)                                                               |  |  |  |  |  |  |  |
| GL Intercibium kiev com unimageolomperisoff Chan unimage/Chieffili) pl. Dollati) pp.                                                                                                    |                 |                            | Electrad by mitolic fat                        | Non-Indicable                                        | (Blackwiths reliability)                               |                                                                                 |  |  |  |  |  |  |  |
| ST Miss hilved bevore unitation and disputchment contribution stres blocks.                                                                                                    |                 |                            | <b>Steutrad by reducts to?</b>                 | Non-Indexable                                        | (Blackwillin value); Ed.                               | Unknown 7/11/23/25                                                              |  |  |  |  |  |  |  |
| 08 https://dyast-tiav.carti.uatresperioseperies/10/non.actional/29-poss/obtaple.ga/152.                                                                                                    |                 |                            | Slocked by robets full                         | New Indexsbia                                        | Gliac keel by raised Lfvf                              | * Perfecti                                                                      |  |  |  |  |  |  |  |
| 59 Migic (divan) kiev czen zachopportoni pariso/1/Cruis pisztice (C/Beethamicron) pg/1523.                                                                                                    |                 |                            | Directoral des redeats: Sch                    | New Indexable                                        | (Blacked by ratiod) Ed.                                | All Hitch (100 Stris)                                                           |  |  |  |  |  |  |  |
| 48 Integridual-key-cam-salnde-php?drophils-incon-contradaeritization_id=in_58403ka                                                                                                    |                 |                            | Blooked by railwas fall                        | Non-Indexable                                        | (Blackeding ratiols.b)/                                | HTP IS 0.000                                                                    |  |  |  |  |  |  |  |
| 61 Informations + key community approximation of Chanyality and 5.00 equality 20 access in this                                                                                                    |                 |                            | Blocked by robots.tkt                          | Nan-Indicazbia                                       | Bisched in ratiols field                               |                                                                                 |  |  |  |  |  |  |  |
| 63 https://dyani-key-camualinde.catp?-braintruinspe.captchail.wellication.idula_6881399.                                                                                                    |                 |                            | <b>Elodord by mibatic fatt</b>                 | Non-indexable                                        | (Bracked by restort full                               | <b>LICTES (GEO) CULLISING</b>                                                   |  |  |  |  |  |  |  |
| ET Miss Miss key con calmage/companies/10 cm plays of 20 sport 10 mons prile                                                                                                    |                 |                            | <b>Blocked by reducts full</b>                 | New Petersble                                        | (Blacked by valents full-                              | * Reserver Codes                                                                |  |  |  |  |  |  |  |
| 64 https://dyani-tiev.com.us/inosperiosepanies/15Cranuvistands-metal/10EFK.jpg/HS34667                                                                                                    |                 | Elization@ by mabelle full | Non-Indirection                                | (Blackeditis retion fut)<br>(this bad by releats to) | AR (330) (100,375)                                     |                                                                                 |  |  |  |  |  |  |  |
| 23 Mijo Nikoré bay navyzada (tivat zbotti venik Netřinderini), za dare do szono                                                                                                    |                 | Discolard by redeels to !  | New Indianable                                 |                                                      |                                                        |                                                                                 |  |  |  |  |  |  |  |
| 66 https://do.printsrown.ua/magestromperior/107/2014/2020/articl/domferseparchita-                                                                                                    |                 |                            |                                                | Navivalente                                          | Blacked by robots for                                  | Blocked by Robertshit (59) (15,3376)                                            |  |  |  |  |  |  |  |
| 67 Nige Kilvan Hercam unitritio phyllispatidy maps capitalized trader (d-in Sdottlis)                                                                                                    |                 |                            | Blooked by robels to?<br>Elocked by robels (x) | New Indicable                                        | (Bischediby ratiods bill)                              | <b>Divelopit Resource</b> (2) (0,0716)                                          |  |  |  |  |  |  |  |
| 68 Inforcement-siercommunity approximately for the antiseries meteriphosis to a hit-disc)-                                                                                                    |                 |                            | <b>Slouted by rubols to!</b>                   | Non-Indexable                                        | HisclesDis ration fait                                 | No Fessional (210-42%)                                                          |  |  |  |  |  |  |  |
| 69 Informations 4 excess autonomics experient 1 Chanywindhout 12 Beachers of threats                                                                                                    |                 |                            | Elizabeth Islam Ball                           | Non-Indexable                                        | Bitched by rateds full                                 | Success (2nd (456) 555, 2012                                                    |  |  |  |  |  |  |  |
|                                                                                                    |                 |                            |                                                |                                                      |                                                        |                                                                                 |  |  |  |  |  |  |  |
|                                                                                                    |                 |                            |                                                |                                                      | <b>Filter Type: 19</b>                                 | Redarection (Soa) (S) (E/S/S)                                                   |  |  |  |  |  |  |  |
|                                                                                                    |                 |                            |                                                |                                                      |                                                        | Retirection GeveSchott 15 (1.07%)                                               |  |  |  |  |  |  |  |
| 14 Anno                                                                                                    |                 |                            |                                                |                                                      |                                                        | Resinection (Maria Refinsk) (0.13,009):                                         |  |  |  |  |  |  |  |
| Nation                                                                                                    |                 |                            |                                                |                                                      |                                                        |                                                                                 |  |  |  |  |  |  |  |
|                                                                                                    |                 |                            |                                                |                                                      |                                                        | Client Empr (Red (3) (DATIG)                                                    |  |  |  |  |  |  |  |
|                                                                                                    |                 |                            |                                                |                                                      |                                                        | Server Great Clock-UV (COVIN)                                                   |  |  |  |  |  |  |  |
|                                                                                                    |                 |                            |                                                |                                                      |                                                        | 49,499                                                                          |  |  |  |  |  |  |  |
|                                                                                                    |                 |                            |                                                |                                                      |                                                        | Internal                                                                        |  |  |  |  |  |  |  |
|                                                                                                    |                 |                            |                                                |                                                      |                                                        |                                                                                 |  |  |  |  |  |  |  |
|                                                                                                    |                 |                            |                                                |                                                      |                                                        |                                                                                 |  |  |  |  |  |  |  |
|                                                                                                    |                 |                            |                                                |                                                      |                                                        |                                                                                 |  |  |  |  |  |  |  |
|                                                                                                    |                 |                            |                                                |                                                      |                                                        |                                                                                 |  |  |  |  |  |  |  |
|                                                                                                    |                 |                            |                                                |                                                      |                                                        | <b>B</b> HTML                                                                   |  |  |  |  |  |  |  |
|                                                                                                    | No URL salaciad |                            |                                                |                                                      |                                                        |                                                                                 |  |  |  |  |  |  |  |
|                                                                                                    |                 |                            |                                                |                                                      |                                                        | <b>B</b> Jackbron                                                               |  |  |  |  |  |  |  |
|                                                                                                    |                 |                            |                                                |                                                      |                                                        | 0.09                                                                            |  |  |  |  |  |  |  |
|                                                                                                    |                 |                            |                                                |                                                      |                                                        | ID Integrit                                                                     |  |  |  |  |  |  |  |
|                                                                                                    |                 |                            |                                                |                                                      |                                                        | <b>B</b> Disc                                                                   |  |  |  |  |  |  |  |
|                                                                                                    |                 |                            |                                                |                                                      |                                                        |                                                                                 |  |  |  |  |  |  |  |
|                                                                                                    |                 |                            |                                                |                                                      |                                                        | <b>B</b> University                                                             |  |  |  |  |  |  |  |
|                                                                                                    |                 |                            |                                                |                                                      |                                                        |                                                                                 |  |  |  |  |  |  |  |
|                                                                                                    |                 |                            |                                                |                                                      |                                                        |                                                                                 |  |  |  |  |  |  |  |
| UNI Databs Indeks Outlooks Image Didabs Roscorces NERP Neppol Hendered Page View Source Structured Tota Didabs / Inpertpend Didabs                                                                                             |                 |                            |                                                |                                                      |                                                        |                                                                                 |  |  |  |  |  |  |  |
|                                                                                                    |                 |                            |                                                |                                                      |                                                        |                                                                                 |  |  |  |  |  |  |  |

Рисунок Б3 - Перевірка кодів відповіді сайту

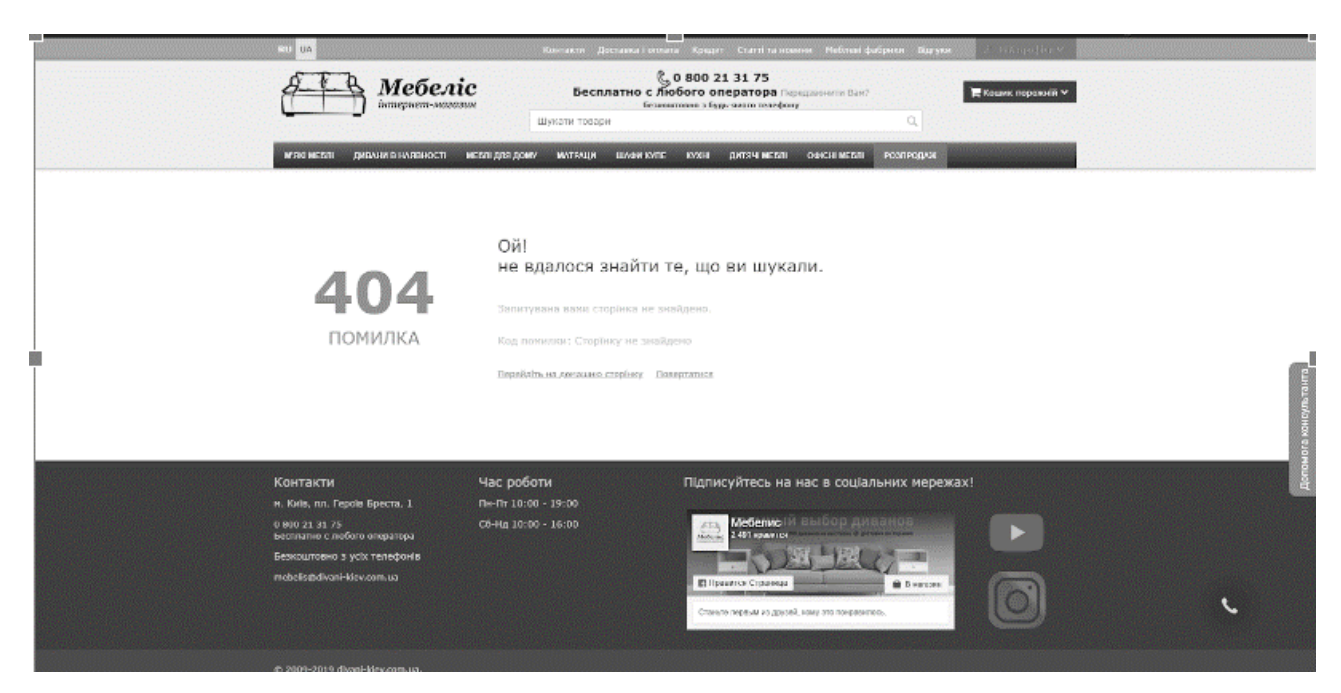

Рисунок Б4 - Стилістично оформлена сторінка 404 ( недоступна сторінка)

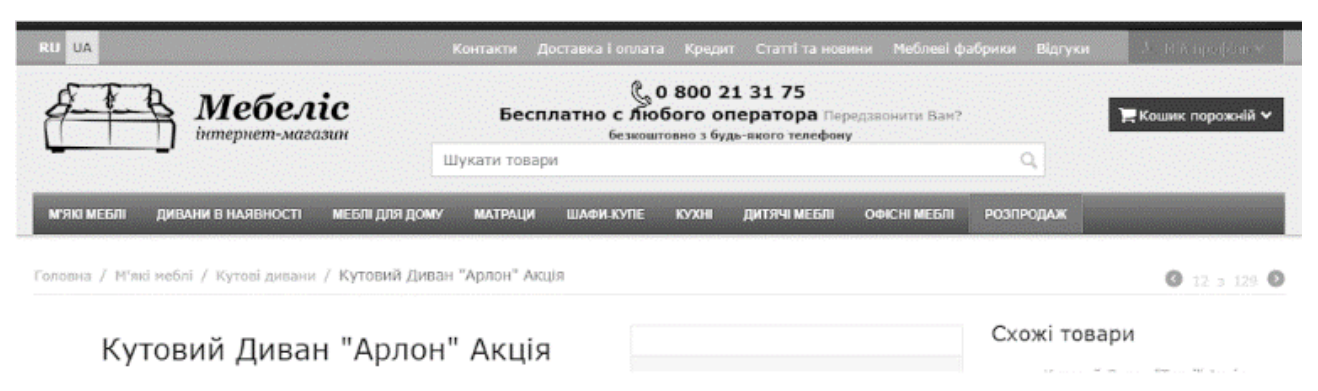

Рисунок Б5 - Реалізація хлібних крихт

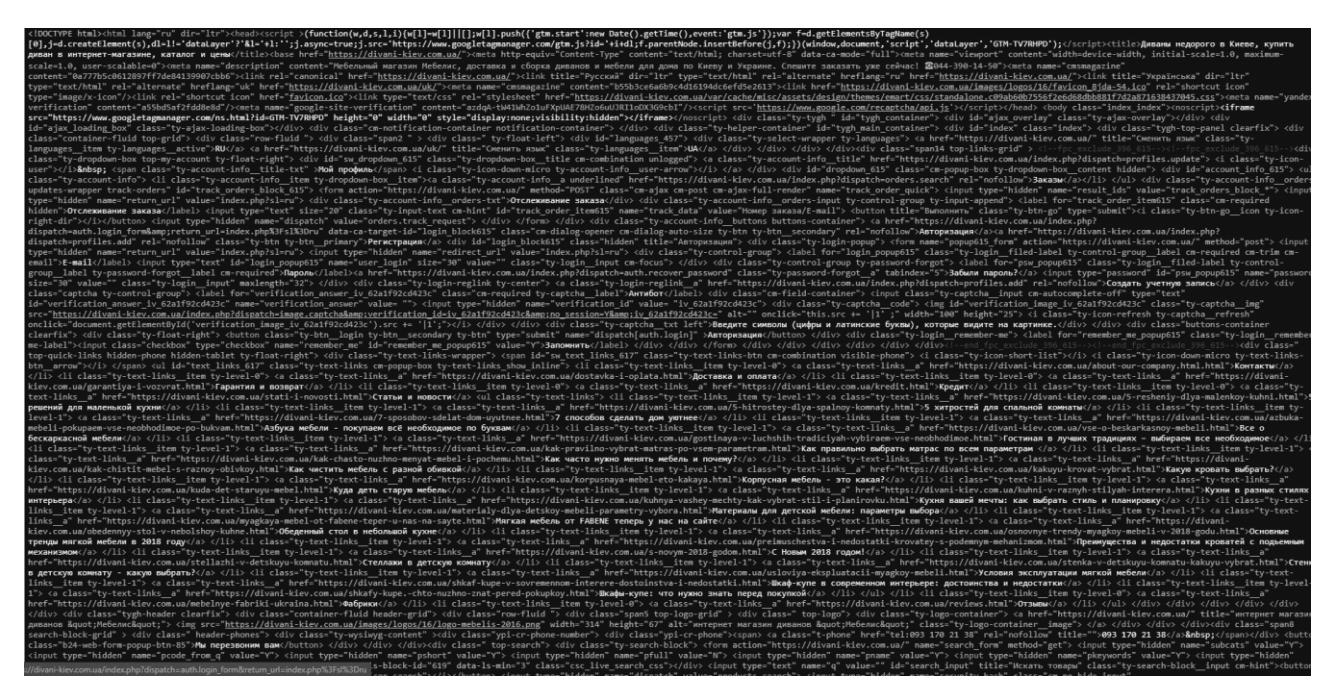

Рисунок Б6 - Мікророзмітка(HTML код) сайту

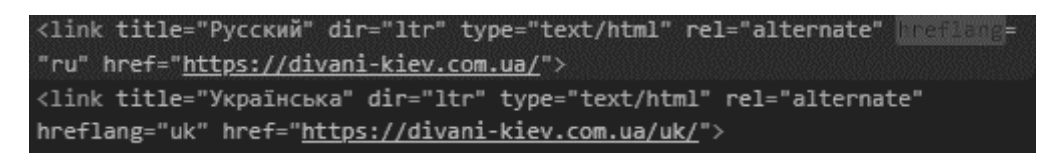

Рисунок Б7 - Теги багатомовності

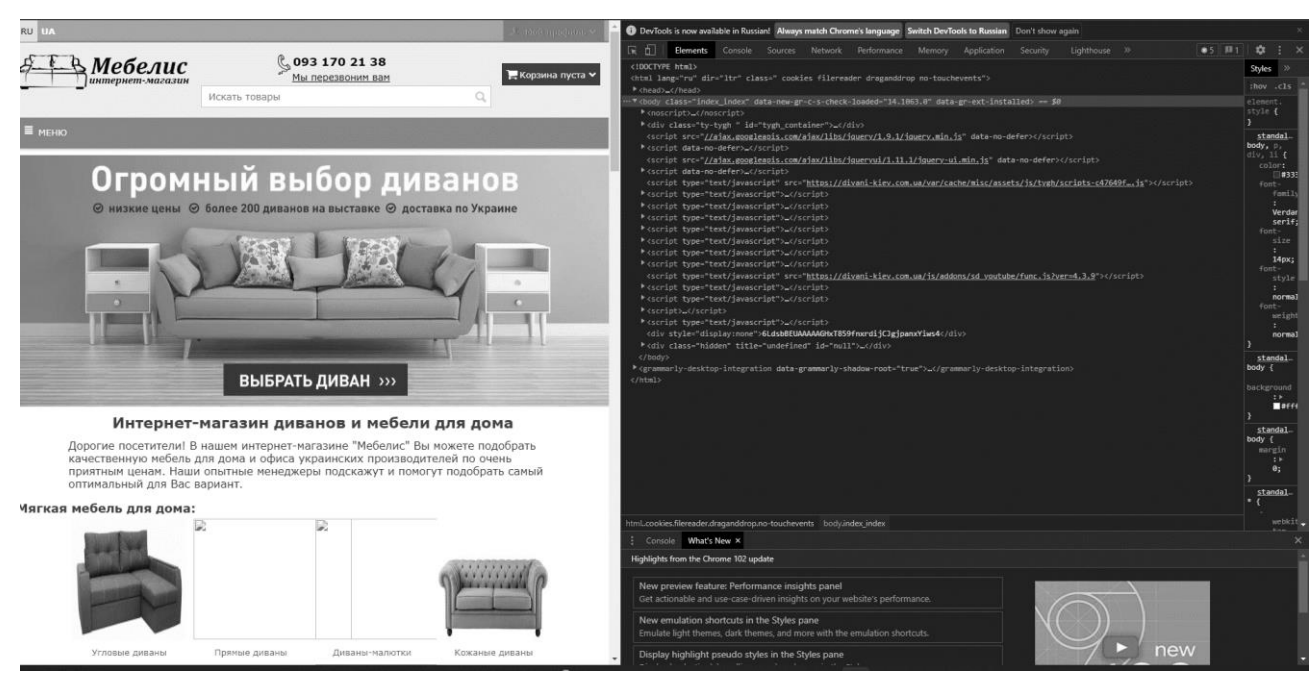

Рисунок Б8 - Перевірка на тег «alt»

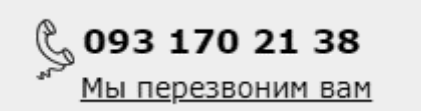

Рисунок Б9 - Наявність та клікабельність контактних номерів

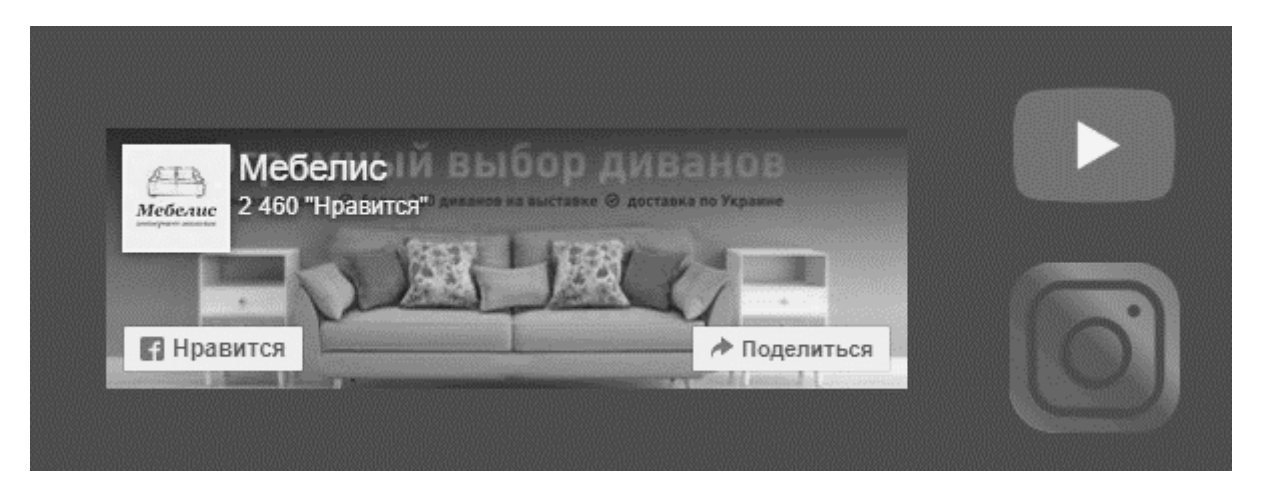

Рисунок Б10 - Наявність та клікабельність соціальних мереж

### **Додаток В**

## **Оптимізація веб-сайту мережі апетк Народна Аптека**

Crawl-delay: 10

Наявний файл в корені сайту robots.txt

- $\bullet$ Присутня директива host і тільки 1
- Не вказана адреса розміщення карти сайту sitemap.xml

User-agent: Yandex Crawl-delay: 300 # Directories Disallow: /includes/ Disallow: /misc/ Disallow: /modules/ Disallow: /profiles/ Disallow: /scripts/ Disallow: /themes/ # Files Disallow: /CHANGELOG.txt Disallow: /cron.php Disallow: /INSTALL.mysql.txt<br>Disallow: /INSTALL.mysql.txt<br>Disallow: /INSTALL.pgsql.txt Disallow: /INSTALL.sqlite.txt Disallow: /install.php Disallow: /INSTALL.txt Disallow: /LICENSE.txt Disallow: /MAINTAINERS.txt Disallow: /update.php Disallow: /UPGRADE.txt Disallow: /xmlrpc.php # Paths (clean URLs) Disallow: /admin/ Disallow: /comment/reply/ Disallow: /filter/tips/ Disallow: /node/add/ Disallow: /search/ Disallow: /user/register/ Disallow: /user/password/ Disallow: /user/login/ Disallow: /user/logout/ # Paths (no clean URLs) Disallow: /?q=admin/ Disallow: /?q=comment/reply/ Disallow: /?q=filter/tips/ Disallow: /?g=node/add/ Disallow: /?q=search/ Disallow: /?q=user/password/ Disallow: /?q=user/register/ Disallow: /?q=user/login/ Disallow: /?q=user/logout/ # Paths (block urls seobi) Disallow: /user/ Disallow: /cart

Рисунок В1 - Наявність файлів robot.txt

## Наявний файл в корені сайту sitemap.xml

Файл карты сайта: http://www.apteki.zp.ua/sitemap.xml

Number of sitemaps in this index: 2

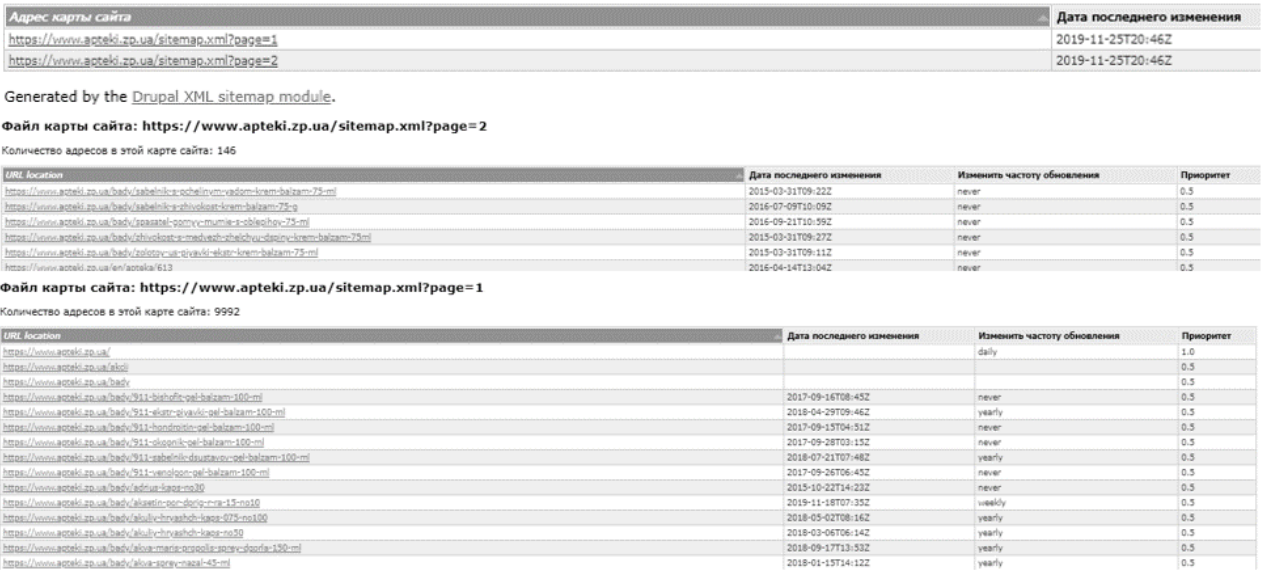

# Рисунок В2 - Наявність файлів Sitemap

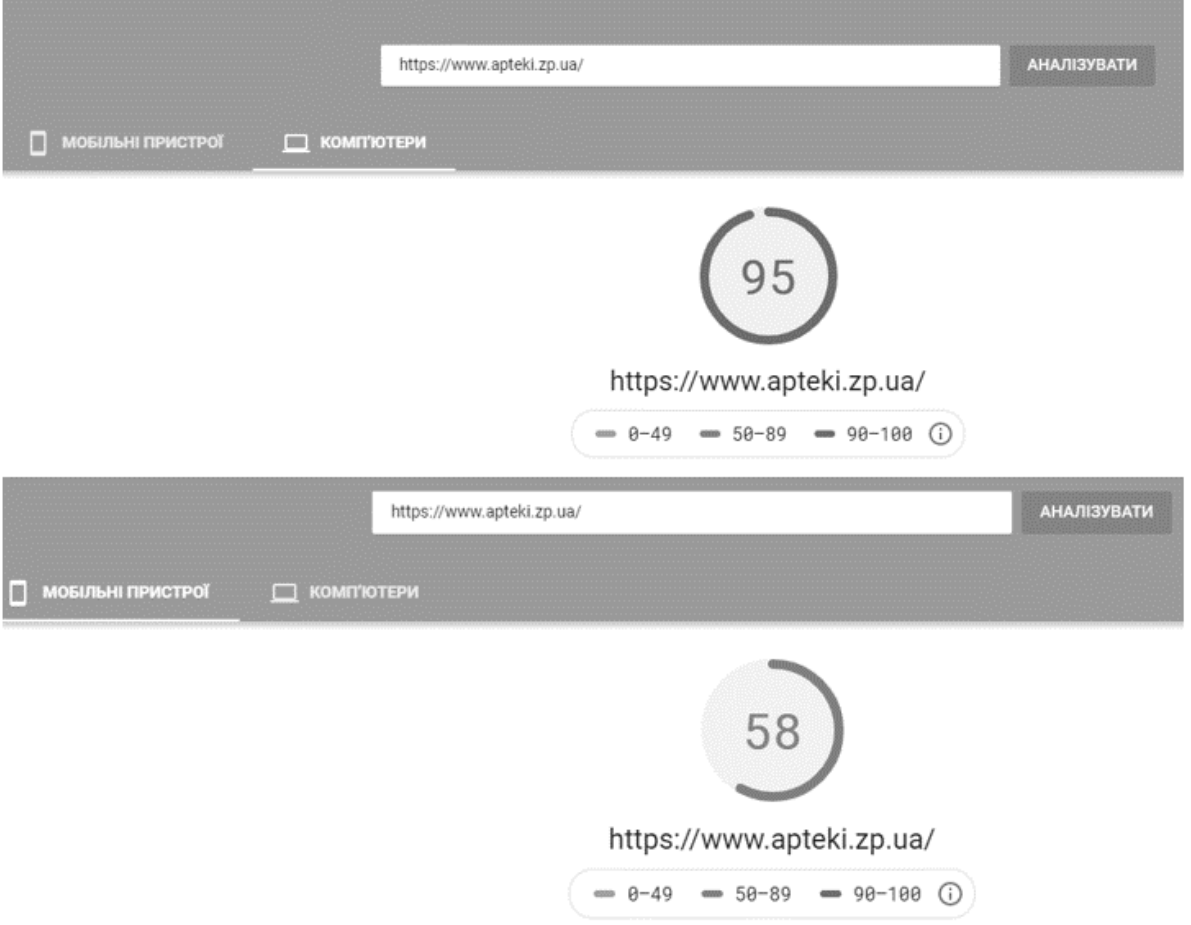

Рисунок В3 - Оптимізація та швидкість загрузки на комп'ютерах та мобільних

девайсах

| Scre & ming<br>http://www.apteki.zp.ua/ |                                                                                          |                                 |                            |  |  |     |             |            |                            | Cle |  |
|-----------------------------------------|------------------------------------------------------------------------------------------|---------------------------------|----------------------------|--|--|-----|-------------|------------|----------------------------|-----|--|
|                                         | Protocol Response Codes URL Page Titles Meta Description<br>External<br>Internal         |                                 | Meta Keywords H1 H2 Images |  |  |     | Canonicals  | Pagination | Direc $\blacktriangledown$ |     |  |
| Filter:                                 | $E$ Export<br>All                                                                        | Search                          |                            |  |  |     |             |            | $\overline{\phantom{a}}$   |     |  |
|                                         | Address                                                                                  |                                 | Content                    |  |  |     | Status Code | Status     |                            |     |  |
|                                         | http://www.apteki.zp.ua/                                                                 |                                 | text/html: charset=utf-8   |  |  |     | 200         | OK         |                            |     |  |
| 2                                       | http://www.apteki.zp.ua/files/front/2019/11/essensiale.jpg                               | image/jpeg                      |                            |  |  | 200 | ОК          |            |                            |     |  |
| 3                                       | http://www.apteki.zp.ua/files/imce/partner-01a.png                                       | image/png                       |                            |  |  | 200 | OK          |            |                            |     |  |
| 4                                       | http://www.apteki.zp.ua/files/js/js_dBcYvqxSQ9oTZCLzv1E8jsIfb4Z97SdtAMbVdPZD03c.js       | application/javascript          |                            |  |  | 200 | OK          |            |                            |     |  |
| 5                                       | http://www.apteki.zp.ua/kontakty                                                         | text/html: charset=utf-8        |                            |  |  | 200 | OK          |            |                            |     |  |
| 6                                       | http://www.apteki.zp.ua/medtehnika                                                       | 200<br>text/html: charset=utf-8 |                            |  |  |     | OK          |            |                            |     |  |
|                                         | http://www.apteki.zp.ua/novosti/spec-predlozhenie                                        | text/html; charset=utf-8        |                            |  |  | 200 | OK          |            |                            |     |  |
| 8                                       | http://www.apteki.zp.ua/files/imce/kardioviol 1.jpg                                      | image/ipeg                      |                            |  |  | 200 | OK          |            |                            |     |  |
| 9                                       | http://www.apteki.zp.ua/files/styles/news-small/public/images/2018/05/novosti-chereshnya | image/jpeg                      |                            |  |  | 200 | OK          |            |                            |     |  |
| 10                                      | http://www.apteki.zp.ua/files/styles/news-small/public/images/2018/01/narodnaya_apteka_  | image/jpeg                      |                            |  |  | 200 | OK          |            |                            |     |  |
| 11                                      | http://www.apteki.zp.ua/medikamenty/noksprey-sprey-nazal-005-10-ml                       | text/html: charset=utf-8        |                            |  |  | 200 | OK          |            |                            |     |  |
| 12                                      | http://www.apteki.zp.ua/files/front/2019/11/na.jpg                                       |                                 | image/jpeg                 |  |  |     | 200         | OK         |                            |     |  |
| 13                                      | http://www.apteki.zp.ua/novosti/ekzoderil-massivnaya-ataka-na-gribok                     | text/html; charset=utf-8        |                            |  |  | 200 | OK          |            |                            |     |  |
| 14                                      | http://www.apteki.zp.ua/files/styles/news-small/public/images/2018/03/p1250698_copy.jpg  |                                 | 200<br>image/jpeg          |  |  |     |             | OK         |                            |     |  |
| 15.                                     | http://www.antaki.zp.ua/novosti/kardioviol-u-podarunok                                   | tayt/html: charcat-utf_9<br>200 |                            |  |  |     | $\cap$ K    |            |                            |     |  |

Рисунок В4 - Перевірка кодів відповіді сайту

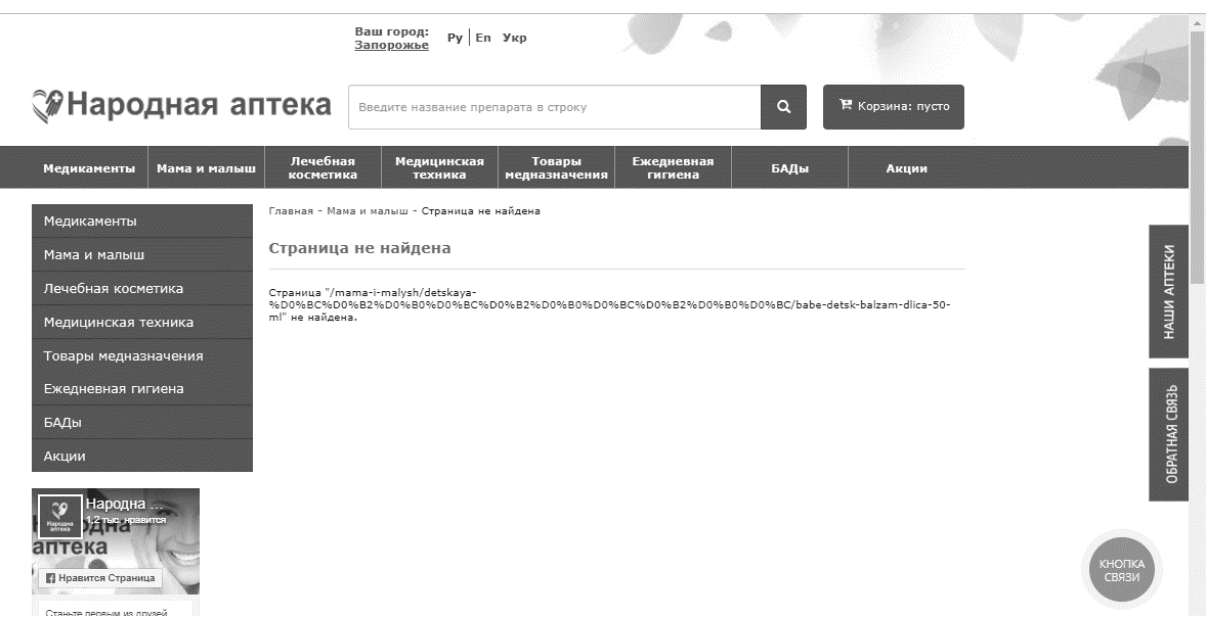

Рисунок В5 - Стилістично оформлена сторінка 404 ( недоступна сторінка)

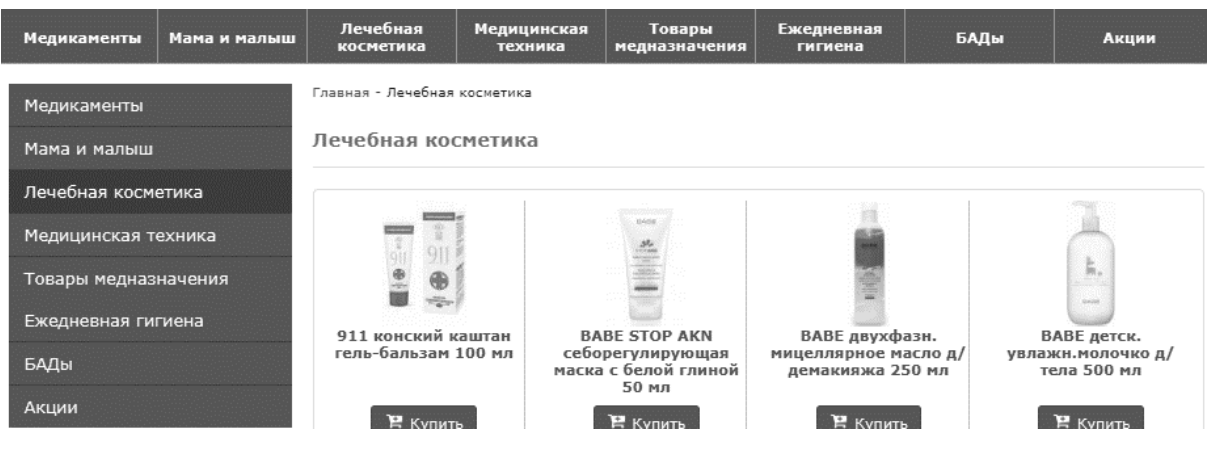

Рисунок В6 - Реалізація хлібних крихт

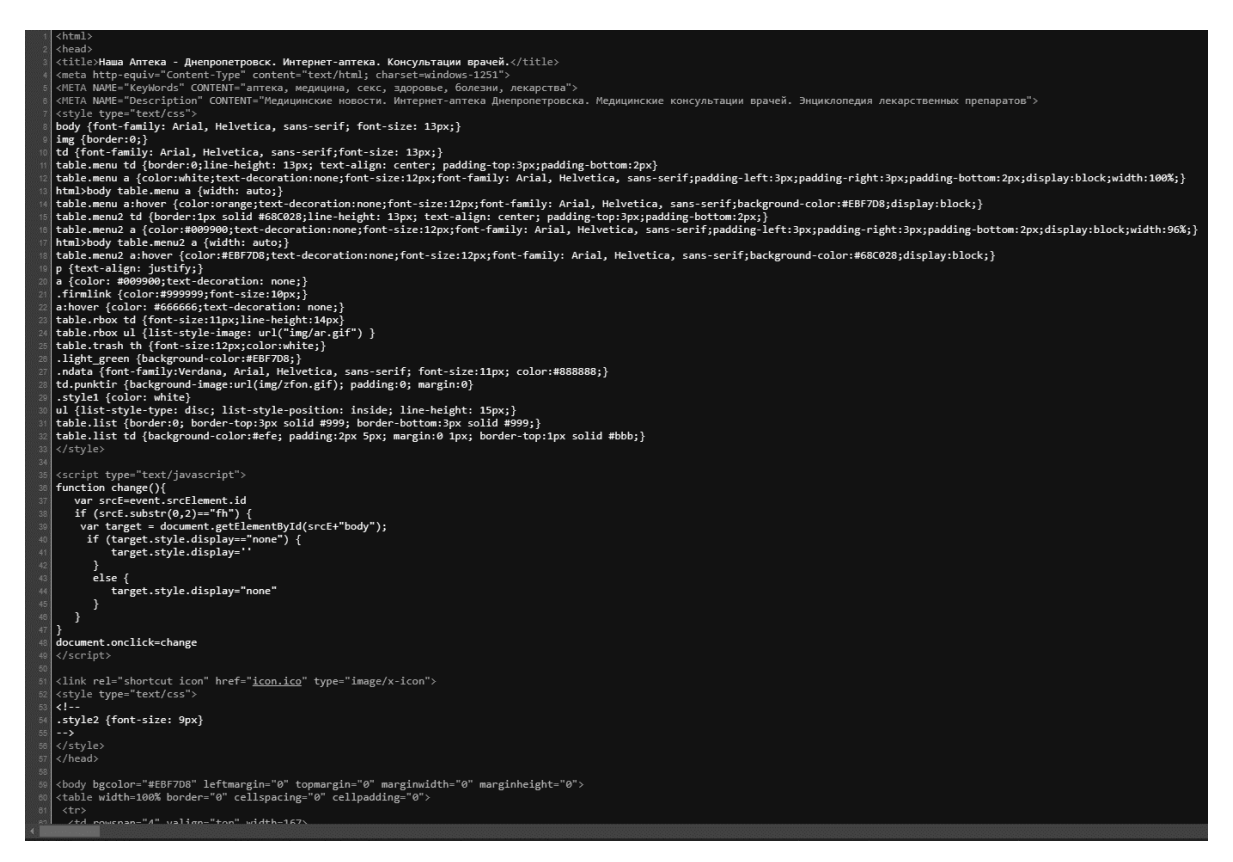

Рисунок В7 - Мікророзмітка(HTML код) сайту

Теги багатомовності (якщо сайт має декілька мов - hreflang) відсутні.

Рисунок В8 - Теги багатомовності

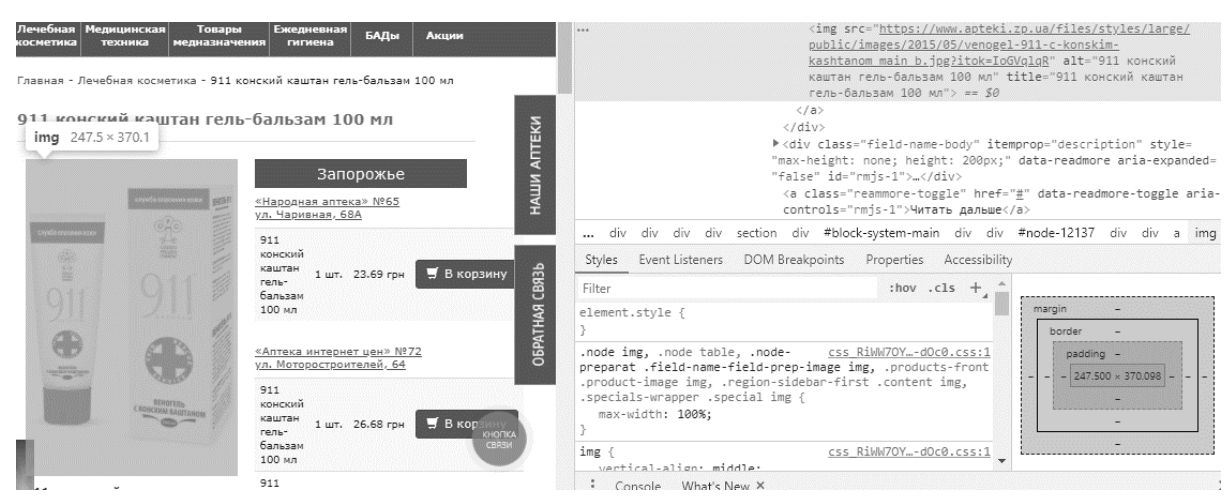

Рисунок В8 - Перевірка на тег «alt»

Номера телефонів та інші елементи, які мають бути клікабельними, насправді не клікабельні

Рисунок В9 - Наявність та клікабельність контактних номерів та

соціальних мереж